**T.C. SAKARYA ÜNİVERSİTESİ SOSYAL BİLİMLER ENSTİTÜSÜ**

# **BULUT BİLİŞİM TEKNOLOJİLERİ VE NOSQL VERİTABANLARI KULLANARAK TÜRKİYE'DE TERÖR OLAYLARININ İNCELENMESİ**

**YÜKSEK LİSANS TEZİ**

## **Kutlu EREN**

**Enstitü Anabilim Dalı: Yönetim Bilişim Sistemleri**

**Tez Danışmanı: Doç. Dr. Aykut Hamit TURAN**

**MAYIS – 2017**

T.C.<br>SAKARYA ÜNİVERSİTESİ SOSYAL BİLİMLER ENSTİTÜSÜ

# BULUT BİLİŞİM TEKNOLOJİLERİ VE NOSQL VERİTABANLARI KULLANARAK TÜRKİYE'DE TERÖR **OLAYLARININ İNCELENMESİ**

YÜKSEK LİSANS TEZİ

## **Kutlu EREN**

## Enstitü Anabilim Dalı: Yönetim Bilişim Sistemleri

"Bu tez ..../..../201.. tarihinde aşağıdaki jüri tarafından Oybirliği ile kabul edilmiştir."

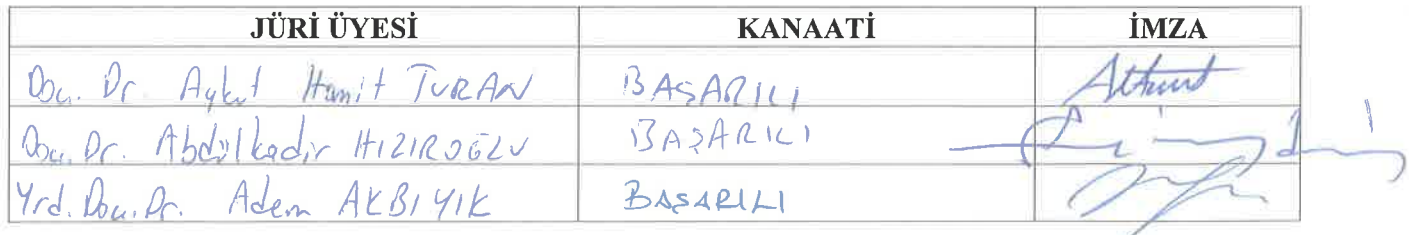

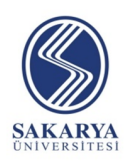

#### **SOSYAL BİLİMLER ENSTİTÜSÜ**

#### **YÜKSEK LİSANS/DOKTORA İNTİHAL YAZILIM RAPORU BEYAN BELGESİ**

## **Tez Başlığı: BULUT BİLİŞİM TEKNOLOJİLERİ VE NOSQL VERİTABANLARI KULLANARAK TÜRKİYE'DE TERÖR OLAYLARININ İNCELENMESİ**

Yukarıda başlığı belirtilen tez çalışmamın toplam 107 sayfalık kısmına ilişkin *Sakarya Üniversitesi Lisansüstü Yönetmeliği Madde 28* uyarınca aşağıda belirtilen filtrelemeler uygulanarak alınmış olan ve 25/04/2017 tarihinde Sosyal Bilimler Enstitüsü tarafından şahsıma iletilen *Turnitin* intihal tespit programı raporuna göre tezimin benzerlik oranı % 8'tır.

Uygulanan filtrelemeler:

- 1) Kaynakça hariç
- 2) Alıntılar dahil
- 3) 5 kelimeden daha az örtüşme içeren metin kısımları hariç

Bu bilgiler doğrultusunda tez çalışmamın herhangi bir intihal içermediğini; aksinin tespit edileceği muhtemel durumda doğabilecek her türlü hukuki sorumluluğu kabul ettiğimi ve yukarıda vermiş olduğum bilgilerin doğru olduğunu beyan ederim.

Gereğini saygılarımla arz ederim.

Öğrenci

(Adı – Soyadı, İmzası, Tarih)

## **ÖĞRENCİ BİLGİLERİ**

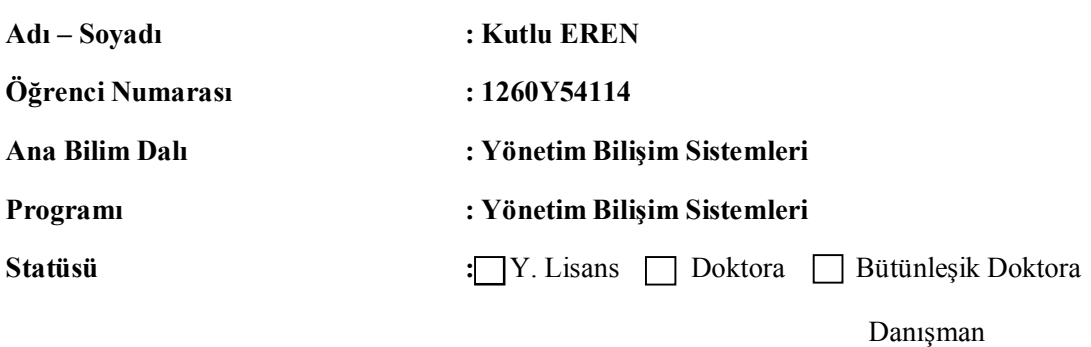

(Adı - Soyadı, İmzası, Tarih)

### **ÖNSÖZ**

Tez çalışmalarım süresince beni yönlendiren, teknik ve manevi anlamda benden desteklerini esirgemeyen danışmanım sayın hocam Doç. Dr. Aykut Hamit TURAN'a, yüksek lisans eğitimim sürecinde çok yardımı dokunan hocam sayın Yrd. Doç. Dr. Safiye SENCER'e, proje geliştirme aşamalarında beni destekleyen ve bana yardımcı olan değerli Kale Yazılım çalışanlarına, yapmış oldukları geri bildirimler ve yönlendirmeler için, tez savunma jürisinde yer alan hocalarım sayın Doç. Dr. Kadir HIZIROĞLU ve sayın Yrd. Doç. Dr. Adem AKBIYIK'a sonsuz teşekkürlerimi sunarım.

Hayatımın her aşamasında, eğitim süreçlerimde benden desteğini esirgemeyen, başta rahmetli babam olmak üzere sırasıyla anneme ve kardeşime sonsuz sevgi ve saygılarımı sunarım.

**Kutlu EREN**

 **12.05.2017**

## **İÇİNDEKİLER**

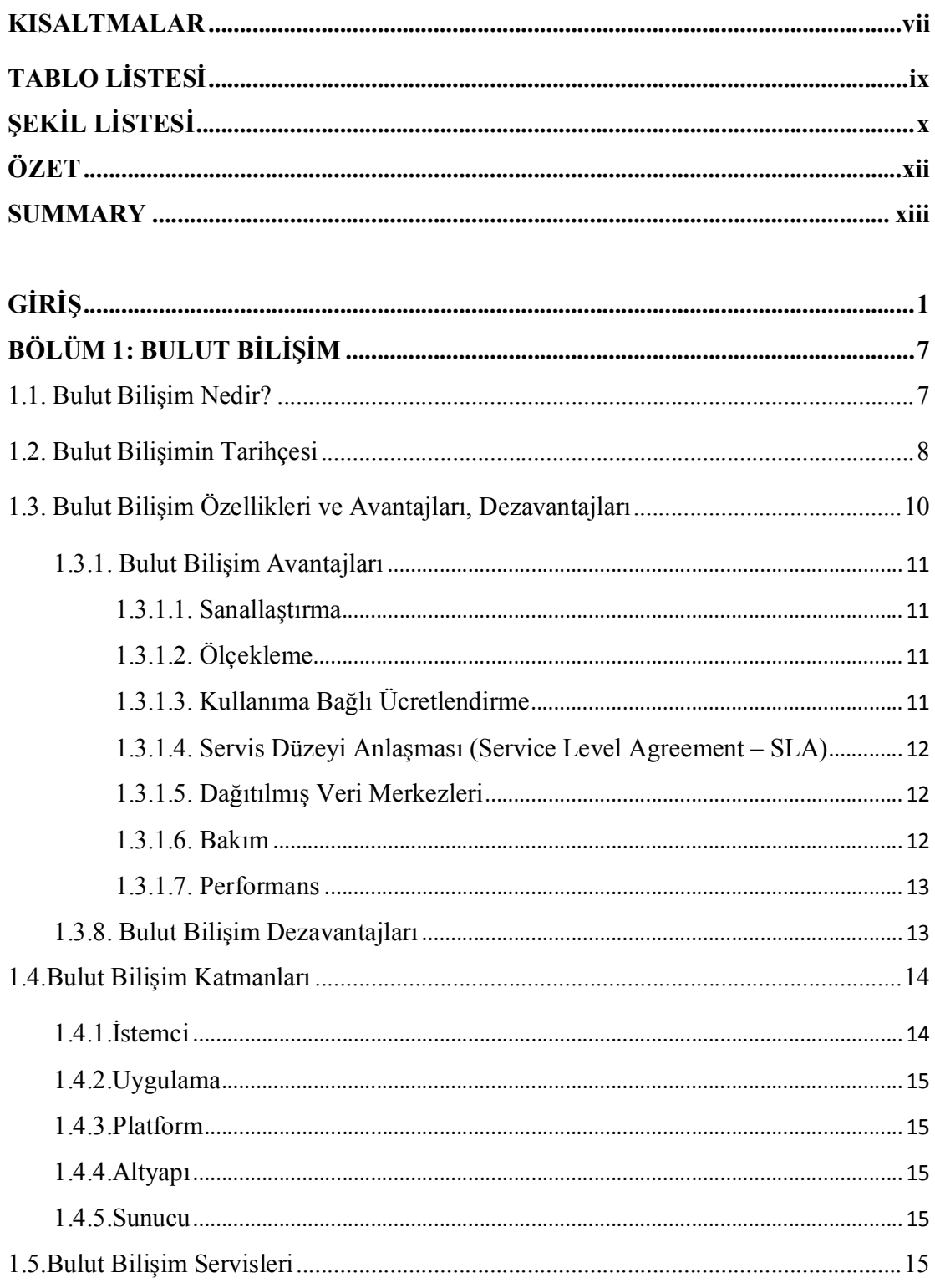

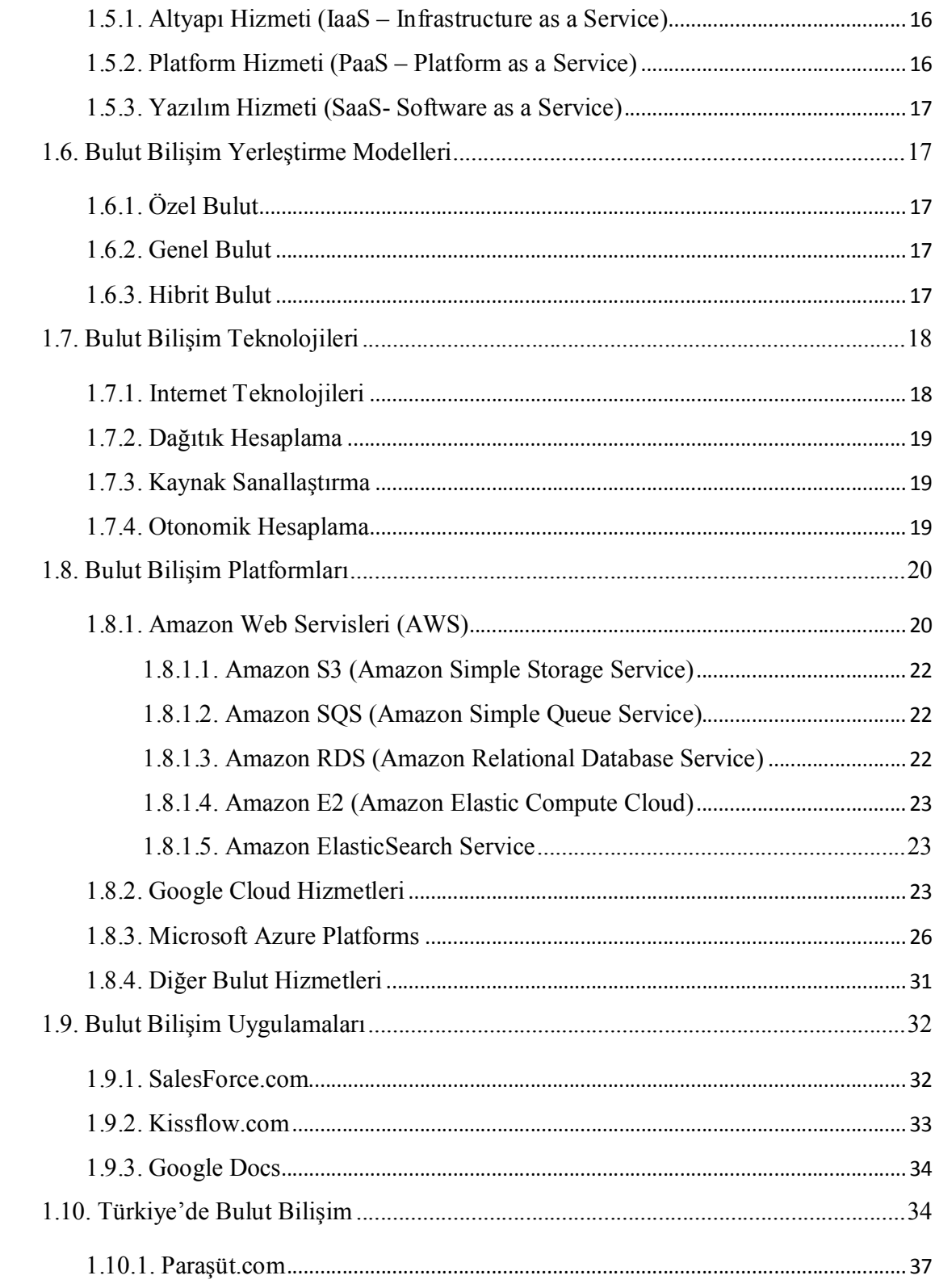

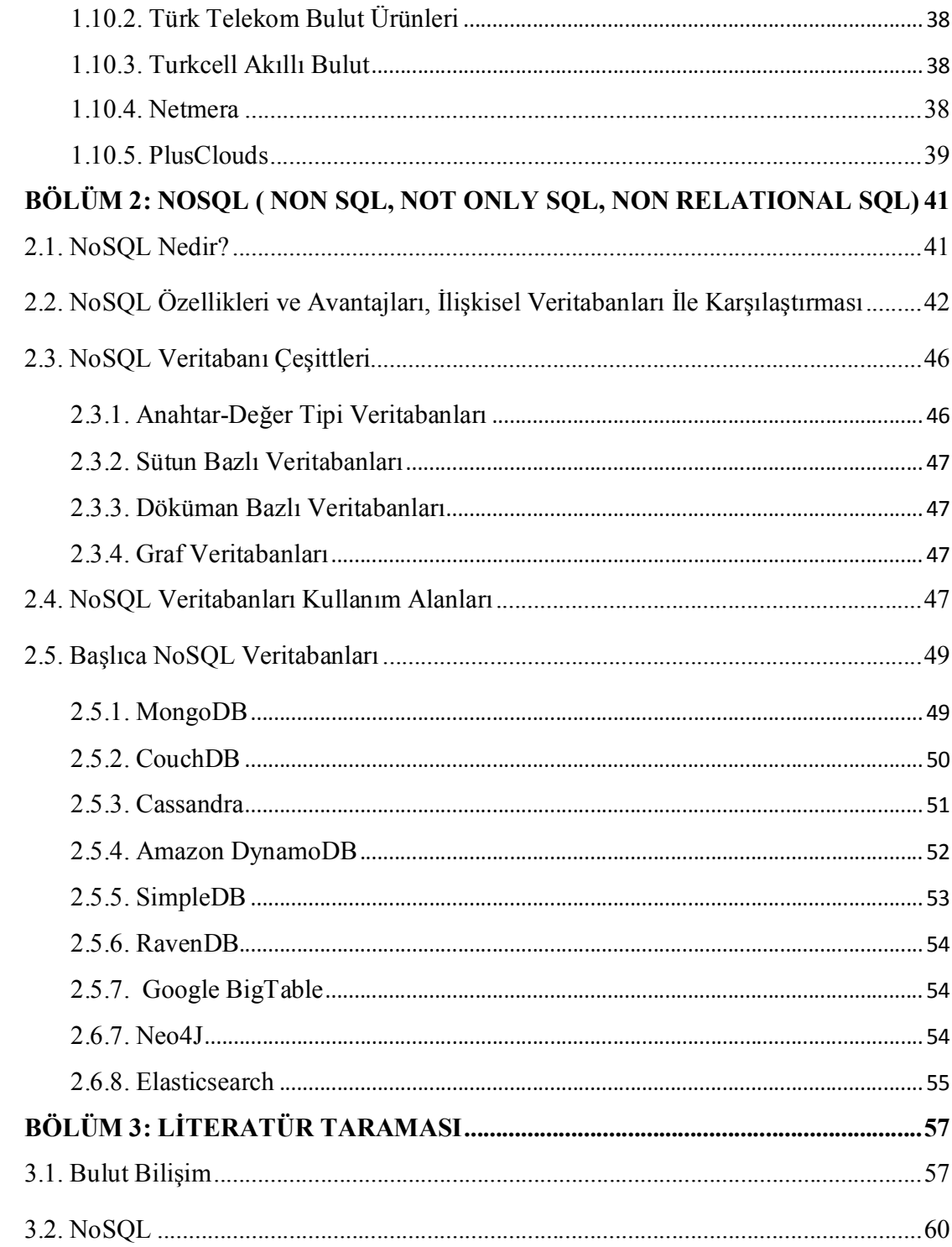

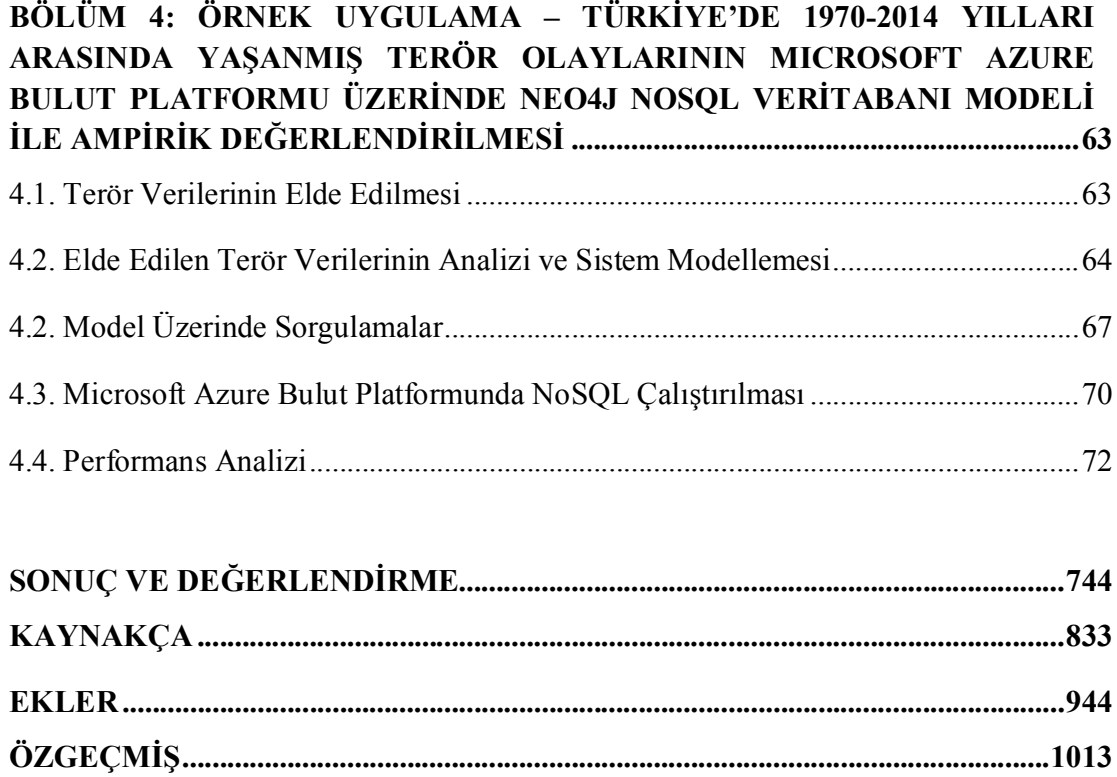

## **KISALTMALAR**

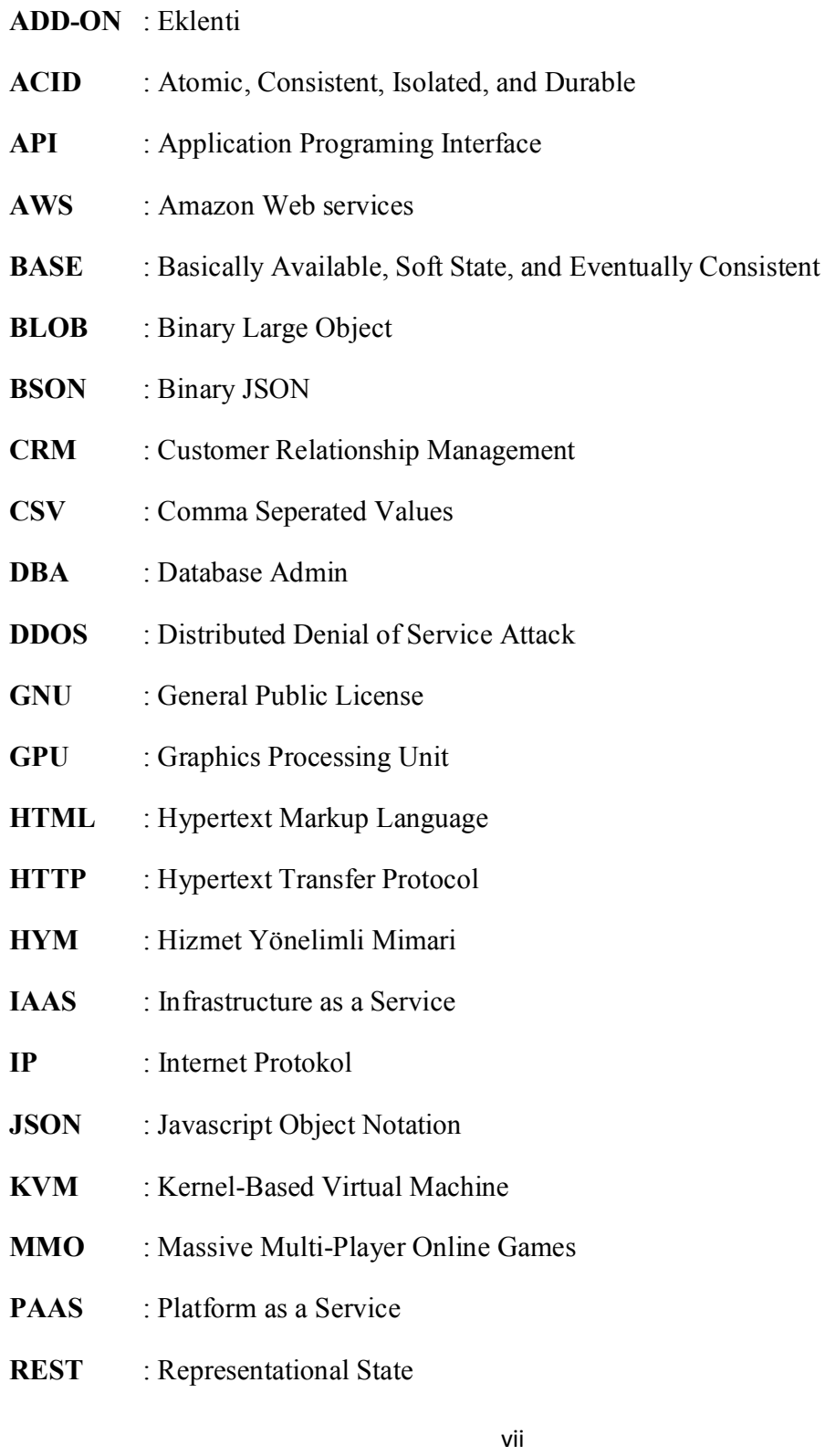

- **SAAS** : Software as a Service
- **SBM** : Server Message Back
- **SDK** : Software Development Kit
- **SOA** : Servis Oriented Artitecture
- **SOAP** : Simple Object Access Protocol
- **SQL** : Structured Query Language
- **VM** : Virtual Machine
- **WSDL** : Web Service Definiton Language
- **XML** : Extensible Markup Language

## **TABLO LİSTESİ**

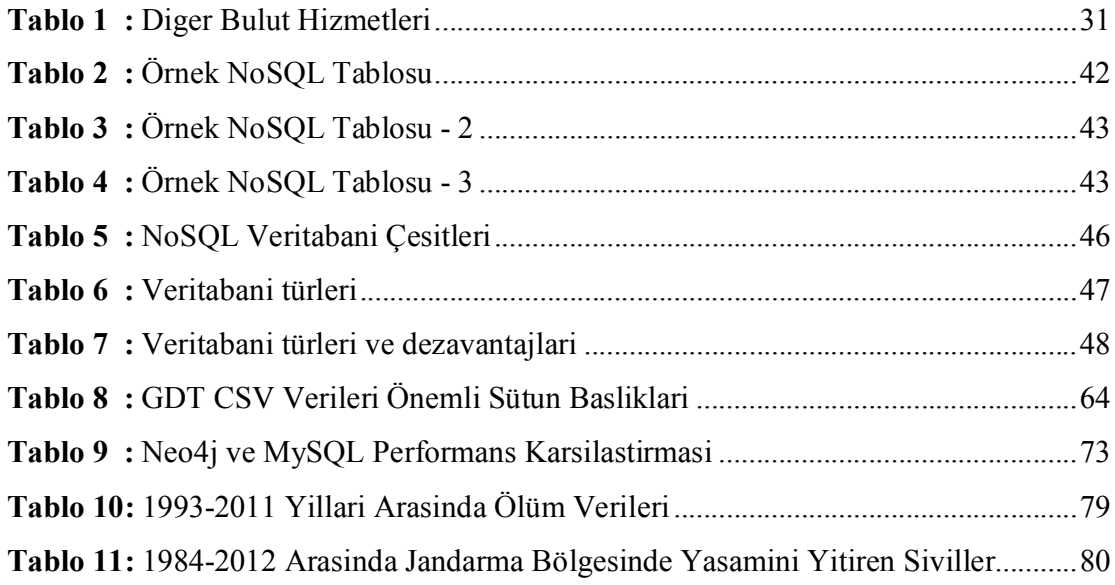

## **ŞEKİL LİSTESİ**

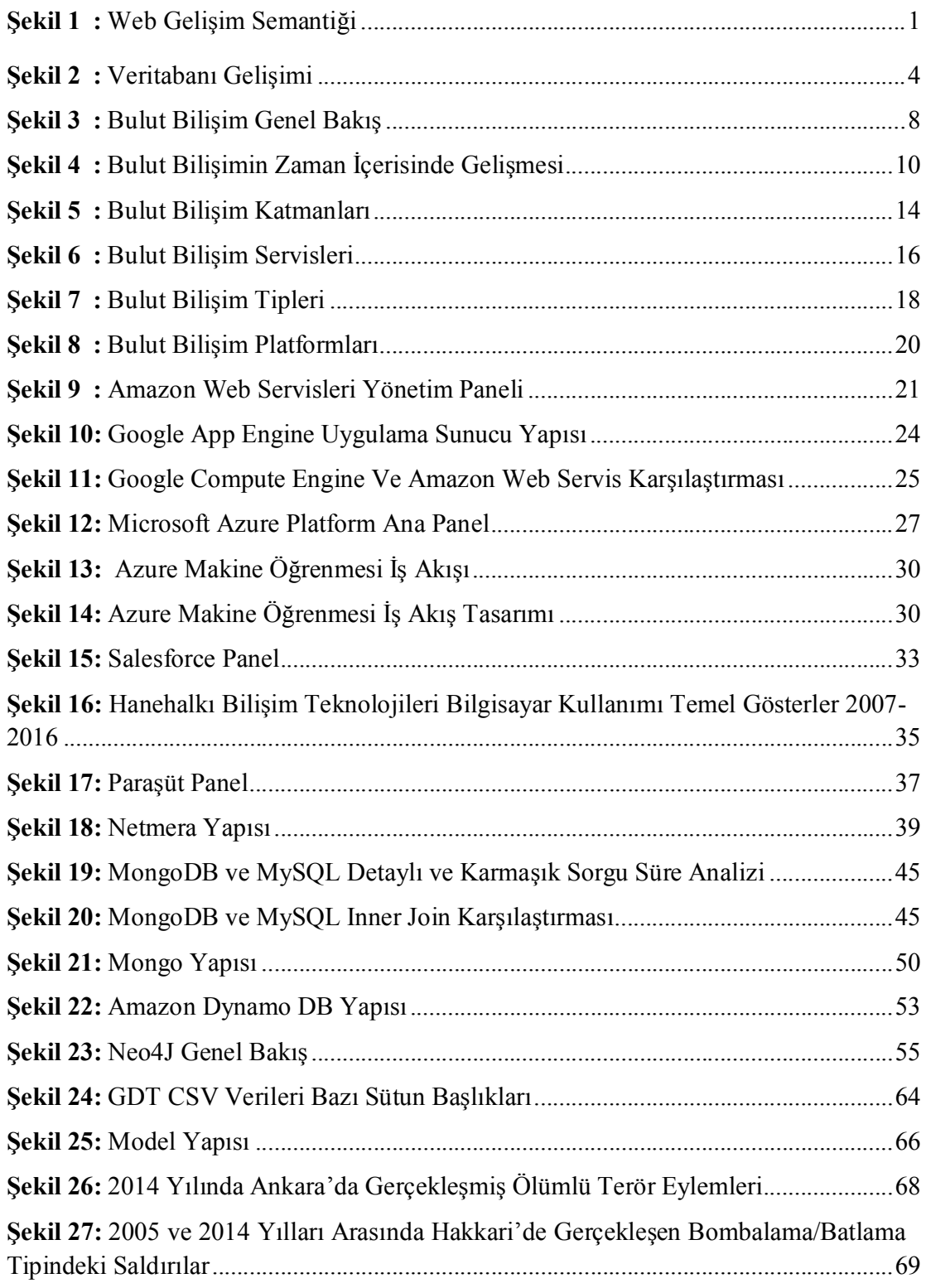

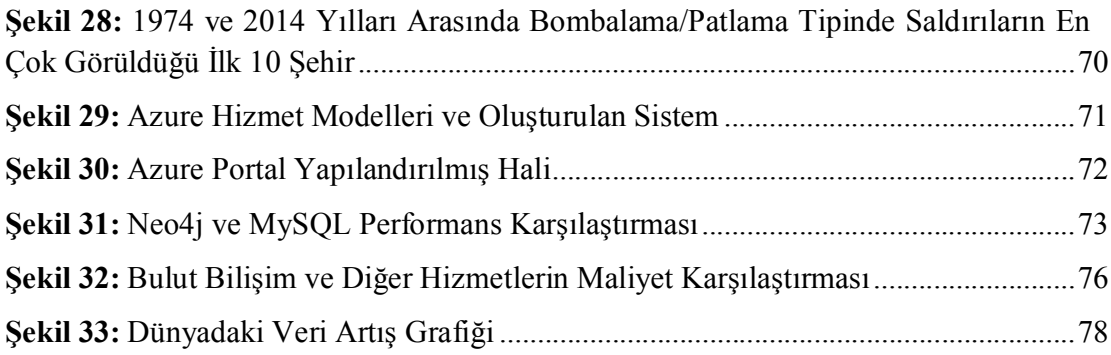

**Sakarya Üniversitesi, Sosyal Bilimler Enstitüsü Yüksek Lisans Tez Özeti**

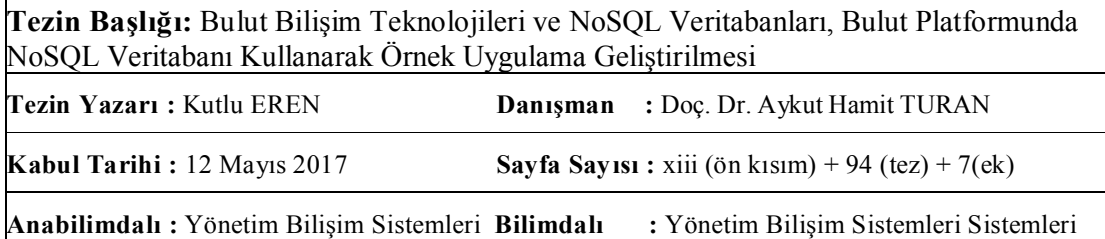

Bulut bilişim, şirketler için sunucu yükünü hafifleten ve maliyetini azaltan, erişilebilirlik süresi artıran, bilgiye istenilen zamanda ve çok kolay ulaşılabilmesini sağlayan, aynı zamanda değişen talebe bağlı olarak kolayca ölçeklendirilebilen, son zamanlarda birçok şirketin kullandığı sunucu teknolojileridir.

Günümüzde gelişen internet sayesinde kullanıcıların kişisel bilgisayar, cep telefonu ve tablet gibi cihazlarda harcamış olduğu vakit çok artmıştır. Şirketler artan bu talebe cevap vermek zorunda olduklarından donanım ve yazılımlarını iyileştirmek zorunda kalmışlardır. Fakat değişen talepler yüzünden çok fazla sayıda sunucu ve yüksek trafik kullanmak optimum çözüm olmayabilir zira talepler değişken olabilmektedir.

NoSQL ise internet kullanımındaki artış ile doğru orantılı olarak artan verilerin yönetilmesi için çözümler sunmaktadır. Klasik ilişkisel veritabanları çok büyük ve şema olarak değişken verilerin barındırılmasında sorunlar yaşamaktadır. Büyük verileri incelemek ve analiz etmek, analiz kod betikleri çalıştırmak ve bu verilerden anlamlı sonuçlar çıkarmak NoSQL veritabanları ile daha kolaydır.

Bu çalışmada bulut bilişim teknolojiler ve NoSQL veritabanları incelenmiştir. Bu teknolojileri kullanarak hazırlanan uygulama, bu popüler teknolojilern ne kadar efektif olduğunu araştırmaya yöneliktir.

**Anahtar Kelimeler:** Bulut, Bulut bilişim, NoSQL, Veritabanı, Büyük Veri

**Sakarya University Institute of Social Sciences Abstract of Master's Thesis**

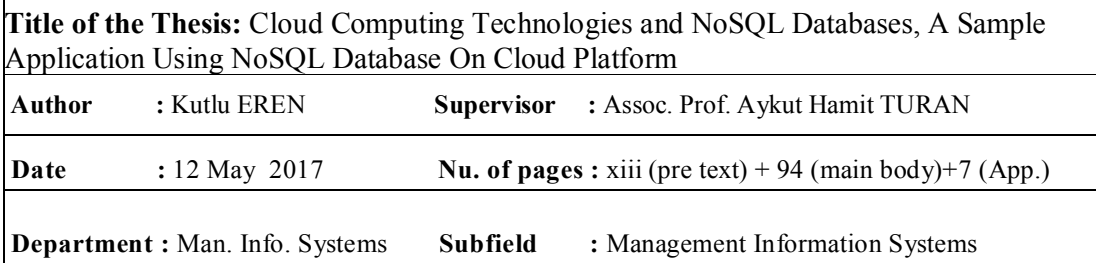

Cloud computing is a new technology to reduce hardware cost and traffic over servers. It increases accessibility time and enables people to reach the knowledge very easily. This technology is also very flexible to scale according to usage demand and recently become very popular and used by many companies across the world.

Today, users are spending a lot of times on their mobile phones or tables. Companies had to improve their technologies by boosting their softwares and increasing the number of hardwares which they use in order to accommodate high network traffic and demand. However, increasing the number of hardwares is not always the best solution since the bandwith demands and network traffic are always variable. Cloud computing is the solution for that kind of problems. Companies can instantly increase the number of servers or traffic according to their needs so they wouldn't have to take care of server maintenance.

NoSQL offers a viable solution to handle the increasing data quantity as the people spend more and more time on the internet. Classical RDMS systems can face some problems handling large amount of schema variable data. Inspecting and analyzing the big data, running analysis scripts and interpreting results from analyzed data is much easier with NoSOL.

In this work, cloud computing and NoSQL databases has been studied. The application has been implemented using these technologies aims to result how effective they are.

**Keywords:** Cloud, Cloud Computing, NoSQL, Big Data, Database

## **GİRİŞ**

Bulut bilişim ve bulut hesaplamaları geçtiğimiz on yıldır bilişim sektörünün en önemli konseptlerinden birisi haline gelmiştir. Aslında geçmişi 1960'lara dayansa da günümüzde bilgi teknolojileri sektöründe önemli bir yer almıştır ve önemi her geçen yıl daha da artmaktadır.

1990'larda internetin ortaya çıkışı ile haberleşme alanında önemli gelişmeler de meydana gelmiştir. İnsanlar uzak noktalardan daha hızlı bir biçimde haberleşme olanağı bulmuştur. Bilgiye duyulan ihtiyacı karşılamak amacıyla yıllar içerisinde çeşitli teknolojiler geliştirilmiştir. Bu teknolojilere örnek olarak Web, SOAP, P2P teknolojileri gösterilebilir.

Bulut kavramını gerçekte bir telekomünikasyon terimi olup servis sağlayıcı ile son kullanıcı arasında kalan ağ üzerindeki sistemi sembolize eder. Bulut bilişim, builetişim kavramını, bünyesine sunucu bilgisayar sistemleri de ekleyerek genişletir (Sevli, 2011:9)

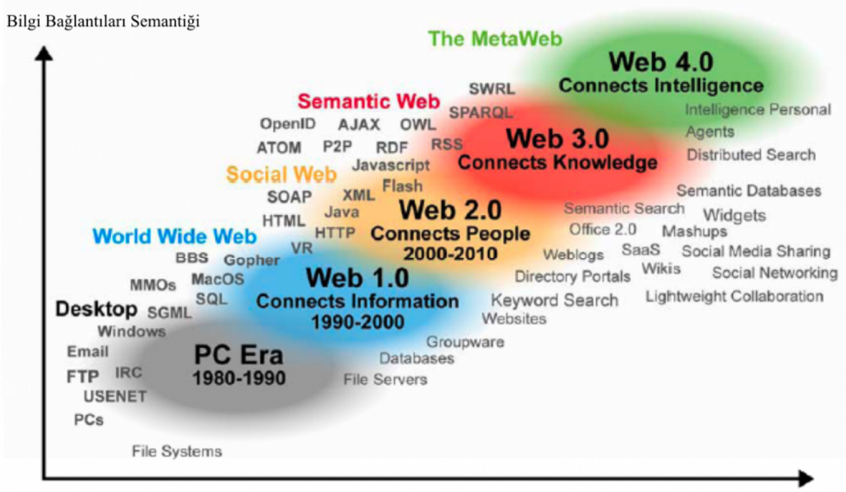

Sosyal Bağlantılar Semantiği

**Şekil 1: Web Gelişim Semantiği**

**Kaynak:** (Radar Networks Nova Spivack, 2007)

İnternetin bu denli gelişmesi ve kullanıcıların birbirlerine ve bilgiye daha kısa sürede ulaşma isteği yeni teknolojilerin doğmasına yol açmıştır. Hızlı veri alışverişine duyulan ihtiyaç zaman içerisinde "bulut bilişim" kavramının çıkmasını sağlamıştır.

Bulut bilişim temel olarak 1950'lere dayanmaktadır. Üniversiteler ve şirketlerde kullanılan büyük boyutlu bilgisayarlara istemci/terminal bilgisayar kullanarak ulaşılabilirdi. Bir ana bilgisayar alınması çok pahalı olduğundan mevcut ana bilgisayarın kaynaklarından en iyi şekilde faydanılması çok önemliydi. Bu şekilde bilgisayar kaynaklarını en iyi şekilde kullanacak algoritmalar geliştirildi ve bulut bilişimin temelleri atılmıştır.

Anaçatı bilgisayarlar, yarıiletkenlerin keşfinden önce var olan büyük ebatlı bilgisayardı. Her ne kadar günümüze eski bir teknoloji olsa da, anaçatı hesaplama, bulut bilişim alanında pek çok fikrin gelişmesine katkı sağlamıştır. Bu büyük, yekpare sistemler, yüksek hesaplama hızı ve yedekli çalışma sistemlerine sahip olup, yüksek güvenilirlik ve erişilebilirlik sağlıyorlardı. Ayrıca, anaçatı sistemler, son birkaç yılda yeniden canlanan sanallaştırma teknolojisinin de temelini oluşturmaktadır (Krishnan, 2010).

Günümüze bakıldığında donanım maliyetleri ucuzlamasına rağmen bilgiye ulaşım ihtiyacı da bir o kadar artmaktadır. Şirketler kullanıcılara en iyi hizmeti vermek amacıyla kendi bulut yapılarını oluşturmakta ya da dünyada bulut hizmeti sağlayan şirketlerden altyapı satın almaktadır. Özellikle platform bağımsız bilgi paylaşımı bulut bilişimin kullanımının artmasında önemli rol oynamaktadır.

Günümüz bilgi işlem yapıları buluta doğru genişlemektedir. Servis mimarisine dayalı bulut bilişim; veri ve uygulamalara, cihazdan bağımsız olarak erişilebilmesini, uygulamaların yaygınlaştırılıp kolaylıkla ölçeklendirilebilmesini sağlamaktadır (Sevli, 2011:3)

Veri sunulmasındaki sağladığı hız ve kaynak kullanımındaki etkili yapısı ile bulut bilişim artarak kullanılmaya devam edecektir. Şirketler sistemlerini bulut üzerine taşıyarak yönetimlerine hızlı ve platform bağımsız uygulamalar sunabilmektedir. Bu sayede yöneticilerin karar alma süreleri artmaktadır. Bir yönetici cep telefonundan

inceleme yaparak onay verebilmekte, raporları inceleyebilmektedir. Son kullanıcı diye tabir edilen uygulama kullanıcıları verilerine heryerden erişebilmekte ve bu verileri yönetip, paylaşabilmektedir.

Bulut'un sağlamış olduğu bu kolaylıklar önümüzdeki yıllarda birçok şirketin buluta geçmesine, altyapılarının ve verilerinin büyük bölümünü buluta taşımasını sağlayacaktır.

Veritabanı sistemleri geçmişten günümüze veri depolama işlemleri için önemli yer tutan araçlardır. Temelleri 1960'lı yıllara dayanmaktadır. Bu yıllarda veriler direk erişimli depolama alanlarına kaydedilmekteydi. Bu dönemde veri modeli ağ modeli ve hiyerarşi modeli olarak 2 şekilde tanımlanmıştı. 1970'lere gelindiğindeyse bir IBM çalışanı olan Codd (1970), yayınlamış olduğu araştırmada ilişkili veri tabanlarına ilk olarak değindi. Bu yayınında ilişkili listeler yerine sabit uzunluktaki tablo yapısından bahsetti.

1970'lerin sonunda gelindiğinde IBM tarafından daha sonra Database2 (DB2) olarak anılan veritabanı geliştirildi. Oracle, IBM'in yayınlamış olduğun "*System R*" dökümanını baz alarak 1978'de yayınlandı. 1980'lerde ise masaüstü depolama sistemleri geliştirildi. Aynı zamanda bu yıllarda SQL standart sorgulama dili halini aldı. 1990'lara gelindiğinde nesne tabanlı programlama ile birlikte yazılımcılar verilerini kullandıkları programlar içerisinde nesne olarak yer vermeye başladılar.

2000'li yıllara gelindiğinden ilişkisel veritabanlarının sahip oldukları eksiklikleri gidermek amacıyla NoSQL veritabanı kavramı türetildi. IBM (2015:1) 2015 yılındaki yayınında, yazılımcıların ve bilişimcilerin, verileri ilişkisel veri modeline entegre ederken aynı zamanda performans için dinamik bir ölçekleme yapmada çok zorlandıklarını, hatta bazen bu işlemin imkansız olduğunu belirtmiştir. Bu tespit ilişkisel veritabanlarının eksiklerini özetlemektedir.

NoSQL veritabanı 2009 yılından itibaren "NoSQL" olarak adlandırılmaya başlandı. 2000'li yıllardan sonra çeşitli NoSQL veritabanları ortaya çıktı. 2006 yılında Google, yayınladığı dökümanla Bigtable dağıtık yapılı veritabanını duyurdu. Google Bigtable'ı binlerce sunucu üzerinde çalışabilen ve petabyte'larca veriye ölçeklenebilen dağıtık bir

depolama sistemi olarak tanımlamıştır (Fowler, 2015:8). Amazon 2007 yılında kendi dökümanını yayınlayarak Dynamo veritabanını duyurmuştur. Bununla birlikte çeşitli hizmetlere yönelik olarak farklı yapılarda veri saklama özelliğine sahip birçok veritabanı ortaya çıkmıştır. NoSQL veritabanları büyük verileri işleme de çok iyi performans sağlamaktadırlar. Aynı zamanda dağıtık çalışabilmektedirler ve bu özelliği NoSQL veritabanlarını çok kullanışlı hale getirmektedir.

Şekil 2'de veritabanları gelişimi gösterilmiştir.

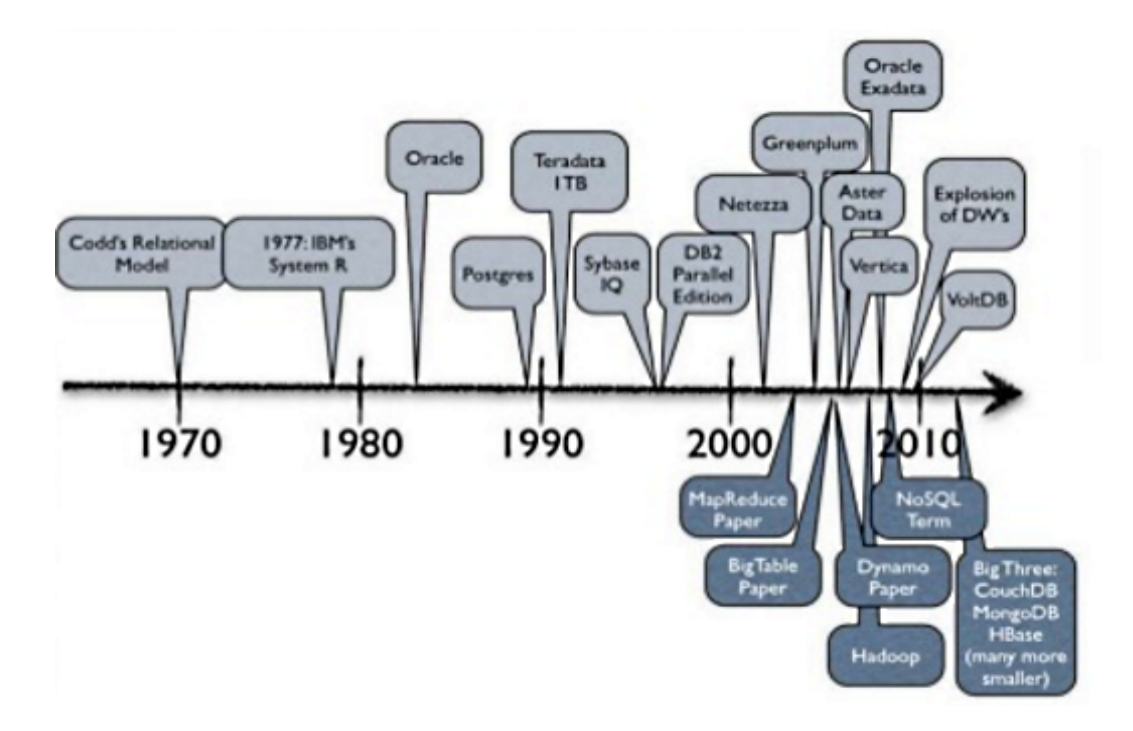

**Şekil 2: Veritabanı Gelişimi**

**Kaynak:** (Faiveley Transport**-**SlideShare, 2015)

NoSQL veritabanları günümüzde halen gelişmekte olan teknolojilerdir. Faydaları zamanla kullanıldıkça anlaşılacaktır. NoSQL veritabanları her soruna çözüm olarak geliştirilmemiştir. Veritabanı seçimi yaparken ihtiyaçların net olarak belirlenmesi büyük önem arzetmektedir. NoSQL veritabanı çeşitleri iyi analiz edilirse bir çok sorun için iyi çözümler getirdikleri anlaşılacaktır.

#### **Çalışmanın Konusu**

Çalışmanın konusu, günümüzde kullanılan en popüler bulut bilişim platformları, NoSQL veritabanları araştırılmış ve literatürdeki çalışmalar incelenmiştir. Yapılan araştırmalardan sonra bulut platform üzerinde NoSQL veritabanı kullanılarak örnek bir uygulama oluşturulacaktır. Bu uygulama ile bulut bilişim ve NoSQL veritabanlarının getirdiği kolaylıklardan faydanılması hedeflenmiştir.

#### **Çalışmanın Önemi**

Bulut bilişim ve NoSQL veritabanları gün geçtikçe önemi artan kavramlardır. Özellikle büyük verilerin depolanması ve bu verilerin analiz edilmesinde oldukça başarılıdırlar. Bunun yanı sıra bu işlemleri daha düşük maliyetlerde yapma imkanı sunmaktadırlar. Literatür taraması yapıldığında bulut bilişim alanında çeşitli çalışmalar yapılmıştır ancak NoSQL veritabanları ile Türkiye'de çok fazla uygulama yapılmadığı görülmüştür. Bu yaklaşımdan hareketle bulut bilişim ve NoSQL teknolojilerinin genel özellikleri ve ne işe yaradıkları, bu teknolojilerin teknik yapıları, kullanım alanları, avantajları dezavantajları, performansları ve çeşitleri detaylı bir biçimde incelenmiş, bu teknolojiler kullanılarak ülkemizin en büyük sorunlarından birisi olan terör sorununa yaklaşım amacıyla örnek uygulama geliştirilmiştir.

#### **Çalışmanın Amacı**

Bu çalışma kapsamında ulaşılmak istenen amaç; "*1970-2014 yılları arasında Türkiye'de gerçekleşmiş terör olaylarının Graph veri tabanı ile modellemesi ve bulut platformunda çalıştırılmasıdır*". Bu amaca ulaşmak için dünydaki bulut bilişim ve NoSQL veritabanı teknolojileri detaylıca incelenmiştir. Ayrıca "*ülkemizde bulut bilişim ve NoSQL veritabanlarının kullanımının yaygınlaştırılması*", "*kullanıcıların donanım maliyeti azaltılarak harcanan enerjinin azaltılması ve doğa dostu bir altyapı kurmaları*", "*çalışmanın genel olarak bilgi içeren bir döküman olarak bulut bilişim ve NoSQL veritabanları hakkında bilgi sahip olmak ve bu teknolojilerden faydalanmak isteyen kişilere kılavuz olması*", "*yapılan uygulamada kullanılan verilerin artırılması,* 

*modelin genişletilmesi ve akademik olarak bir karar destek sisteminin geliştirilmesi*" hedefler arasındadır.

#### **Çalışmanın Yöntemi**

Terör olaylarının sonuçları göz önünde bulundurularak bulut bilişim ve NoSQL teknolojileri araştırılacak ve bu teknolojilerden faydalanarak terör olaylarını inceleyen örnek uygulama geliştirilmiştir. Bu uygulama ile 1970-2014 yılları arasında Türkiye'de gerçekleşmiş terör olaylarının Graph veri tabanı ile modellemesi yapılmıştır. Bu modelleme bulut platformunda çalıştırılmıştır. Bu model yardımı ile verilerden görsel modeller oluşturularak olayların yorumlanması ve ileride gerçekleşebilecek olaylara yönelik kolluk güçlerinin erken önlem alınmasına, model üzerinde aramalar yapılarak bilgiye daha doğru ve hızlı ulaşılması katıkı sağlanmıştır. Güncel teknolojiler olan bulut bilişim ve NoSQL veritabanlarının gücünden faydalanılarak efektif bir uygulama geliştirilmiştir. Yapılan tez çalışması bölümleri aşağıdaki gibidir;

- **Bölüm 1:** Bulut bilişim, bulut bilişim kavramları ve yapısı, avantajlarıdezavantajları, çeşitli bulut bilişim platformları, Türkiye'de bulut bilişim kısımları yer almaktadır.
- **Bölüm 2:** Nosql, nosql kavramları ve yapısı, avantajları ve dezavantajları, nosql veritabanı çeşitleri, çeşitli nosql veritabanı platformları incelenmiştir.
- **Bölüm 3:** Bulut bilişim ve nosql ile ilgiliş yapılmış çalışmaların incelenmesi yapılmıştır.
- **Bölüm 4:** Bulut platform üzerinde nosql veritabanı kullanılarak Türkiye'de 1974 ve 2014 yılları arasında gerçekleştirilen terör eylemlerinin modellemesi ve incelemesine yer verilmiştir.
- **Sonuç ve Değerlendirme:** Bulut bilişim ve nosql veritabanları değerlendirilerej yararlarına vurgu yapılmış, örnek uygulama ile gerçekleşebilecek terör olaylarına karşı önlem alınmasını sağlayacak bir sistem ortaya konulmuş, gelecek çalışmalar için akıllı bir sistemin yapılması amacı ortaya konuşmuştur.

## **BÖLÜM 1: BULUT BİLİŞİM**

#### **1.1. Bulut Bilişim Nedir?**

Bulut bilişim hali hazırda gelişen ve ilerleyen bir kavram olduğundan bulutu genel bir tanım altında değerlendirmek zordur. Bilişim sektöründeki unsurlar bulutu kendi bakış açılarından yorumlamaktadır. Yinede yapılan tanımlamalar birbirine paraleldir.

Bulut, çok sayıda bilgisayarın birleşimi ile meydana gelen veri merkezlerini içeren, kullanıcıların kaynaklara internet üzerinden erişimine imkân veren bir bilgi işlem ağıdır (Sevli, 2011:8). Bulut hizmeri sunan şirketler sistemlerine erişimlere, kendi geliştirmiş oldukları web platformları üzerinden izin verir. Bulut bilişim kavramı bu noktada devreye girmektedir. Şirketler kullanıcılara sunmuş oldukları sistemler kaynakların dağıtılması, bilgi üzerinde işlem yapmayı sağlar ki buna bulut bilişim denir.

Bulut bilişim, kendi sisteminde kullandığı bütün donanım ve yazılım unsurlarında sistemi kullananlar için soyutlama kavramını sunmaktadır. Soyutlaa kavramı sayesinde kullanıcılar kendi alt yapılarında bulunan donanım ve yazılımları hizmet olarak almalarından dolayı, detaylı olarak konfigürasyonu bilmesi gerekmemektedir (Çatak, 2014:5).

Bulut bilişim, bilgisayarların yeteneklerini genişleten, kullanıcıların bir dizi yazılım ve servise internet üzerinden erişimlerine olanak tanıyan bir teknolojidir (Rayport ve Heyward, 2009:4).

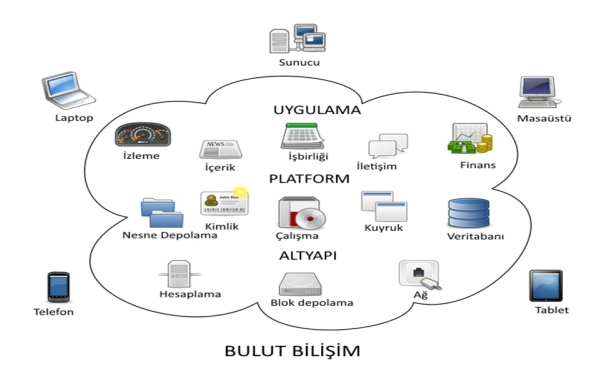

**Şekil 3: Bulut Bilişim Genel Bakış**

**Kaynak:** (SuitSupply, 2016:1)

Bulut bilişim, depolama ve veri işleme yükünün istemci bilgisayarlar üzerinden alıp, uzak sunucular üzerine aktaran bir modeldir. Sunucular üzerinde barındırılan ve işleme tabi tutulan veriler, ihtiyaç duyulduğu anda, internet üzernden istemci bilgisayara aktarılır (Sevli, 2011:8). Bu anlamda istemci kullanıcı açısından herhangi bir fark arzetmemektedir. Kullanıcı sanki herhangi bir sunucuya bağlanıyormuş gibi düşünülebilir. Bağlandığı sunucu tek bir bilgisayar değil, bir bilgisayarlar bütünüdür.

Dünyada bulut bilişim alanında birçok firma yer almaktadır. Bu firmalar gerek alt yapı gerekse yazılım kategorilerinde hizmetler vermektedirler. Bulut denildiğinde dünyada akla ile gelecek Amazon şirketinin sunmuş olduğu Amazon Web Servisleri'dir. Amazon 2008 yılından sektöre giriş yapmıştır. Google ise, Google Cloud Platform adında bulut hizmeti sunmaktadır. Microsoft, Azure bulut platformu ile 2010 yılında sahaya giriş yapmıştır. Teknik donanın ve birçok yazılım hizmeti sunmaktadır. Bu şirketlerin yanı sıra IBM, Apple, Rackspace, Salesforce gibi birçok şirket bulut bilişim ürün ve hizmetleri sunmaktadır.

#### **1.2. Bulut Bilişimin Tarihçesi**

Bulut bilişim tarih olarak 1950-1960'lara dayanmaktadır. Yapay zeka çalışmalarında öncü ve LISP programlama dilinin yaratıcısı John McCarthy'nin 1960'larda söylediği "Bir gün hesaplama işlemleri kamısal ağlar üzerinde çalışacak" sözü bulut bilişimin geçmiş dönemlere dayandığını gösterir.

Bulut bilişim, bir ana bilgisayar alınmasının pahalı olduğu dönemlerde mevcut bilgisayarın en verimli şekilde zaman paylaşımlı olarak kullanıcıların bilgisayar kaynaklarını en iyi biçimde kullanmasını ön gören fikire dayanmaktadır.

Google yönetim kurulu başkanı Eric Schmidt 1993 yılında "Ağlar, bilgisayarlar üzerindeki işlemciler kadar hızlı çalışır hale geldiğinde, bilgisayarlar tüm işlemlerini ağ üzerinde yapmaya başlayacaklar, ağ üzerinde yayılacaklar" sözüyle bulut bilişimin gelecekteki yerini belirtmiştir.

Bulut bilişimin gelişmesinde birçok etken rol oynamıştır. Bu gelişime en büyük etken olarak gelişen bilgisayar teknolojileri gösterilebilir. Gelişen elektronik sayesinde kullanıcıların bilgisayar kullanımı artmış ve bulut bilişimin gelişiminde mesafeler alınmıştır.

Yarı iletkenlerin icadı ile bilgisayar boyutlarında küçülmeler meydana gelmiş ve performansları artmıştır. Böylece anaçatı bilgisayarın kullanımı azalmıştır. Anaçatı hesaplama ve bulut bilişim, kaynakların merkezileştirilmesi ve bu sayede, alımı ve bakımı son derece pahalı olan sistemlerin kiralanarak kullanılması fikri açısından birbirlerine benzemektedirler (Sevli, 2011:9)

Zaman paylaşımı, bilgisayar işlemcisinin giriş/çıkış işlemlerini bekleyerek harcadığı zamanı diğer kullanıcılara tahsis etmesini ve bu sayede zamanın paylaşımlı ve verimli kullanımını öngörür (Krishnan, 2010:2). Bu sayede bilgisayar kaynakları farklı kullanıcılar arasında paylaştırılabilmektedir ve bu sayede bulut bilişim gelişmesine katkıda bulunmuştur.

Virtual Machines (VM) (Sanal Makina) kavramı 1970'lerde geliştirilmiştir. Bu sayede bir bilgisayar üzerinde parallel olarak birden fazla işletim sistemi çalıştırılabilmesi fikri öngörülmüştür. Dağıtık hesaplama sistemleri 1990'larda ortaya çıkmıştır ve bilgisayarların bir elektrik ağına benzer bir şekilde birbirine bağlı olarak çalışmalarını sağlayan teknolojidir.

Günümüzde 2 milyardan fazla bilgisayar, tablet ve cep telefonu kullanılmakta ve bu sayı her geçen gün artmaktadır. İnternet kullanımının yaygınlaşması ile birlikte amazon.com bulut bilişim yapısının gelişmesinde önemli bir rol oynamıştır. 2006 yılında Amazon, kurduğu bulut sistemine Amazon Web Servisleri (AWS) üzerinden erişim olanağı sağlamıştır. Bulut bilişim konusunda sunduğu sistemler ile bu sektörde öncü şirketlerden biridir. 2007 yılında Google, IBM ve birçok üniversite bulut bilişim projeleri üzerinde çalışmalara başlamıştır.

Merkezleştirilmiş bir kaynak olarak bulutun kapasitesi, endüstriyel ölçeklerde olacak biçimde inşa edilebilir. Bunun anlamı, yüzlerce hatta binlerde yüksek performanslı bilgisayarın birleştirilerek, büyük bir işlem gücü oluşturmasıdır. Bu teknolojinin internet üzerinden istek ve ihtiyaca bağlı olarak kullanılabilir hale getirilmesi ile bulut, dünya üzerindeki bireysel kullanıcılara, şirketlere, organizasyonlara olağanüstü bir isle gücüne istedikleri herhangi bir cihaz ve konumdan rahatlıkla erişebilmeti sağlama vaadini yerine getirmiş olmaktadır (Sevli, 2011:14). IBM'in 2011 de yayınladığı Şekil 4 bulut gelişimini özetlemektedir.

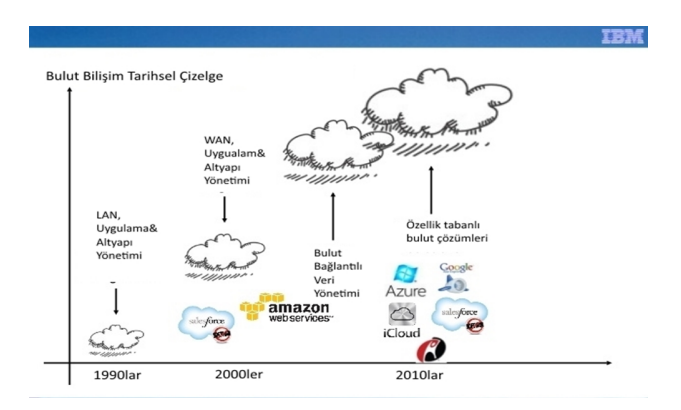

**Şekil 4: Bulut Bilişimin Zaman İçerisinde Gelişmesi Kaynak:** (IBM, 2011:8)

#### **1.3. Bulut Bilişim Özellikleri ve Avantajları, Dezavantajları**

Bulut bilişim birçok özelliği barındırmaktadır. Bunlardan bazıları şöyledir :

#### **1.3.1. Bulut Bilişim Avantajları**

Bulut bilişi temele az donanım ile daha çok hizmet alabilme felsefesi üzerine kurulmuştur. Hizmet alırken ise tutar maliyetinin en aza indirilmesi amaçlanmıştır. Bu açıdan bulut bilişimin kullanıcılarına getirdiği birçok avantaj bulunmaktadır. Bunlar aşağıda sıralanmıştır:

#### **1.3.1.1. Sanallaştırma**

Sanallaştırma, fiziksel bir kaynağı istenilen sayıda mantıksal parçaya bölerek, kaynağın verimliliğini artırmaya yönelik bir konsepttir. Sanallaştırma yazılımları, sanal makinelere ortak olarak donanımları paylaştırır. Bu paylaşım ne kadar iyi yapılırsa, o kadar fazla verim alınacaktır. Maliyet o oranda azalacak ve sistem performansı da o oranda artacaktır (Demircioğlu, 2016:2).

Sanallaştırma, bulut bilişimde çok önemli bir yere sahiptir. Bu sayade yüzlerce fiziksel makina, binlerce kullanıcıya hizmet verebilecek hale gelmektedir. Bu bulut hizmet sağlayıcı firmalar için çok önemli bir avantajdır.

#### **1.3.1.2. Ölçekleme**

Bulut bilişim platformları kullanıcıların talebine bağlı olarak ölçeklendirilebilir. Hizmet sağlayıcıları sanallaştırma sayesinde müşterilerine anlık olarak kaynak sağlayabilmektedir. Otomatik ölçeklendirme, kullanıcının belirlediği kriterlere göre aşağı ya da yukarı yönlü sistemin otomatik olarak ölçeklenmesi özelliğidir (Kriushanth, Arockiam ve Mirobi, 2013:3). Yani bir firma bulut sağlayıcısı arayüzlerinden kullancığı bant genişliğini, depolama alanını, işlemci sayısını ve daha birçok kaynağı anlık olarak, ihtiyacına yönelik, artırıp azaltabilir.

#### **1.3.1.3. Kullanıma Bağlı Ücretlendirme**

Bulut bilişim platformları herhangi bir kurulum vb. maliyeti gerektirmez. Kullanılan bant genişliği, makina sayısı, depolama alanı gibi hizmet alan kişilerin kullanımına bağlı olarak bir ücretlendirme çıkarılır. Dolayısıyla ihtiyaç durumunda belli kriterler azaltılarak ekstra maaliyetten kaçılabilir.

Sistem yöneticileri genelde donanım sağlama ve daha iyi altyapı kullanımı konusunda endişelenmektedir. Bulut teknolojileri ile kaynakları, kullandığın-kadar-öde felsefine göre uygulamaların ihtiyaçları oldukça kaynak istemesiyle daha etkili ve efektif yönetebilmektedirler (Zhao ve diğerleri, 2014:20).

#### **1.3.1.4. Servis Düzeyi Anlaşması (Service Level Agreement – SLA)**

Çoğu bulut bilişim platformu, verdikleri hizmetin sürekliliği ve güvenliğini garantieden Servis Düzeyi Anlaşması'na sahiptir (Krishnan, 2010:7). Bu sayede hizmette süreklilik ve yüksek erişilebilirlik sağlanmış olur. Sağlayıcı herhangi bir aksaklık durumunda müşterisine geri ödeme yapmayı garanti eder.

#### **1.3.1.5. Dağıtılmış Veri Merkezleri**

Bulut hizmet sağlayıcıları hizmetleri sunarken yapılarını dünya geneline dağıtmışlardır. Bahsedilen veri merkezleri büyük çaplı tesislerdir ve bakımı, güvenliği oldukça zordur. Bu nedenle sağlayıcılar very merkezlerini dünyadaki güvenli bölgelere kurmuşlardır. Bunun başlıca sebepleri veri güvenliği ve doğal afet ile gelebilecek kazalardır. Bu yapının oluşturulması; ulusal ya da uluslararası yasalar, jeopolitik fikirler, yük dengeleme, ağ gecikmelerini minimuma indirme gibi durumlar açısından gereklidir (Krishnan, 2010:7).

Birçok sağlayıcı hizmet sunarken bir merkezi ana merkez(master), diğer bir merkezide kopya(replica) merkezi olarak size sunar. Bazı sağlayıcılar ana merkez seçimini size bırakabilir ki bu veri iletişimi hızınına etki eden bir faktördür. Hizmet sağlanayacağınız kullanıcılar hangi ülkede ise, veri merkezini bu ülkeye en yakın seçmek en mantıklısıdır.

#### **1.3.1.6. Bakım**

Bulut bilişimde alınan hizmete bağlı olarak herhangi bir kurulum ve bakım yapılması gerekmez. İlerleyen sayfalarda incelenecek olan PaaS ve SaaS hizmetlerinde, hizmeti satın alan hiçbir bakım ve kurulum işlemiyle uğraşmaz.

Bulut bilişimde, her bir sunucu üzerine ayrı ayrı kurulum yapılmamakta, tek bir noktada yer alan sistem görüntüsü, devreye giren tüm sunucular üzerine otomatik olarak kopyalanmaktadır. Bu sayede, herhangi bir güncelleme işleminde, temel sistem görüntüsü üzerinde yapılan değişiklikler, tüm cihazlara otomatik olarak yansıtılabilmektedir (Sevli, 2010:18).

#### **1.3.1.7. Performans**

Hizmet sağlayıcıları, sağlamış oldukları sunucu itibariyle son teknoloji ürünler kullanmaktadır. Dolayısıyla hızlı bir işlem performansı sağlamaktadır. Ayrıca sağlayıcıların sunmuş olduğu performans izleme yazılımları yardımıyla hızınızı ölçebilir, ihtiyaca göre sunucu sayısı artırılabilir.

#### **1.3.8. Bulut Bilişim Dezavantajları**

Bulut bilişimde bazı dezavantajlar bulunmaktadır. Hizmeti yani donanımı bir sağlayıcıdan kullandığınızdan sağlayıcıya bağlı kalmaktasınızdır. Sağlayıcıda meydana gelecek herhangi bir aksaklık hizmetlerinizin durmasına yol açabilir. Çoğu sağlayıcı %99.9 oranında erişilebilirlik garantisi vermektedir. 2014 yılının yazında Microsot Azure platformda meydana gelen aksaklıktan dolayı birçok firma hizmerlerinde duraksama yaşamıştır. Bu süre 54 saati bulmuş ve birçok firma ticari açıdan zarar uğramıştır. Aynı şekilde Google 2014 yılında 15 dakika süre boyunca durmuş, hizmetlerinde aksaklıklar yaşanmıştır.

Bir başka dezavantaj olarak nitelendirilebilecek konu ise bulut bilişimin platformlarının sürekli, sabit ve hızlı bir internet bağlantısı gerektirmesidir. İnternet bağlantısının sekmeye uğraması, kullanıcıların hizmetlerde faydalanamamaları anlamına gelmektedir. Bu siber bir saldırı, donanım arızalari, internet sağlayıcılarındaki aksaklıklar gibi birçok sebepten ötürü olabilir. Bu aksaklıklara karşı hizmet sağlayıcıların önemlemlerini almaları gerekmektedir.

Veri güvenliği de ayrıca başka bir sorun olabilir. Bulut bilişimin yükselen bir trend haline gelmesiyle verinin çeşitli sistemler arasında paylaşılırmasında bazı zaıflıklar ortaya çıkabilir(Chandra ve Angepat, 2010:3). Veriler sağlayıcıların veri merkezlerinde olduğundan, bu verilerin güvenliğini sağlamak bulut sağlayıcısının sorumluluğundadır. Çok gizli verileri bulut platformlarında saklamamak sağlıklı bir karar olacaktır. Bu yüzden bankalar kendi platformlarından hizmet sağlamaktadırlar. İlla verileri bulut sağlayıcısında tutmak istiyorsanız, verilerini şifreleyip saklamanız sizin adınıza bir avantajdır.

#### **1.4. Bulut Bilişim Katmanları**

Bulut bilişim, bulut hesaplama çözümleri adı altında bazı katmanlarda oluşur. Bu katmanlar sunucu, altyapı, platform, uygulama ve istemci kısımlarıdır. Bu katmanların her birisi yapıda önemli rol oynamaktadır. Aşağıdaki figür bulut yapısını göstermektedir

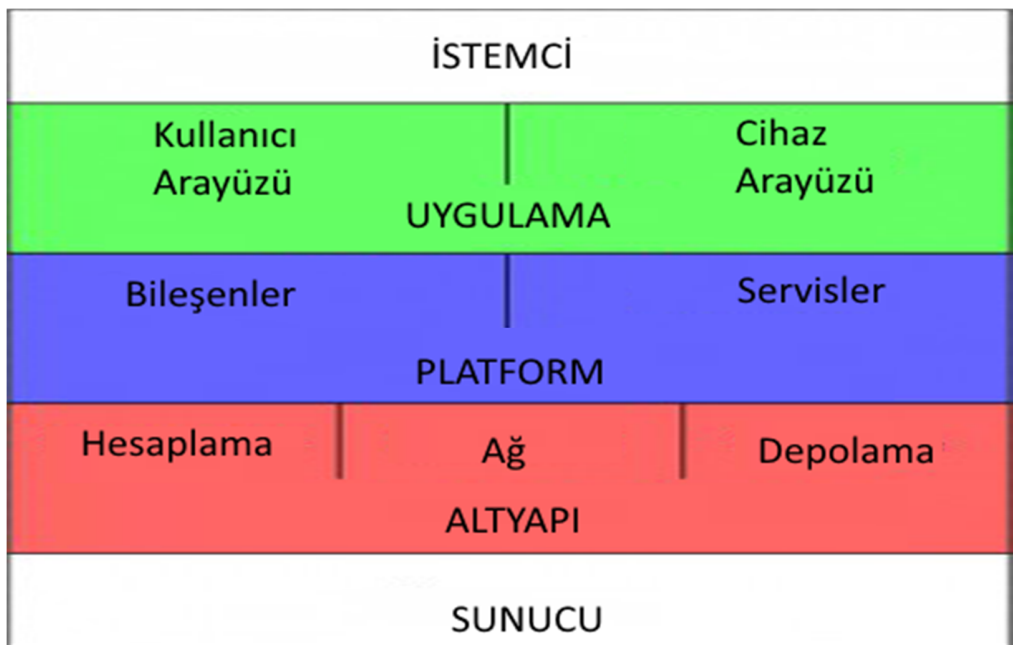

#### **Şekil 5: Bulut Bilişim Katmanları**

Bu katmanların incelenmesi aşağıdaki gibidir:

## **1.4.1.İstemci**

İstemciler birtakım donanım ve/veya yazılımlardan oluşan ve cloud'a bağlı olarak çalışan, cloud olmadığında herhangi bir işlevi olmayan elemanlardır. Örnek olarak bilgisayarlar, telefonlar, işletim sistemleri verilebilir

#### **1.4.2.Uygulama**

Uygulamaların internet üzerinden sunulduğu servis olarak düşünülebilir. Örnek olarak web sunucusu gösterilebilir.

#### **1.4.3.Platform**

Platform, bulut yazılımları ve işlem birimlerini, bulut mimarisi içerisinde yer alan kullanıcılara sunan servisleri barındırır. Bu kısım, firmaları donanım maliyetinden kurtarır, anlık ölçeklendirme avantajı sağlar.

## **1.4.4.Altyapı**

Altyapı kısmı bilgisayarları, depolama alanlarını, denge yükleyicilerini, ağ, güç üniteleri gibi fiziksel ve sanallaştırma gibi sanal kısımları barındıran bölümdür.

#### **1.4.5.Sunucu**

Sistemin en alt katmanındaki elemandır. Bulut sistemleri, çok sayıda sunucunun bir araya gelmesiyle oluşan devasa konteynerlardır. En temelde fiziksel bir sunucu gibi düşünülebilir.

## **1.5.Bulut Bilişim Servisleri**

Aşağıdaki şekilde bulut bilişim servisleri gösterilmiştir.

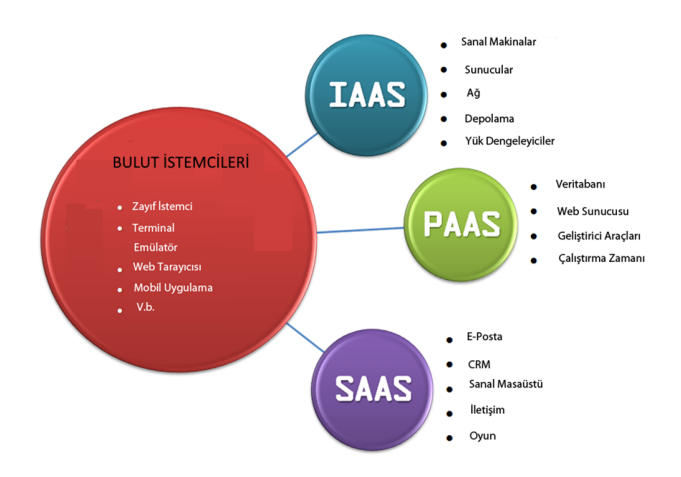

**Şekil 6: Bulut Bilişim Servisleri**

**Kaynak:** (Tech Aditya, 2015:1)

#### **1.5.1. Altyapı Hizmeti (IaaS – Infrastructure as a Service)**

Bu hizmet modelinde sağlayıcılar, sunucuları fiziksel ve sanal makine olarak sunmaktadırlar. IaaS, özgün IP adreslerine sahip sanal makinalar ile talebe bağlı depolama alanları sağlamaktadır (Kulkarni, Sutar ve Gambhir, 2012:118). Sanal makinalar Xen veya KVM gibi yazılımlar yardımıyla oluşturulurlar ve yönetilirler. IaaS, self servis hizmet modeli gibidir. Kullanıcılar görüntüleme, erişim, uzak altyapıları yönetme, depolama, ağ yapılandırması gibi işlemleri kendileri yaparlar. Yani donanım satın almak yerine donanımı kiralamış olurlar ve yönetimlerini kendileri yaparlar. IaaS'a örnek olarak AWS, Micrisoft Azure, Google Compute Engine (GCE) gösterilebilir.

#### **1.5.2. Platform Hizmeti (PaaS – Platform as a Service)**

Bu modeled sağlayıcılar genelde işletim sistemi, programlama dili yürütme ortamı, veri tabanı, web sunucusu gibi hizmetler sunarlar. PaaS, istemcilere ön yapılandırılmış platform sunmaktadır. Arka planda uygulama gereksinimlerine göre altyapıyı otomatik olarak ölçeklendirmektedir (Gorelik, 2013:20). Kullanıcılar bu hizmet modeli ile uygulama geliştirme ve düzenleme yapabilmektedirler. PaaS, geliştirme, test ve uygulama yükleme işlemlerini oldukça kolaylaştırmakta ve maliyeti düşürmektedir. Bu hizmete Engine Yard örnek gösterilebilir. Engine Yard, sağlamış olduğu paneller ile size yönlendirmektedir. Yükleyeceğiniz uygulamanın hangi dilde olduğu, hangi

veritabanını kullanacağınızı, kaçtane instance çalıştırcağınız gibi parametreleri, sunmuş olduğu arayüzler yardıımıyla seçtirir. Kullanıcıya kalan, ayağa kaldırmış olduğu sunucu kümelerine uygulamasını yüklemektir.

#### **1.5.3. Yazılım Hizmeti (SaaS- Software as a Service)**

Bu hizmet modelinde kullanıcı şirketler PaaS ya da IaaS kullanarak yüklemiş oldukları uygulamaları son kullanıcıya sunarlar. SaaS, çevrimiçi hazır yazılım çözümleridir (Gorelik 2013:20). Hemen hemen bütün SaaS uygulamalarına tarayıcı kullanarak erişilebilir, herhangi bir indirme ve kurulum gerektirmez. SaaS uygulamalarına örnek olarak Google Docs, Microsoft Office 365, Salesforce gösterilebilir.

#### **1.6. Bulut Bilişim Yerleştirme Modelleri**

Yerleştirme modelleri, bulut yapısının kullanımı ve barındırılmasıyla alakalı modellerdir. Bulut hizmetleri herkes tarafından kullancılacak şekilde ya da kullanıcılara özel yapılandırılandırılmış olabilir. Bu yapılandırma modelleri şöyledir:

#### **1.6.1. Özel Bulut**

Özel bulut, sadece tek bir organizasyon için kullanılan bulut tipidir. Firma bünyesinde ve ya barındırma şirketlerinde barındırılması yapılabilir. Doğru yapıldığı zaman, iş üzerinde pozitif bir etkiye sahip olabilir, fakat yönetilmesi için ciddi emekler sarfetmek gerekmektedir, güvenlik önlemleri çok iyi alınmalıdır.

#### **1.6.2. Genel Bulut**

Genel bulut, internet üzerinden kullanıma sunulan ve ortak kullanıma açık buluttur. Örnek olarak AWS, Microsoft ve Google gösterilebilir.

#### **1.6.3. Hibrit Bulut**

Hibrit bulut, iki ya da daha fazla bulutun (özel ve genel) birleşmesinden oluşan bulut tipidir. Hibrit mimarisi hem şirket içi kaynaklara hem de sunucu tabanlı bulut yapısına ihtiyaç duyar.

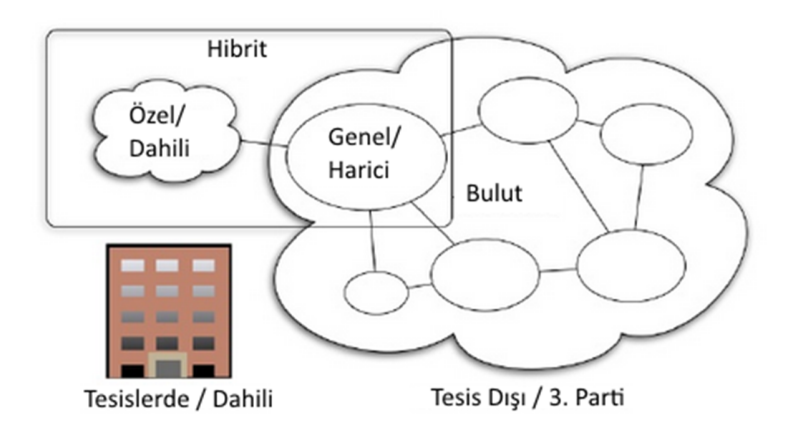

#### **Şekil 7: Bulut Bilişim Tipleri**

**Kaynak:** (Salesforce Tutorial, 2013)

#### **1.7. Bulut Bilişim Teknolojileri**

Uluslararası Standart ve Teknoloji Enstitüsü'ne (NIST) göre bulut bilişim, uygun ve talebe bağlı ağ erişimi ile yapılandırılabilir bir kaynak havuzuna erişimi sağlayan, hızlıca karar alınabilen ve en az çaba sarfetmenizi sağlayan bir servis modelidir. Bulut bilişim aşağıdaki kategorilerde incelemek mümkündür:

#### **1.7.1. Internet Teknolojileri**

Web Servisleri: Web servisler cihazlar arasında ağ üzerinden bir haberleşme methodudur. W3C web servileri, uyumlu olmayan makineler arasında ağ üzerinden etkileşim method şeklinde tannımlamaktadır. Bir web servis makine işlenebilir arayüzüne sahiptir (WSDL). Diğer sistemler web servis ile Basit Nesne Erişim Protokol'ünü (SOAP) kullanarak web servisin tanımlarını okur ve haberleşir.

Servise Dayalı Mimari (SOA) : bilgisayarda sistemlerin işlevselliklerini iş süreçleri etrafında gruplaştırarak sistem geliştirmesi ve bütünleştirilmesinde yol gösteren bir yazılım tasarımı felsefesidir. HYM altyapısı, iş süreçlerine katılan değişik yazılım uygulamalarının birbirleriyle haberleşmek üzere yazılmamış olmalarına rağmen veri alışverişinde bulunmalarını sağlar. Hizmet yönelimi, hizmetlerin işletim

sistemleri, programlama dilleri ve diğer teknolojik ayrıntılarla ancak gevşek bir bağ oluşturmasını hedeflenmektedir.

#### **1.7.2. Dağıtık Hesaplama**

Grid Hesaplama: Grid hesaplama, farklı lokasyonlardaki bilgisayar kaynaklarının bir amaca ulaşmak için bir araya getirilmesidir. Grid hesaplama zaman zaman bulut hesaplama ile karıştırılmasına ragmen farklı bir olaydır. Grid hesaplama, farklı domainlerdeki bilgisayarları bir araya getirir. Grid hesaplamada ana stratejilerden birisi, bir ara katmanı bir programı birden fazla iş parçacağına bölmesi için kullanmasıdır. Bölünen bu iş parçacıkları yüzlerce, binlerce farklı bilgisayara hesaplanması için dağıtılır.

Utility (Yarar – Hizmet) Hesaplama: Hesaplama ve depolama kaynaklarının istemcilere hesaplanarak dağıltılması fikridir. Evlerde yer alan elektrik, su, doğalgaz kullanımı konseptindedir. Fikir 1960'larda ortaya çıkmıştır fakar donanım yetersizliğinden rafa kalkmıştır.

#### **1.7.3. Kaynak Sanallaştırma**

Sanallaştırma birçok istemciye hizmer verebilmek ve büyük veri merkezleri oluşturmak için geliştirilmiş bir yazılımdır. Ana fikir olarak sanallaştırma, donanım kaynaklarını istemciler arasında paylaştırmayı hedef alır. Sanallaştırma bir donanım üzerinde birden fazla işletim sistemi çalıştırılmasını sağlar. Bir VMM (Virtual Machine Monitor – Sanal Makine Monitörü) denilen yapı kaynaklara erişir ve her bir istemcinin işletim sistemi için bir VM oluşturmasına izin vererek kaynakları ortak kullanmasını sağlar. Örnek VMM olarak dünyada VMware, Xen, KVM popüler olanlardır.

#### **1.7.4. Otonomik Hesaplama**

Otonomik hesaplama, dağıtım kaynakları kendi kendine yönetebilmesini hedefleyen bir hesaplama biçimidir. Yani kaynaklar kendini takip edebilmeli, kendini onarabilmeli ve optimize edebilmelidir. Otonomik hesaplama büyük veri merkezlerindeki bazı görevleri yerine getirebilmemize yardımcı olmuştur.

#### **1.8. Bulut Bilişim Platformları**

Bulut bilişim platformları, geliştiricilerin uygulamalarını yayınlıyabilecekleri altyapı hizmetleridir. Bulut bilişim yeniliği, depolama, sunucu ve uygulama gibi bilgisayar kaynaklarının oluşturduğu ağ havuzunu isteğe bağlı erişimi sağlamıştır (Nwobodo, 2015:283). Bulut platformları özellikle PaaS ile altyapı yönetim işlemlerini ortadan kaldırıldıp, maliyeti azaltmaktadır. Bu yüzden geliştiriciler bulutun bu özelliğinden faydalanarak kolay bir şekilde uygulamalarını platformlarda yayınlayabilir.

Her bulut platform sağlayıcısı birbirinden farklı hizmetler ve servisler sunmaktadır. Sağlayıcılar hizmetlerini soyutlayarak farklı programlama dillerine hizmet vermektedirler. Geliştiriciler platform seçmeden önce ihtiyaçlarını göz önünden bulundurmalı, hizmetlerden en iyi şekilde faydalanabilmek için platformları çok iyi incelemelidir.

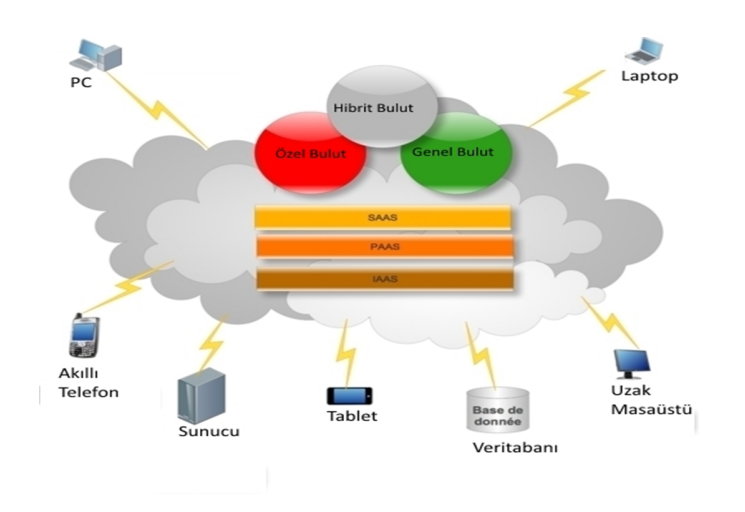

**Şekil 8: Bulut Bilişim Platformları**

**Kaynak:** (Zoomdb24, 2015)

#### **1.8.1. Amazon Web Servisleri (AWS)**

AWS, uygulamaları ölçeklendirmek, bilgi teknolojileri masraflarını azaltmak ve organizasyonları hızlandırmak için yükleme servisleri, uygulama, depolama ve uzak hesaplama gibi bir çok hizmet sunan bir platformdur. Amazon.com şirketi tarafından 2006 yılında kurulmuştur ve 2007 yılında 180 bini aşkın geliştircinin üye olduğu duyurulmuştur.

AWS ile dakikalar içerisinde hesaplama gücü, depolama alanı ve diğer servisler talep edebilir ve bir problemi çözmek için ihtiyacınız olan geliştirme ortamı veya programlama modelini seçme esnekliğine sahip olabilirsiniz (Varia ve Mathew, 2014:4).

Amazon Web Servisleri, kullanıcıları HTTP üzerinden REST ve SOAP protokolleri ile hizmet sunar. Bütün servisler kullanım bazlı faturalandırılır fakat kullanım hesaplamaları servisten servise değişkenlik göstermektedir.

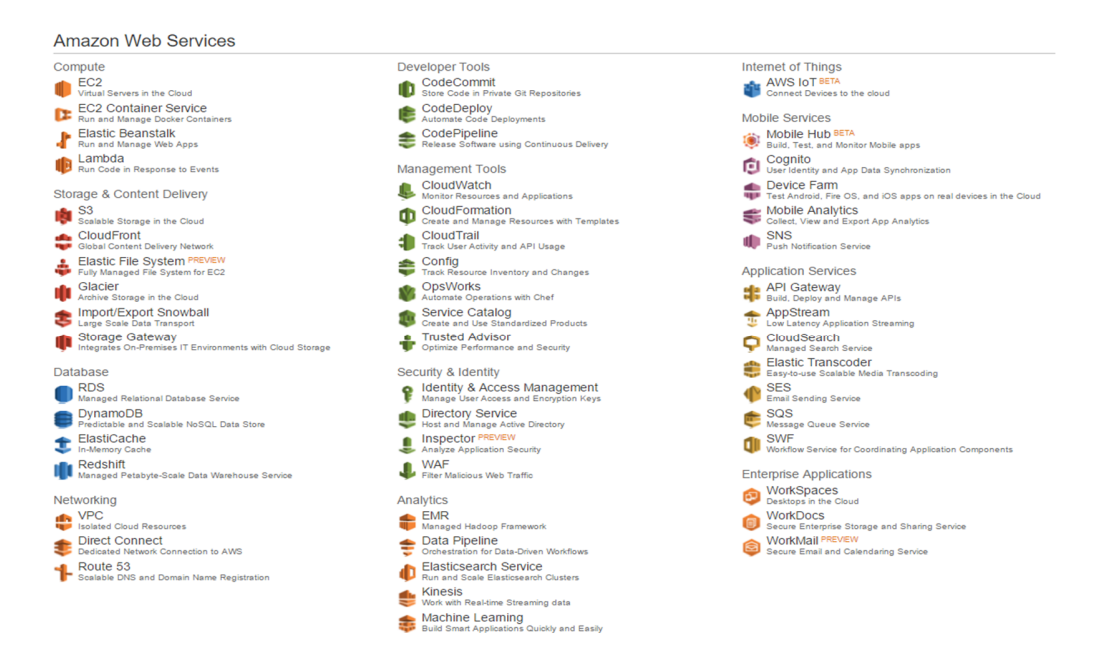

**Şekil 9: Amazon Web Servisleri Yönetim Paneli**

#### **Kaynak:** (Amazon, 2016)

Amazon Web Servisleri bir çok hizmet sunmasına ragmen başlıca hizmetleri aşağıda incelenmiştir:
#### **1.8.1.1. Amazon S3 (Amazon Simple Storage Service)**

Amazon S3 geliştiricilere ve bilgi teknolojileri takımlarına güvenilir, dayanıklı, yüksek ölçeklenebilir nesne depolama hizmeti sağlar. Amazon S3 kullanımı oldukça kolaydır, internet üzerinden sade bir web servis ile veri okuma ve yazma işlemi yapılabilmektedir.

Nesneler, bucket (kova) adı verilen nesneler içerisinde saklanabilmektedir. Belirlenen bucket'lere erişim http://s3.amazonaws.com/bucket/key şeklinde bir adres yardımıyla olabilmektedir. 2013'te New York'ta yapılan AWS summit organizasyonunda Amazon CTO 'su Werner WOGELS, 2 trilyondan fazla nesnenin Amazon S3'te olduğunu söylemiştir.

Amazon S3, .Net, Java, Python, Ruby, PHP gibi birçok programlama diline destek vermektedir.

#### **1.8.1.2. Amazon SQS (Amazon Simple Queue Service)**

Amazon SQS, güvenilir, hızlı, ölçeklenebilir bir kuyruklama servisidir. Queue sistemi bilgisayar üzerinde çalışan ve ram'de depolama yapan, farklı bir programdan diğer programa veri iletişimi yapmanızı sağlayan, bunu yaparken programlarını birbirinin cevap beklemesini ortadan kaldırmanızı sağlayan bir yapıdır. Ram üzerinde çalıştığından okuma ve yazma işlemleri oldukça hızlıdır.

Amazon SQS ise queue sisteminizi bulut üzerinde kullanmanızı sağlar. Bir queue sistemi kurmanız için gereken 3. parti uygulama ve donanım maliyetini ve zaman kaybını azaltır.

#### **1.8.1.3. Amazon RDS (Amazon Relational Database Service)**

Amazon RDS bulut üzerinde ilişkili veri tabanı yürütmenizi sağlayan hizmettir. Karışık admin işlemlerini, vertiabanı kurulumu, yedekeleme, felaket yönetimi gibi, otomatik olarak yapar ve size güvenli bir sistem sunar. Sağlımış olduğu konsol arayüzü yardımıyla yapılandırma kurulabilir.

Amazon RDS, Amazon Aurora, MariaDB, MYSQL, PostgreSQL, ORACLE ve MSSQL hizmetleri vermektedir. Fiyatlandır veritabanı depolama büyüklüğüne bağlı olarak değişkenlik göstermektedir.

## **1.8.1.4. Amazon E2 (Amazon Elastic Compute Cloud)**

Amazon EC2, AWS'nin merkezinde bulunan, kullanıcılara sanal bilgisayar kiralama olanağı sağlayan hizmettir. Kullanıcılar bir web servis arayüzü ile bir bilgisayar image(görüntü) ayağa kaldırabilir ve sanal makine oluşturabilir.

Yapılandırmak olarak istediğiniz sayıda bilgisayar yapılandirabilirsini ve bu yapılandırma sayısı, bilgisayar özelliklerine bağlı olarak ücret ödersiniz. EC2, bir IaaS hizmetine güzel bir örnektir. Dolayısıyla yeni bir donanım alıp, bu donanımı yapılandırmak ile uğraşma zahmetinden kurtulmuş olursunuz. Daha sonra kullanmış olduğunu donanım ihtiyaçlarınız azaldığında, kiralama sayınızı azaltabilir ve dolayısıyla maliyetinizi de azaltabilirsiniz.

## **1.8.1.5. Amazon ElasticSearch Service**

Amazon ElasticSearch Servisi, ElasticSearch uygulamasını yapılandırıp yönetebileceğiniz bir hizmet türüdür. ElasticSearch, açık kaynak kodlu olan ve analitik motoru olarak kullanılan bir uygulamadır. ElasticSearch ile gerçek zamanlı uygulama görüntüleme, log analitikleri yapılabilmektedir. ElasticSearch ilerleyen sayfalarda detaylı olarak incelenecektir.

Amazon ElasticSearch Servisi, bir arayüz ile sunucu kümeleri oluşturma, uygulama büyüklüğü seçme gibi yapılandırma işlemlerini sunar. Bu servisi kullanarak tüm yapılandırma zaman ve ücret maliyetlerinden tasarruf edilir. Ölçeklenebilir olduğundan zaman içerisinde kullanım ihtiyacına göre ElasticSearch kümeleri azaltılıp artırılabilir.

#### **1.8.2. Google Cloud Hizmetleri**

Google, bulut hizmeti olarak hızlı bir altyapı sunmaktadır. Google cloud platformu geliştiricilerin uygulama geliştirip web uygulamaları barındırabileceği bir grup hesaplama aracıdır (Forrest, 2014).

Sunduğu alt bulut hizmerlerini kullanarak altyapınızı oluşturabilir, milyarlarca arama kaydını milisaniyeler içerisinde yerine getirebilirsiniz. Youtube bu sayede 6 milyar saat video kaydı sunmakta, Gmail ise 425 milyon kullanıcıya bu alt yapı ile hizmet vermektedir.

Google ilk hizmetini 2008 yılında kullanıma sunmuştur. Günümüze kadar birçok hizmet devreye girmiştir. Hesaplama, depolama, ağ işlemleri, büyük veri, bazı API servisleri (çeviri, tahminleme gibi) bulut hizmetleri sunar. Aşağıdaki Google'ın sunmuş olduğu bazı hizmetler yer almaktadır:

## **1.8.2.1. Google App Engine**

Google App Engine, ölçeklenebilir web uygulamaları ve mobil servisleri geliştirebileceğiniz bir platformdur. App Engine, dâhili servis API'leri ile NOSQL veri depoları, memcache, son kullanıcı yetkilendirme API gibi birçok uygulamada ortak olarak kullanılan hizmetleri sunar.

App Engine, uygulamalarını otomatik olarak ölçeklendirir. Bu ölçeklendirme sınırlarını sizin belirlediğiniz ve ücretini ödeyeceğiniz sınırlar içerinde tutar. Bu bağlanda sunucu bakımı yapmanıza gerekmez.

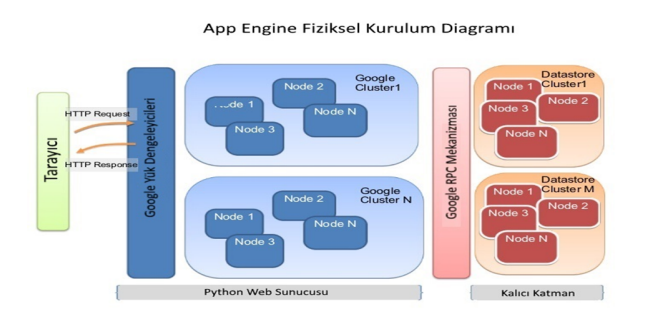

### **Şekil 10: Google App Engine Uygulama Sunucu Yapısı**

## **Kaynak:** (Google, 2016)

Güncel olarak desteklenen programlama dilleri arasında Python, Java (diğer JVM dilleri yani Groovy, Jruby, Scala, Clojure), Go, PHP yer almaktadır. Google'ın açıklamasına göre gelecekte dil bağımsız olacağı belirtilmiştir. Google % 99.95 uptime sağladığınıbelirtmektedir.

## **1.8.2.2. Google Compute Engine**

Compute Engine, hizmet olarak sanal makine sağlamaktadır. Yani bu hizmet IaaS hizmetidir. Kullanıcılar istekleri doğrultusunda VM çalıştırabilmektedirler. VM'ler standart kopya ve ya bazı hazır hizmetleri barındıran kopyalar olarak ayağa kaldırılabilirler. Bu hizmete, sunulan geliştirici terminal, RESTful API ve ya Command Line arayüzü yardımıyla erişilebilmektedir.

Google bu hizmeti ilk olarak sınırlı modda 2012 de hizmete sunmuştur.

Aşağıdaki resimde AWS Server ve Google Compute Engine karşılaştırılması yapılmıştır:

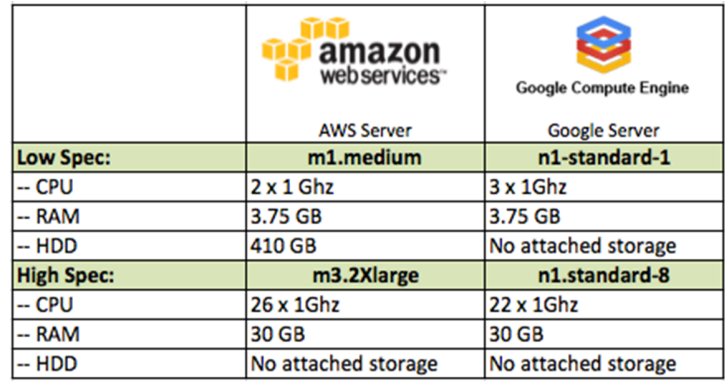

#### **Şekil 11: Google Compute Engine Ve Amazon Web Servis Karşılaştırması**

**Kaynak:** (Amazon, 2016)

## **1.8.2.3. Google Cloud Storage**

Google Cloud Storege, RESTful servisleri ile sunulan dosya depolama hizmetidir. Hizmet Google bulut hizmetlerinin performans ve ölçeklenebilirliğini sağladığı gibi, güvenilirdir.

STANDART, DRA ve NEARLINE şeklinde 3 tipte sunulmaktadır. Tabi ki bu 3 hizmetin hız ve ücretlendirmeleri birbirinden farklıdır.

Cloud Storage, Amazon S3 gibi dosyaları bucket denilen yapılarda tutar. Yaklaşık olarak 107 GB limitli dosya yüklenmesine izin vermektedir.

## **1.8.3. Microsoft Azure Platforms**

Microsoft Azure, bulut bilişim platformu ve altyapısıdır. İlk olarak 2010 yılında Windows Azure adıyla çıkmıştır. Azure Paas ve IaaS hizmerleri sağlamakta ve birçok proglama dilini desteklemektedir. Uygulamalar için bir çalıştırma olarak hizmet veren Windows Azure adlı bir bulut işletim sistemini sağlamaktadır. Microsoft Azure servis platformları, uygulama geliştiricilerine her biri ayrı ayrı bir servis sunan bir grup bulut teknolojisidir (Chappel, 2008:3).

Amazon Web Servisleri gibi Azure da ihtiyaca yönelik ölçeklendirme sunmaktadır. Ölçeğinizi artırabilir, artırdığını ve ya azalttığını ölçüde ücretlendirilirsiniz.

Azure birçok programala dili ve windows işletim sistemlerinin yanı sıra, birçok linux tabanlı, ubuntu, suse ve debian gibi versiyonları da desteklemektedir.

C# kullanarak geliştirdiğiniz uygulamalar için Visual Studio Azure entegrasyonu bulunmaktadır ve bu sayede geliştirdiğiniz uygulamaları kolayca Azure üzerinde yayınlayabilirsiniz.

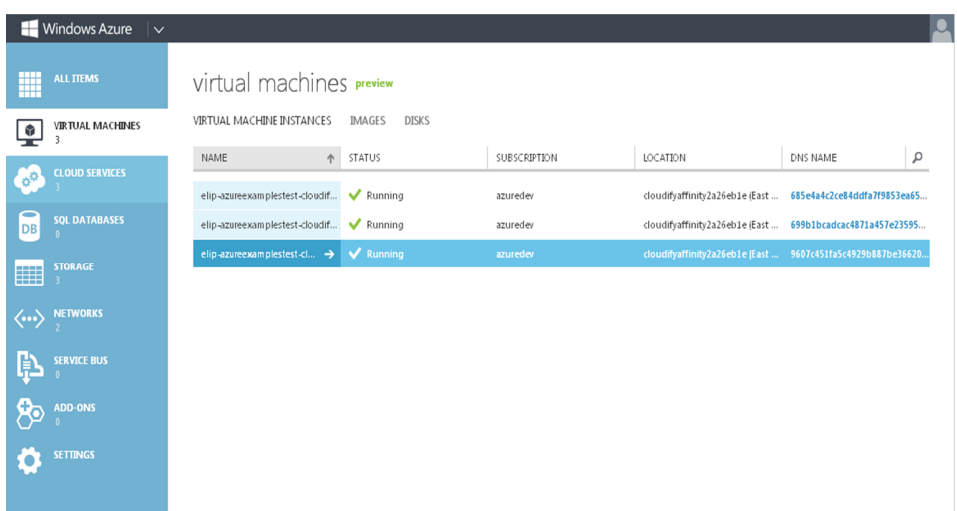

## **Şekil 12: Microsoft Azure Platform Ana Panel**

**Kaynak:** (Microsoft Azure, 2013)

## **1.8.3.1. Microsoft Azure App Servisleri**

Azure App Servisleri bir PaaS tipinde bir servis olup geliştiricilere uygulamaları barındırabilecekleri ve yönetebilecekleri hizmeti sunar. Bu serviste 2 tip uygulama barındabilirsiniz. Bunlar Websites ve Webjobs uygulamalarıdır.

Websites ile Microsoft web programlama dilleri, nodejs, php ve python gibi web uygulamarı barındırıp hizmet verebilirsiniz. Azure GIT, FTP, TFS gibi aracı programlar ile platformuna yüklemenize izin vermektedir.

Webjobs, mobil uygulamalar gibi uygulamalar için arka plan servisleri sunmanıza olanak sağlar.

## **1.8.3.2. Microsoft Azure Big Compute**

Azure talebe bağlı olarak büyük paralel hesaplama işlemleri için hesaplama kaynakları sağlamaktadır. Bu tarz hesaplama işlemleri için büyük bilgisayar kümeleri kirayalabilmemize olanak verir. Büyük hesaplama işlemlerinden kasıt günler süren hesaplama işlemleridir. Bu işlemleri yapmak tek bir sunucuda çok zordur. Örnek olarak

Netflix pazarlama departmanında kullanılan ve kullanıcı verilerine göre analiz yapıp çıkarımlarda bulunan scriptler gösterilebilir.

### **1.8.3.3. Microsoft Azure Mobile Services**

Azure Mobile Servisleri istemci ve mobil uygulamalarınız için hızlı, ölçeklenebilir bir bulut arkaplan servis hizmeti sağlar. Bulut üzerinde veri saklamanıza olanak sağlayarak kullanıcı ve cihazları ayrımanıza, bu iki unsuru entegre etmek için bir yetkilendirme koymanıza olanak oluşturur. Örnek olarak mobil uygulamalara "push notification" yani bildirim gönderme uygulaması gösterilebilir.

Mobil servisler ile veri alışverişi RESTFul servisler ile JSON formatında sağlanır.

#### **1.8.3.4. Microsoft Azure Storage Services**

Azure storage, büyük boyutlarda verileri kaydetmek ve ihtiyacınız olduğunda bu verileri okumanızı sağlayacak esnek servisleri sağlar. Azure storage, oldukça stabil ve yüksek erişilebilir özelliği ile hesap başına 500 TB 'a kadar boyutta veri saklamanızı sağlar. Yüksek ölçeklenebilir yapısı ile kullandığınız alan kadar ödeme yapmanıza olanak sağlar.

Azure storage sunmuş olduğu REST API servisleri ile kolayca veri yüklenmenizi ve okumanızı sağlar. Bunun yanı sıra .NET, Java, C++ Node.js gibi birçok güncel popüler programlama dili için kütüphaneleri mevcuttur.

Azure storage 4 çeşit hizmet sunar ve bunlar Blob, Table, Queue ve File Storage'dır.

Blob ile dosya barındırma işlemleri yapabilirsiniz. Blob herhangi bir dosya olabilir ve byte veri şeklinde saklanabilir.

Table ile yapılandırılmış veri kümeleri depolanabilir. Table storage key-attribute (anahtar –özellik) yapısındadır ve veri kümelerine hızlı erişim sağlar.

Queue ile güvenilir mesajlaşma akışı oluşturulabilir. Queue, uygulamalar arası veri aktarımı için oldukça efektiftir.

File Storage SMB protokolü kullanan uygulamalar için paylaşılan depolama alanı sunar.

## **1.8.3.5. Microsoft Azure Data Management**

Azure Data Management (Azure Veri Yönetimi) veritabanı bağlamında hizmetler sunmaktadır. Bu hizmetlerden bazıları şöyledir:

**SQL Database**, SQL Azure Database olarak bilinir ve Microsoft SQL Server kullanarak bulut üzerinde geniş, ölçeklenebilir, ilişkili veritabanları oluşturmanızı sağlar.

**Azure Search**, Tam-Metin aramaları yapılmasını sağlayan servisi sunar. Bu bağlamda ilerleyen noktalarda incelenecek olan ElasticSearch'e benzemektedir. REST Api'leri sayesinde JSON formatında veri alışverişi yapılabilmektedir.

**Document DB**, JSON formatında veri ile çalışan bir NoSQL veritabanıdır. Büyük ölçüde esneklik, ölçeklenebilirlik ve yüksek erişim sağlar. REST Api'ler yardımıyla ver alışverişi yapılabildiği gibi birçok dil için SDK'ları bulunmaktadır. Bu dillere örnek olarak. NET, Node.js, Java ve Python gösterilebilir.

## **1.8.3.6. Microsoft Azure Machine Learning**

Machine Learning, yani Makine Öğrenmesi, bilgisayarlar üzerinde çıkarımlar yapmak için modeller ve küçük yazılımlar çalıştıran ve var olan verilerden çıkarım yapmamızı sağlayan konsepttir ve azure bulut yapısını kullanarak alaniz yapılmasını sağlar.

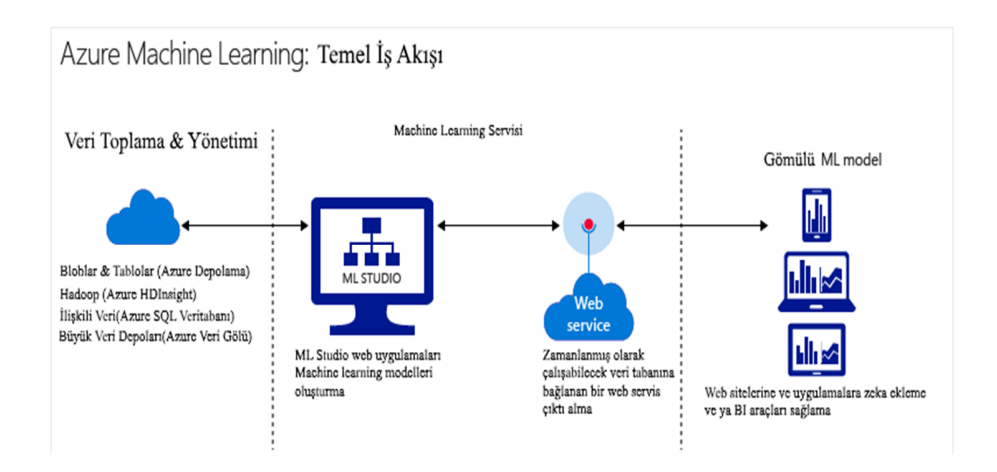

**Şekil 13: Azure Makine Öğrenmesi İş Akışı**

## **Kaynak:** (Microsoft Azure, 2016)

Azure bu servisinde web üzerinde model tasarımları yapabileceğiniz bir uygulama sunar. Herhangi 3.parti bir uygulama indirip kurmanıza gerek yoktur. Aşağıdaki resimde modelleme gösterilmektedir;

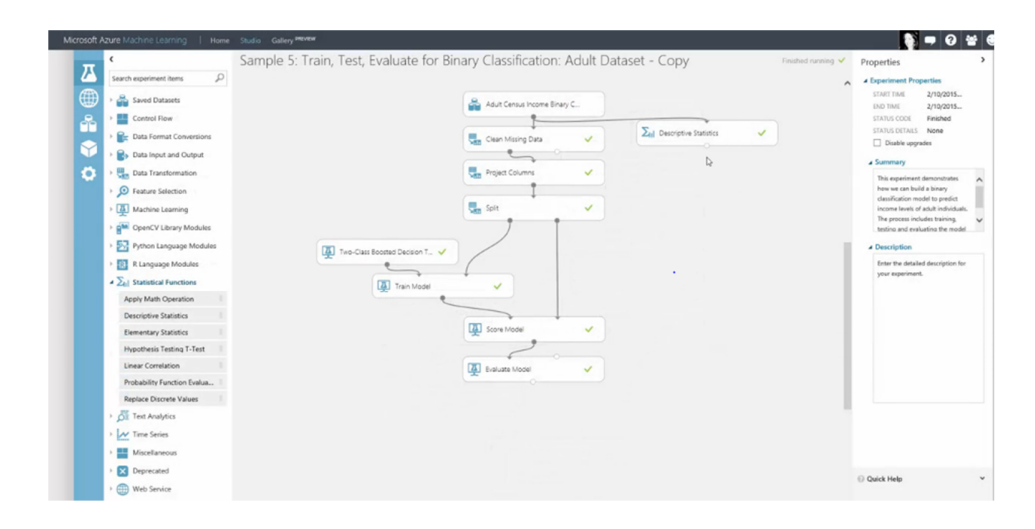

## **Şekil 14: Azure Makine Öğrenmesi İş Akış Tasarımı**

**Kaynak:** (Microsoft Azure, 2016)

Stüdyo ortamında tasarlamış olduğunuz modelleri, çalıştırılabilir web servislerine dönüştürmek mümkündür. Bu sayede analiz sonuçlarını diğer uygulamalar ile paylaşma imkânı vardır.

Model senaryoları R ve Python dillerini kullanarak oluşturmak ve verileri analiz etmek mümkündür.

## **1.8.4. Diğer Bulut Hizmetleri**

Dünya genelinde bulunan daha birçok bulut hizmeti ve uygulaması bulunmaktadır. Bunlardan bazıları Tablo 1'de gösterilmiştir.

## **Tablo 1**

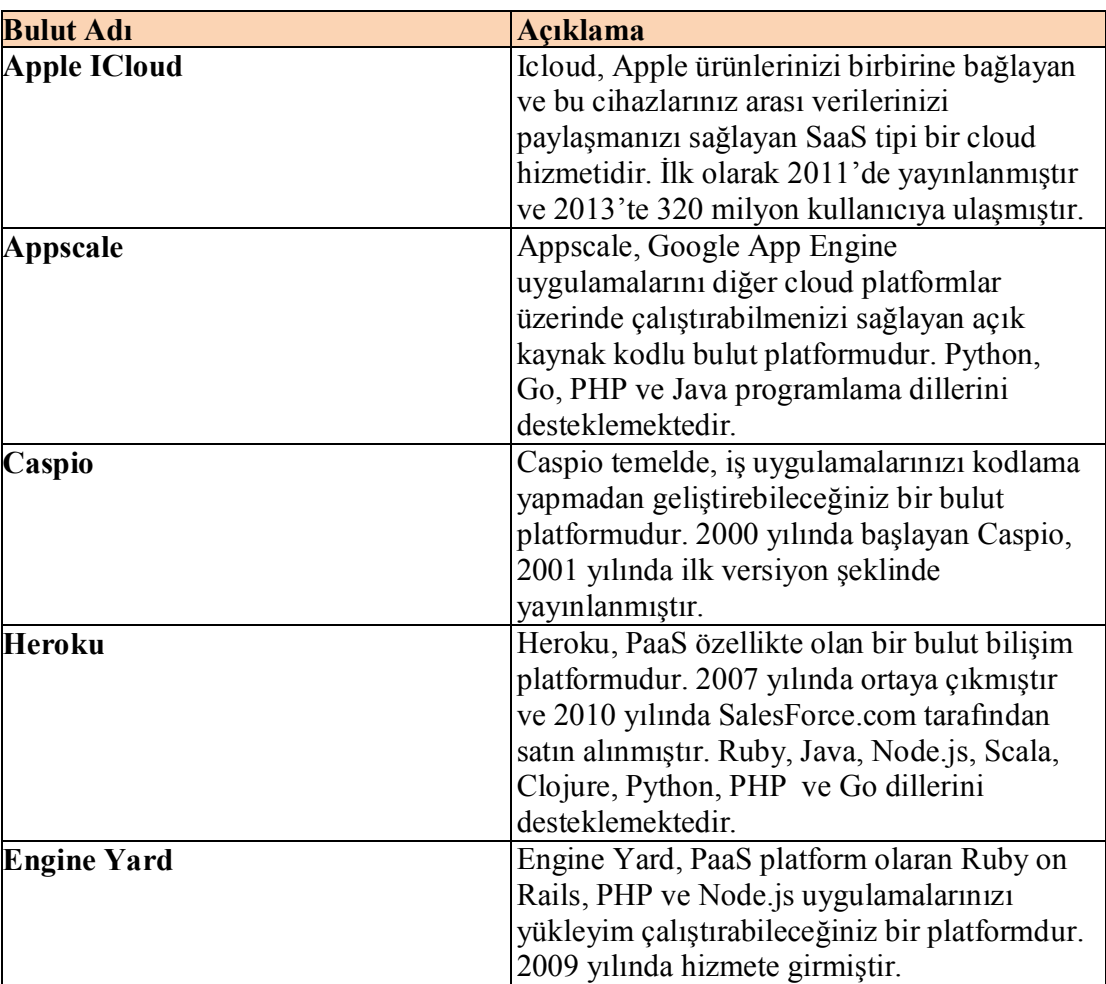

#### **Diğer Bulut Hizmetleri**

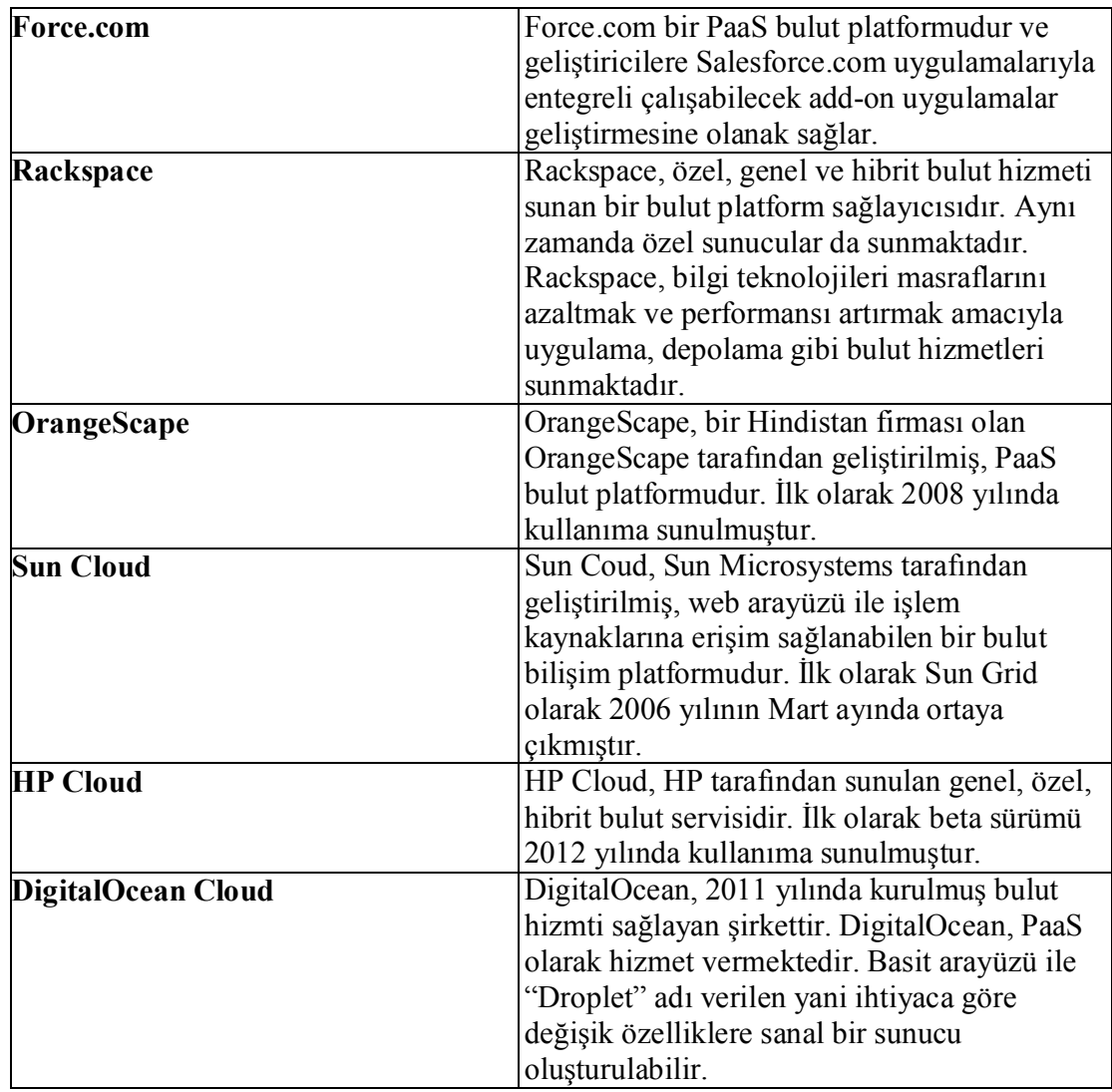

## **1.9. Bulut Bilişim Uygulamaları**

Bulut bilişim uygulamaları SaaS tipinde olan uygulamalardır. Çeşitli üreticiler, çeşitli sektörlerin ve kullanıcıların ihtiyacına yönelik geliştirmiş oldukları uygulamaları, bulut teknolojisinin yardımıyla kullanıcılara sunarlar. Günümüzde bulut altyapısını kullanarak geliştirilmiş birçok uygulama bulunmaktadır.

## **1.9.1. SalesForce.com**

SalesForca, Amerikada kurulmuş bulut tabanlı çözümler üreten bir firmadır. 1999 yılında kurulmuştur ve SaaS uygulamaları geliştirmeyi hedef almıştır. Temel olarak CRM servisi sunmaktadır. Yani bulut bilişimin gücünden faydalanarak, kullanıcılara browser üzerinden CRM konseptindeki hizmetleri sunar. Uygulama ile iş süreçlerinizi takip edebilir, kampanyalar düzenleyebilir, müşterilerinizin ihtiyaçlarını analiz edebilir, hesaplarınızı takip edebilir ve daha birçok CRM kapsamında işlemler yapabilirsiniz. Aynı işler akıllı mobil cihazlar üzerinde yapılabilir.

Altyapı olarak hiçbir şey ile ilgilenemeniz gerekmez. SalesForce, birçok ünlü bulut platformu sunan firmalardan güç almaktadır.

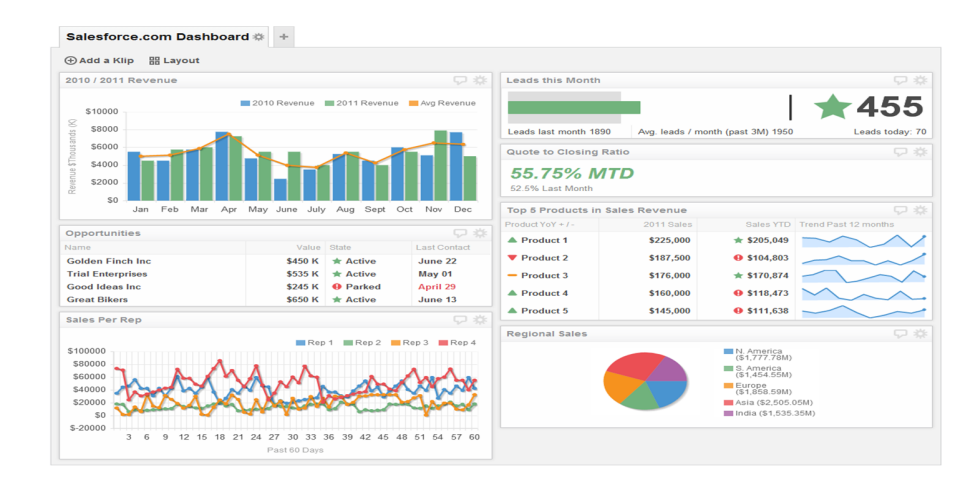

**Şekil 15: Salesforce Panel**

**Kaynak:** (Salesforce, 2016)

## **1.9.2. Kissflow.com**

Kissflow, Orangescape şirketi tarafından geliştirilmiş ve 2012 de kullanıma sunulmuştur. Kissflow Google uygulamaları için bir iş akışı uygulamasıdır. Kissflow ile satın alma isteği, zamanlama onaylamaları, işe alın uyum süreçleri gibi birçok iş akışı süreci tasarlayabilirsiniz. Uygulama kullanıma başlandıktan bu yana 10 bini aşkın kullanıcıya hizmet vermektedir. Klasik olarak bir süreç onay mekanizması yaratılabilmektedir. Her bir adımda farklı işlemler yapılabilmesine olanak sağlamaktadır.

Google uygulamaları entegrasyonu kısmında örnek olarak bir kullanıcı herhangi bir dosyayı kissflow süreci içerisinde ekleyebilir ve bu dosyayı Google domain'inde olan birisi ile paylaşabilmektedir. Uygulama arayüz olarak Gmail'e benzemektedir.

## **1.9.3. Google Docs**

Google Docs, internet tarayıcısı üzerinden ofis uygulamalarını kullanabileceğiniz SaaS tipinde bir hizmettir. Google tarafından sunulmaya 2007 yılında başlanmıştır. Temel olarak bilgisayarınızda kullandığınız word, excel, powerpoint gibi ofis uygulamalarınızı, kendi sunmuş olduğu arayüz yardımıyla internet tarayıcısı üzerinden kullanabilmenizi sağlar. Bu anlamda platform bağımsız bir uygulama olduğundan oldukça efektifdir.

Ofiste oluşturmuş olduğunuz dosyaları direk olarak Google Docs'a yüklemeniz mükmündür. Bunun yanı sıra ihtiyaca göre anket formları düzenlenebilmekte, sonuçlar ile ilgili istatistik alınabilmektedir.

Aynı şekilde akıllı cihazlar üzerinden de oluşturulan dosyalara erişilebilmektedir.

#### **1.10. Türkiye'de Bulut Bilişim**

Dünyada olduğu gibi ülkemizde de bulut bilişim hizmetlerinden faydanılmakta, bulut bilişim alt yapısı kullanılarak hizmetler sunulmaktadır. Bulut bilişim hizmetleri kullanımı gün geçtikçe ülkemizde de artmaktadır. IDC tarafından Türkiye'de 30 BİT şirketine yapılan anketin analizlerine göre 2011 yılında bulut bilişim hizmetlerinin verilmesine yönelik yapılan toplam pazar harcamalarının 27,78 milyon ABD Dolarına ulaştığı tahmin edilmekle birlikte 2012-2016 döneminde ise yıllık %49,3 artışla 200 milyon ABD dolarını aşması beklenilmektedir. Söz konusu büyüklükte genel bulut pazarının 2016 yılında 150 milyon ABD Dolarının üzerinde olması hedeflenmektedir (IDC ve BTK, 2013).

TÜİK verilerine göre ülkemizde bilgisayar ve internet kullanım oranları 2016 yılı Nisan ayında 16-74 yaş grubundaki bireylerde sırasıyla %54,9 ve %61,2 olmuştur. Bu oranlar erkeklerde %64,1 ve %70,5 iken, kadınlarda %45,9 ve %51,9'dur. Bilgisayar ve internet kullanım oranları, 2015 yılında sırasıyla %54,8 ve %55,9 civarında bulunmaktaydı. Temel göstergeler 2007-2016 arası Şekil 16'de gösterilmiştir.

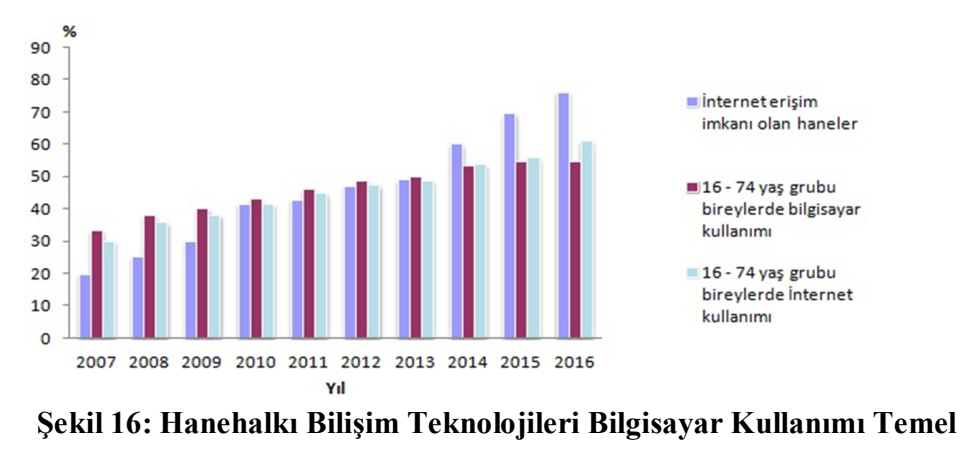

#### **Gösterler 2007-2016**

## **Kaynak: (**TÜİK, 2016:1)

Ülkemizdeki internet kullanımındaki bu artış, veriye olan talebi daha da artırmaktadır. Bu talep nedeniyle firmalar, uygulamalındaki verileri kullanıcılara daha hızlı ulaştırmak için bulut çözümlerine yönelmektedirler.

Bulut bilişimin kamusal alandaki gelişmeleri, 4 Ekim 1983 tarih ve 77 sayılı Kanun Hükmünde Kararname (KHK) ile kurulan Bilim ve Teknoloji Yüksek Kurulu (BTYK)'nun 25. Toplantısında alınan kararla ivme kazanmaya başlamıştır. Türkiye Kamu Entegre Veri Merkezinin (TKEVM) kurulmasına ilişkin BTYK tarafından alınan kararın amacı; tüm kamu kurumlarının veri merkezlerinin birleştirilmesi sonucu tek bir veri merkezi kurulmasıdır (Bilgi Teknolojileri İletişim Kurumu, 2013:19).

Bu kapsamda;

- Ülkemizde kurumların e-Devlet hizmetlerini verebilmek için kendi altyapılarını geliştirmekte olması,
- Dünyadaki örnekler incelendiğinde veri merkezlerinin birleştirilmesine dair eğilimlerin gözlemlenmesi,
- Güney Kore'nin 48 merkezi kamu idaresinin bilgi sistemleri 2 ayrı şehre konumlandırılacak şekilde tek bir veri merkezinde birleştirilmiştir. Bu sayede 20 yedeklilik, felaket kurtarma merkezi, siber güvenlik, iş sürekliliği, kamu bulutu, etkin işletme maliyeti, kurumlar arası veri paylaşımı gibi hususların tamamına çözüm sağlanması,
- ABD, bulut bilişim ve ortak veri merkezi yaklaşımlarıyla 2015 yılına kadar 800'den fazla veri merkezini kapatmayı planlamaktadır. Bu kapsamda 2015 yılı sonunda 3 Milyar ABD Doları tasarruf edilmesinin öngörülmesi,
- İdari ihtiyaçlar, tasarruf imkânı ve siber güvenlik gereksinimleri doğrultusunda, halen her kurumda müstakil olarak işletilmekte olan veri merkezlerinin tek bir çatı altında birleştirilerek Türkiye Kamu Entegre Veri Merkezi'nin kurulması önem arz etmesi

Nedenleriyle BTYK'da "Kamu kurumlarının veri merkezlerinin birleştirilmesine yönelik hukuki, teknik ve idari yapılanma modelinin oluşturulmasına ve Türkiye Kamu Entegre Veri Merkezi'nin kurulması çalışmalarının yapılmasına" karar verilmiştir. Söz konusu kararın uygulanmasında sorumlu kuruluş olarak Ulaştırma, Denizcilik ve Haberleşme Bakanlığı görevlendirilmiştir. Kararla ilgili kuruluşlar da; Başbakanlık, Kalkınma Bakanlığı, TÜBİTAK ve TÜRKSAT olarak belirlenmiştir (Bilgi Teknolojileri İletişim Kurumu, 2013:19-20).

Ülkemizde birçok firma barındırma(hosting) hizmeti vermektedir. Bu firmalar sunmuş oldukları altyapıları belli bir yapıda barındırmaktadır. Bu sunucuların yapıları bir bakıma özel bulut olarak adlandırılabilir. Birden fazla istemciye hizmet verebilmek adına bu sununcular sanallaştırılmaktadır. Ülkemizdeki bulut hizmeti sunan firmaların altyapısı dünyadaki örnekleri ile karşılaştırıldıklarında daha basit seviyede kalmaktadır. Örneğin Amazon, Azure vb. gibi bulut hizmeti veren firmalar anlık olarak istemcinin sunucu, ağ trafiği, depolama alanı gibi hizmet değişikliklerini karşılayabilmektedir ve ücretlendirme kullanılan hizmet üzerinden hesaplanmaktadır. Sundukları yönetim panelleri sayesinde istemci isteklerine göre sunucular programatik bir şekilde devreye

alınabilmektedir. Ülkemizdeki firmalar daha çok sabit özellikle altyapı sunmakta, anlık olarak değişim yapılmasına olanak sağlamamaktadır.

Ülkemizde bulut hizmetleri daha çok SaaS modelinde ilerlemektedir. Firmalar, bulut hizmeti veren dünyadaki büyük firmaların altyapısını kullanarak uygulamalarını bulutun gücüyle artırmaktadır. Son kullanıcıya hitap eden ya da altyapı olarak bulut hizmetlerinde faydalanarak son kullanıcıya dolaylı hitap eden uygulamalar gün geçtikçe artmaktadır. Birçok firma veritabanı, depolama, önbellek işlemleri, uygulama barındırma, mobil servisler için bulut firmalarından yararlanmaktadır.

Ülkemizde yer alan bazı bulut çözümleri aşağıda incelenmiştir.

### **1.10.1. Paraşüt.com**

Paraşüt.com, 2013 yılından bu yana bulut tabanlı finans ve fatura yönetim hizmetleri sunmaktadır. Yapılanbilen işlemler arasınnda fatura takibi, cari hesap takibi, gider takibi, raporlama, elektronik faturalama, çevrimiçi tahsilat gibi işlemler yer almaktadır. Herhangi bir kurulum yapmadan, aylık ücret bazında ücretlendirilerek internet tarayıcısı üzerinden kullanılabilmektedir.

|                            | Alper Ersoy<br>Satislar > Fatura<br>Paraşüt |                                |                                 |                     |         |            |                                                                                                    |                              |                      |        |  |  |
|----------------------------|---------------------------------------------|--------------------------------|---------------------------------|---------------------|---------|------------|----------------------------------------------------------------------------------------------------|------------------------------|----------------------|--------|--|--|
| 620<br>а                   | Е                                           | Fatura                         |                                 |                     |         | DÜZENLE    |                                                                                                    | $DIÖER \nightharpoonup$      | <b>TAHSILAT EKLE</b> |        |  |  |
| $\bullet$<br>圓             | 田                                           | OYT Yazılım Teknolojileri A.Ş. | <b>简 7 Mayıs 2015</b>           |                     |         | #          | <b>KALAN</b>                                                                                                    |                              | 12.980.00%           |        |  |  |
| $\blacktriangle$           |                                             | HİZMET / ÜRÜN                  |                                 | BR. FİYAT           | VERGİ   | TOPLAM     | A                                                                                                    | 25 gün sonra tahsil edilecek |                      | $\sim$ |  |  |
| $\bullet$                  |                                             | Web Tasarım Hizmeti            |                                 | 3.000,006           | KDV %18 | 3.540,006  | $\qquad \qquad \Longleftrightarrow$                                                                                                    | Yazdır                       |                      | $\Box$ |  |  |
| 宜                          |                                             | Web Uygulama Hizmeti           |                                 | 6.000.005           | KDV %18 | 7.080.00%  | 出                                                                                                    | E-posta ile paylaş           |                      | $\Box$ |  |  |
| <b>Gold</b>                |                                             | Web Danışmanlık Hizmeti        |                                 | 2.000.00%           | KDV %18 | 2.360,006  |                                                                                                    | Fatura Geçmişi               |                      |        |  |  |
|                            |                                             |                                |                                 |                     |         |            | Yorumlar Notlar<br>Tümü<br>Fatura güncellendi.<br>P<br>7 Mayıs 2015 - 16:47 / Alper Ersoy<br>Fatura oluşturuldu.<br>$\Box$<br>7 Mayıs 2015 - 15:29 / Alper Ersoy |                              |                      |        |  |  |
|                            |                                             |                                | ARA TOPLAM<br><b>TOPLAM KDV</b> |                     |         | 11.000,000 |                                                                                                    |                              |                      |        |  |  |
|                            |                                             |                                |                                 |                     |         | 1.980,00%  |                                                                                                    |                              |                      |        |  |  |
|                            |                                             |                                |                                 | <b>GENEL TOPLAM</b> |         | 12.980.006 |                                                                                                    |                              |                      |        |  |  |
| $\rightarrow$<br>$\bullet$ |                                             |                                | KALAN                           |                     |         | 12.980,006 |                                                                                                    |                              |                      |        |  |  |

**Şekil 17: Paraşüt Panel**

**Kaynak:** (Tekzan, 2016)

#### **1.10.2. Türk Telekom Bulut Ürünleri**

1985 yılında kurulmuş ve Türkiye'de telekominikasyon alanında liderlerden biri olan Türk Telekom, Amazon Web Servisleri altyapısını kullanarak bulut hizmetleri de vermeye başlamıştır. IaaS ve SaaS formladında hizmetleri bulunmaktadır.

İhtiyaca göre, sunulan belli donanım özelliklerinden Linux ve Windows işletim sistemlerine sahip sunucuları kiralamak mümkündür. Bunun yanı sıra depolama uygulamaları, konferans uygulamaları, toplantı organize edip video konferansları yapılabilen uygulamalar, akademik olarak uzaktan eğitim ve sanal eğitim uygulamaları gib birçok bulut tabanlı uygulamadan yaralanmak mümkündür.

#### **1.10.3. Turkcell Akıllı Bulut**

Turkcell akıllı bulut Turkcell bulut bilişim teknolojilerinin genel adı olarak adlandırılmaktadır. Turkcell akıllı bulut yapısına servis olarak altyapı, platform ve yazılım hizmetlerinin tümü dâhil edilmektedir. Turkcell akıllı bulut; sanal sunucu, kurumsal e-posta, akıllı faks, uzaktan yedekleme, akıllı dükkân paketi, yönetilebilir güvenlik hizmetleri, akıllı depo kurumsal gibi hizmetleri barındırmaktadır. 2007 yılından önce Turkcell içinde, ardından grup şirketlerine hizmet sunmaya başlamıştır. 2013 yılından itibaren de Turkcell akıllı bulut adı altında kurumsal hizmetler sunmaya başlamıştır.

#### **1.10.4. Netmera**

Netmera bulut platformu Inomera Research tarafından 2009 yılından itibaren Tübitak ve Kosgeb desteğiyle geliştirilmeye başlanmıştır. Platform ile daha çok mobil internet ve telekom sektörüne yönelik çözümler sunulmaktadır.

Netmera platformu bir Paas olup mobil uygulama geliştiricileri sunulan API, SDK ve back-end araç ve servisleri kullanarak kendi uygulamalarını kolaylıkla bulut bilişim altyapısı üzerine taşıyabilmekte veya mevcut uygulamalarına bulut üzerinde esnek biçimde büyüyebilen bir back-end ekleyebilmektedirler.

Netmera Amazon EC2 altyapısı üzerinde çalışmaktadır ve Java teknolojileri ile geliştirilmiştir. Netmera platformu pek çok servisi kolay kullanılabilir ve hazır olarak geliştiricilere sunmaktadır. Örneğin Netmera platformunda bir arama motoru Türkçe dilinde metin araması imkânı sunmakta, medya/fotoğraf tabanlı uygulamalar için API ve CDN hizmeti sunulmakta, lokasyon bazlı uygulamalar için kolaylaştırıcı araçlar ve lokasyon bazlı arama imkanı sunulmaktadır. Bu servisler ile içerik sunumuna dayanan veya lokasyon bazlı uygulamalar kolaylıkla geliştirilebilmektedir. Netmera çalışma yapısı Şekil 18'de gösterilmiştir.

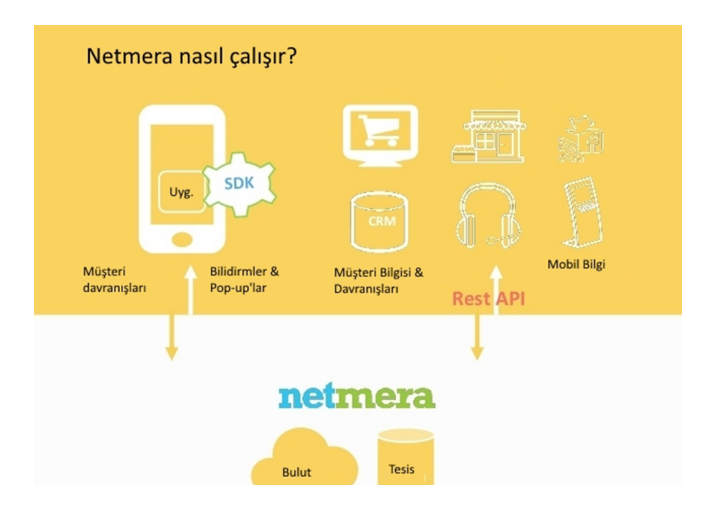

 **Şekil 18: Netmera Yapısı**

**Kaynak:** (SlideShare, 2016)

## **1.10.5. PlusClouds**

PlusClouds H2B internet teknolojileri tarafından 2011 yılında geliştirilmeye başlanmış, temelde IaaS olmak üzere bu hizmet üzerinde kurulmuş çeşitli türev hizmetler de vermektedir. PlusCoulds, sunucuları sanallaştırıp, bunlardan tam otomatik ve ihtiyaca yönelik çalışabilen sistemler kurmayı ve üçüncü parti çözüm ortaklarıyla beraber çeşitli çözümler sunmayı amaçlamaktadır.

IaaS'nin olmazsa olmazı dinamik olarak genişleyebilen veya daralabilen sunucular sağlamaktadır. Bunun yanında Cloud DNS çözümünü sınırlı domain için ücretsiz vermektedir. Platform üzerinde isteğe bağlı olarak içerik yönetimi, CRM ve ERP, iş

reklam yönetimi, veri depolama ve yedekleme, güvenlik ve performans, VoIP telefon santralleri kategorilerinde yazılım çözümleri sunmaktadır.

# **BÖLÜM 2: NOSQL ( NON SQL, NOT ONLY SQL, NON RELATIONAL SQL)**

## **2.1. NoSQL Nedir?**

İlişkisel veritabanları 1970'lerden bu yana geliştirilmekte ve birçok uygulama için veri depolama sistemleri olarak kullanılmaktadır. İlk olarak IBM tarafından geliştirildiği bilinmektedir. İlişkisel veri tabanları temel olarak verileri belli bir yapıda saklayıp bu veriler üzerinde işlem yapabilmemizi sağlarlar. Yapının ilişkisel olarak düzgünlüğü, veriler üzerinde yapılacak işlemlerin performansını etkilemektedir. İlişkisel veritabanında veri saklayan bir uygulama, genel olarak veritabanının yapı bütünlüğüne göre hareket etmek zorunda kalır. Çalışma prensibi genel anlamda veritabanının tablo yapısına göre olmaktadır.

Bu yapı bütünlüğü güvenirlik sağlarken bazı dezavantajları da beraberinde getirmektedir. NoSQL kavramı da bu noktada olan ihtiyaçtan doğmuş bir kavramdır.

NoSQL ilk olarak 1998 yılında İtalyan Carlo Strozzi tarafından geliştirilmiştir. Strozzi ürünü, veriyi SQL ile yapılandırmayı bıraktıktan sonra NoSQL olarak tanımlamaya başlamıştır.

Last. fm'den Johan Oskarsson 2009 yılında bir buluşma düzenleyerek NoSQL kavramını tekrar gündeme getirmiştir. Bu süreçten sonra birçok büyük firma, Google, Amazon gibi, NoSQL veritabanları geliştirmeye ve yayınlamaya devam etmiş olup, NoSQL hizmet sayılarında artış gözlemlenmeye başlamıştır.

İlişkili veritabanları, verilerin ilişkili bir modelde düzenlenmesinden oluşmaktadır (Codd, 1970:377). İlişkisel veri tabanı kullanarak veri depolama işlemleri bazen en iyi çözüm olmamamaktadır. Yazılım geliştiriciler zaman zaman ilişkisel veri yapıları ile bellek veri yapıları arasındaki uyuşmazlıklardan dolayı sıkıntılar yaşamaktadırlar. NoSQL yazılımcılara hafıza veri yapılarını ilişkisel veri yapılarına dönüştürmeden geliştirme yapmalarını sağlamaktadır.

NoSQL'de LIKE benzeri SQL komutları olmadığından, veri okuma ve işleme hızı daha yüksektir. Bu performans, uygulamaların etkisini ve kullanıcı memnuniyetini artırmaktadır.

Klasik ilişkisel veritabanlarının getirmiş olduğu bir diğer sorun ise homojen data gerektirmesidir. Bunun anlamı, yapılandırılan şemada herhangi gib değişiklik olduğunda tablo düzeltmeleri yapılmak zorunda kalınmaıdır. Bu işlem büyük hacimli veri tabanlarında maliyetli bir hal alabilmektedir. Huddar ve Ramannavar (2013:85), 2000 yılında 800,000 petabyte verinin depolandığını iddaa etmektedir.

2015 sıralamalarına bakıldığında en popüler NoSQL veritabanları MongoDB, Apache Cassandra ve Redis olduğu ortaya çıkmaktadır.

## **2.2. NoSQL Özellikleri ve Avantajları, İlişkisel Veritabanları İle Karşılaştırması**

NoSQL her yazılımın olduğu gibi bazı ihtiyaçlar sonucu ortaya çıkmıştır. Bu ihtiyaçlar, uygulamaları kullanıcılar açısından daha çekici kılan ihtiyaçlar olduğu gibi kullanıcı açısından hiçbir anlam ifade etmeyen ama teknik boyutta çok maliyetli ihtiyaçlar olabilir. NoSQL veritabanları, ideoloji olarak ilişkili veri tabanlarının sağlayamadığı bir takım esneklikleri sağlamak üzere geliştirilmiştir.

İlk ve en önemli özelliği genellikle açık kaynaklı olmalarıdır.

NoSQL veritabanları ilişikisel veritabanlarının aksine şemasız veri saklayabilme olanağı sağlar. Bir BİLGİ tablosunu ilişkisel bir veri tabanında ele alınırsa;

## **Tablo 2**

#### **Örnek NoSQL Tablosu**

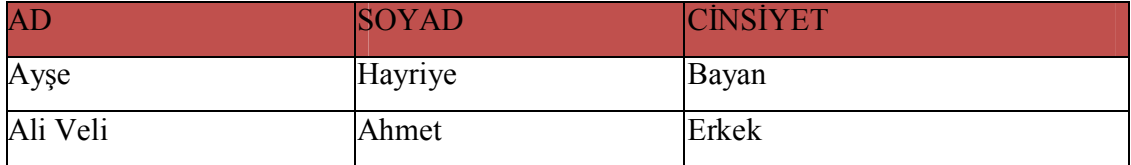

Şeklinde veriler kaydidilecektir. Bunun anlamı bu tabloda AD, SOYAD, CİNSİYET bilgilerinden farklı bir kişi bilgisine yer verilemeyecek olmasıdır. Bu işlemi gerçekleştirebilmek için BİLGİ tablosunda ALTER işlemi uygulamak gerekecektir ve zamanla bu işlem, eğer çok sık kullanılan riskli bir tablo ise, çok maliyetli olacaktır.

NoSQLveritabanları bu işlemler için esneklik sağlamaktadır. Bu tarz bir işlemde ilk kayıt;

## **Tablo 3**

## **Örnek NoSQL Tablosu - 2**

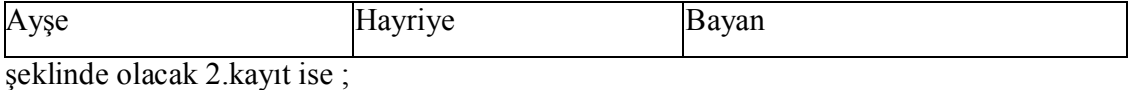

# **Tablo 4**

## **Örnek NoSQL Tablosu-3**

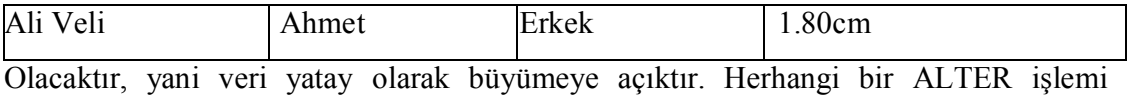

yapmadan kayıtlarda esneklik sağlanmaktadır. Verinin günbegün artması ve büyümesiyle özellikle sosyal ağ ve bulut işlemlerinde klasik veritabanları zorlanmaya başlanmıştır.

İlişkisel veritabanları ACID prensibi ile çalışmaktadır. Uzunbayır (2015:30), bu prensibin önemli olduğunu, bu şekilde veritabanının işlemlerinin güvenli, güvenilir ve isabetli hale geldiğini vurgulamıştır. ACID özellikleri kısaca;

- Atomicity (Bölünmezlik): Veritabanı gerçekleşen bir işlem ya başarılı olacaktır ya da başarısız olacaktır.
- Consistency (Tutarlılık): Kurallar ve kısıtlamalar veritabanı işlemleri tarafında ihlal edilemez.
- Isolation (İzolasyon): Veritabanı işlemleri birbirinden izole bir şekilde çalışmaktadır.

 Durability (Kalıcılık): İşlemlerin sonuçları kalıcı olmalıdır. Bir güncelleme tamamlandığında sonuçlar sürekli aynı kalmalıdır.

NoSQL veritabanları ise BASE prensibine göre çalışmaktadır. BASE özellikleri kısaca;

- Basically Available (Erişilirlik): Sistem herhangi bir istek olduğunda, istek sonucu başarılı ya da başarısız cevap vermelidir.
- Soft-State (Yumuşak Durum): Veri disk üzerinde kalıcı değildir ama herhangi bir kötü durumda verinin kurtatılması mümkün olmalıdır.
- Eventual Consistency (Dolaylı Kalıcılık): Zamanla gelen veri kalmadığında sistem kalıcı hale geçer.

NoSQL'lerin bir başka özelliği ise kolayca kopyalanabilmeleri ve çok büyük ölçülere ölçeklenebilmeleridir. Büyük veriyi depolayabilmeleri NoSQL'lerin çıkış amaçlarından birisidir. Özellikle büyük resim ve müzik dosyaları ilişkisel veritabanlarında sorunlara yol açabilmektedir. İlişkisel veritabanları bu dosyaları BLOB denilen yapılarda saklamakta ve veri yapısı hakkında herhangi bir bilgiye sahip olamamaktadır.

İlişkisel veritabanları ölçeklendirme sorunları getirebilmektedir. Bu sorunlar donanım desteği almaya yol açar dolayısıyla maliyet getirir.

SQL – iyi çalışmakta fakat ölçeklemede sorunlara yol açmaktadır.

NoSQL – iyi çalışmakta fakat bütün iş süreçleri için çözüm olamamaktadır.

NoSQL özelliklerinden bir diğeri de dağıtık çalışabilmeleridir. Dağıtık çalışırken veri bütünlüğünü sağlamaktadırlar. İlişkisel veritabanları bu işlemleri tam olarak sağlayamamakta, sağlayan çeşitleri içinse ciddi iş yükü ve donanım maliyetleri ortaya çıkmaktadır. Yousaf Muhammad (2011), yaptığı incelemede NoSQL'in şema bağımsız bir model sunduğunu ve NoSQL veritabanlarında SQL'e göre verilerin daha hızlı okunup yazıldığını belirtmiştir.

Öztürk ve Atmaca (2016: 204:208), NoSQL veritabanları ile ilişkisel veritabanlarını performans açısından karşılaştırmıştır ve performanslarını incelemiştir.

Şekil 19'de MongoDB ve MySQL veritabanlarının detaylı ve karmaşık sorgu kodu ile ortalam süre analizi gösterilmiştir.

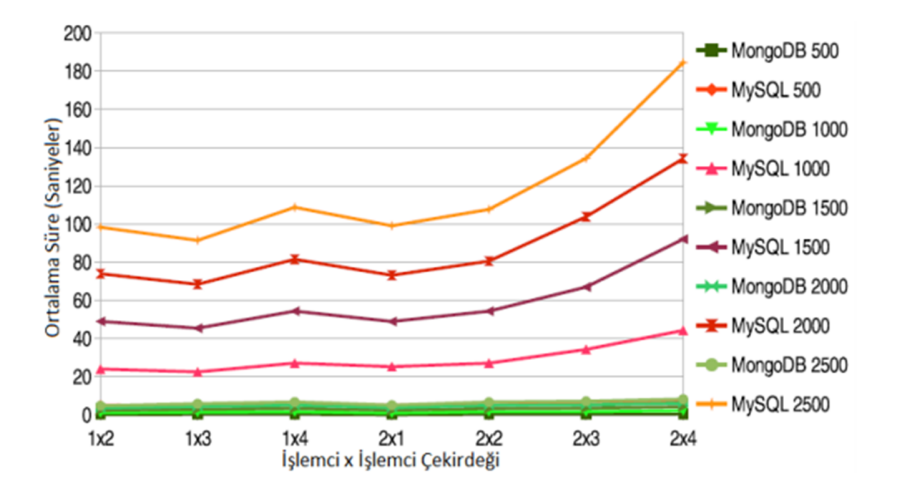

# **Şekil 19: MongoDB ve MySQL Detaylı ve Karmaşık Sorgu Süre Analizi Kaynak:** (Öztürk ve Atmaca, 2016:207)

Şekil 20'da ise MongoDB ve MySQL INNER JOIN ile 500 ve 1000 veri için sorgu/saniye analizi işlemini göstermişlerdir.

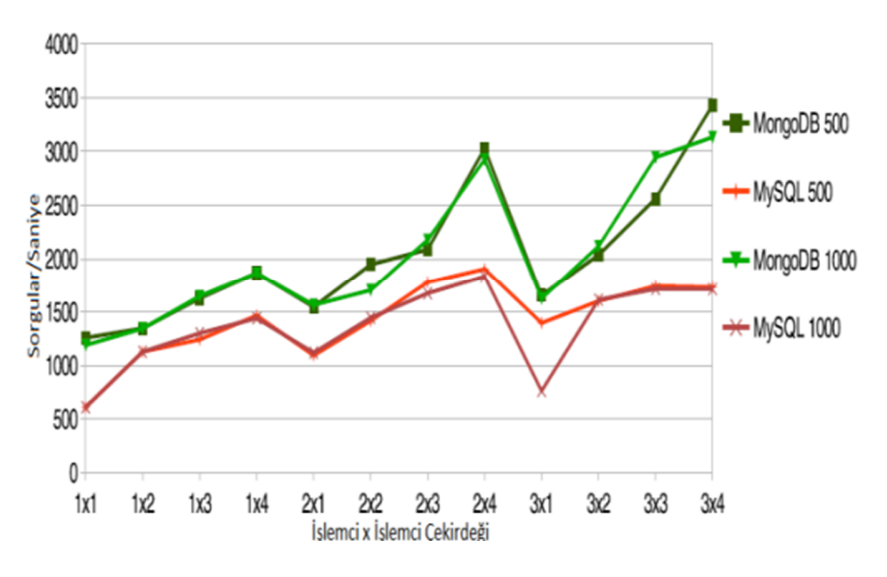

# **Şekil 20: MongoDB ve MySQL Inner Join Karşılaştırması Kaynak:** (Öztürk ve Atmaca, 2016:206)

Yapıları bilinmeyen verilerin saklanması için NoSQL veritabanları çok iyi bir ortam sağlamaktadırlar. Yinede birçok uygulama ve araştırma göstermektedir ki verilen bir kısmını NoSQL veritabanlarında, diğer kısımlarını da data düzenli olaran ilişkisel veritabanlarında saklamak, uygulama açısından en iyi çözüm gibi gözükmektedir. NoSQL veritabanlarında saklanacak veriler, uygulamanın kritik ve uygulamanın hızına etki eden ve ya çok büyük veriler olabilir.

## **2.3. NoSQL Veritabanı Çeşittleri**

NoSQL veritabanları veri saklama ve veri okuma yöntemleri bakımında çeşitlilik göstermektedir. Codemesh 2010'da Ben Scofield NoSQL'lerin kategorize edilmesi hakkında jenerik bir sunum yapmıştır. Popescu, Scofield'un fikrini şöyle sunmaktadır;

#### **Tablo 5**

**NoSQL Veritabanı Çeşitleri**

|                   |          | Performans Öçeklenebilirlik | Esneklik | Karışıklık                   | <i>i</i> slevsellik |
|-------------------|----------|-----------------------------|----------|------------------------------|---------------------|
| Anahtar-Değer     | Yüksek   | Yüksek                      | Yüksek   | $\qquad \qquad \blacksquare$ | Değişken            |
| Sütun Bazlı       | Yüksek   | Yüksek                      | Orta     | Düşük                        | Minimal             |
| Doküman Bazlı     | Yüksek   | Değişken(yüksek)            | Yüksek   | Düşük                        | Değişken(düşük)     |
| <b>Graf Bazlı</b> | Değişken | Değişken                    | Yüksek   | Yüksek                       | Graf Teorisi        |

**Kaynak :** (Popescu, 2010)

#### **2.3.1. Anahtar-Değer Tipi Veritabanları**

Bu veritabanlarında temel fikir bir hash tablo kullanılmasıdır. Bu Hash Tabloda bir özgün anahtar ile ilişkilendirilmiş veri saklanır. Anahtar-Değer veritabanları en basit ve kolay veritabanlarıdır. Örnek olarak Redis, Memcached, Hazelcast, Amazon SimpleDB gösterilebilir.

## **2.3.2. Sütun Bazlı Veritabanları**

Bu tarz veritabanları çok büyük verileri farklı farklı bilgisayarlarda dağıtık olarak saklayabilmek için oluşturulmui veritabanlarıdır. Yine bu veritabanlarında da anahtar olmakta ve birden fazla sütünu işaret etmektedirler. Bu veritabanların örnek olarak Cassandra ve HBase gösterilebilir.

## **2.3.3. Döküman Bazlı Veritabanları**

Bu tip veritabanları Anahtar-Değer veritabanlarına benzemektedir. Model temel anlamda versyionlanmış dökümanlardan oluşmaktadır. Bu dökümanları işaret eden Anahtarlar bulunmaktadır. Bu veritabanlar ileri nesil Anahtar-Değer veritabanları olarak görülebilir. Örnek olarak CouchDB ve MongoDB en ünlü veritabanlarıdır.

## **2.3.4. Graf Veritabanları**

Sütun ve satır kullanım yerine daha esnek olan graf modelini temel alan bu veritabanları aynı zamanda birden çok bilgisayara ölçeklenebilmektedir. Önemli örnekler Neo4J, InfoGrid, Infinite Graph

#### **2.4. NoSQL Veritabanları Kullanım Alanları**

NoSQL veritabanları günümüzde birçok alanda kullanılmaktadur. Ortaya çıkan iş ihtiyacına göre kullanılan veritabanı tipi değişmektedir. Günümüzde bu kullanılan alanlar sosyal medyadan mobil uygulamalara, e-ticaret uygulamalarından devlet uygulamalarına kadar çeşitlilik göstermektedir. Tablo 6'da veritabanları türleri belirtilmiştir.

#### **Tablo 6**

#### **Veritabanı türleri**

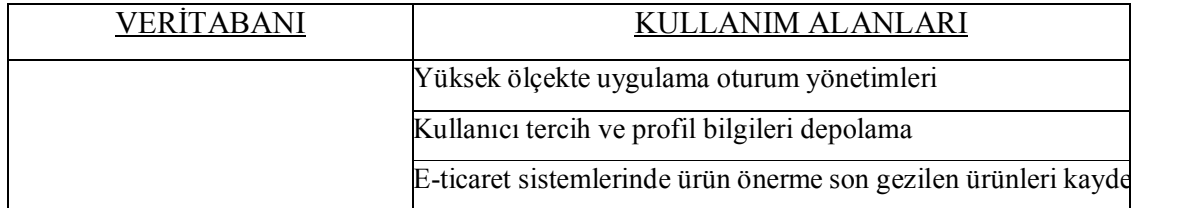

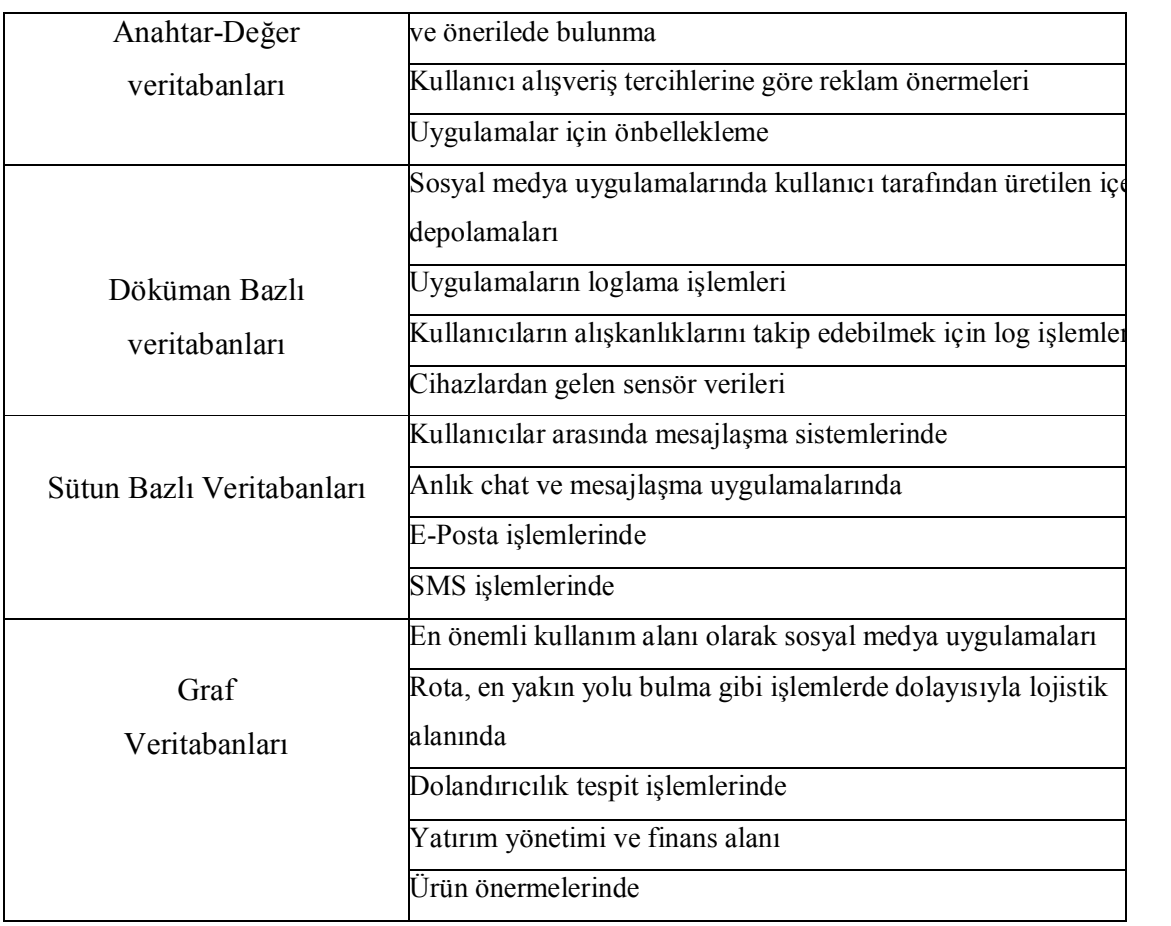

Veritabanları türlerine göre dezavantajlar Tablo 7'de gösterilmiştir.

## **Tablo 7**

# **Veritabanı türleri ve dezavantajları**

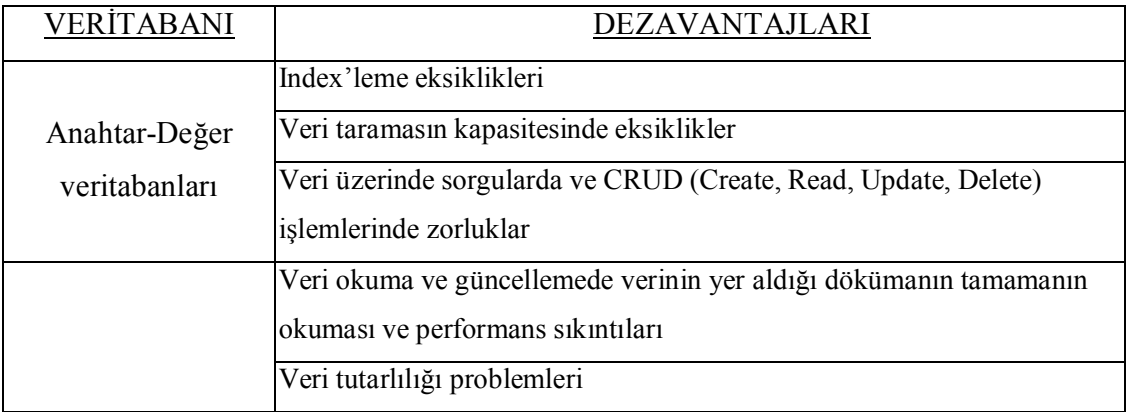

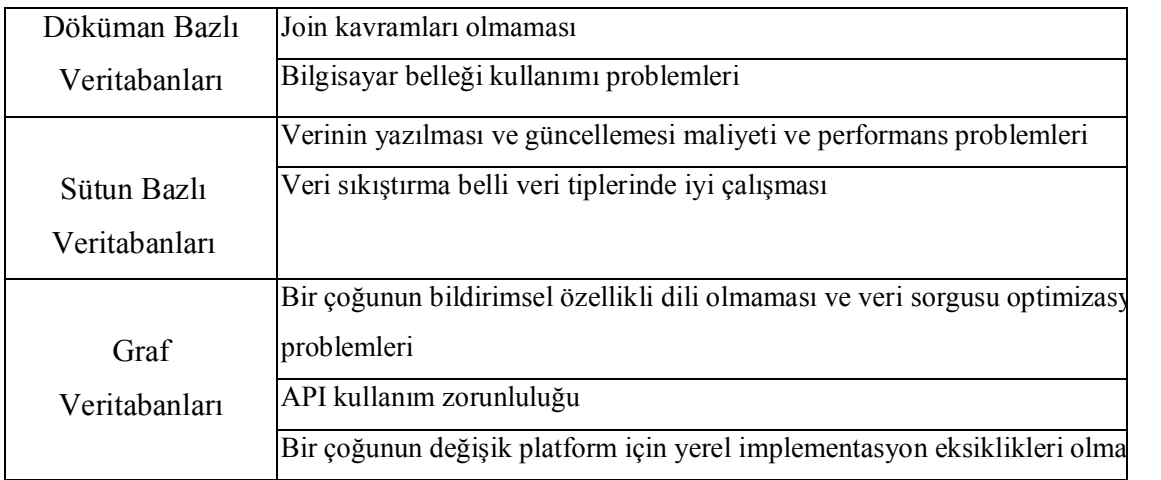

#### **2.5. Başlıca NoSQL Veritabanları**

#### **2.5.1. MongoDB**

MongoDB bütün platformlarda çalışan(corss-platform) bir doküman temelli NoSQL veritabanıdır. İlk olarak 10gen şirketi tarafından 2007 de geliştirilmeye başlanmıştır. Kendi deyimleriyle BSON modeilnde bir doküman yapısında çalışmaktadır. MongoDB aynı zaman açık kaynaklı bir yazılımdır ve GPU ve Apache Lisanslarıyla dağıtımı yapılabilmektedir.

BSON yapısı gömülü nesne ve dizileri JSON gibi desteklemektedir.

Herbir dökümanın ID alanı vardır ve bu alan birincil anahtar alanı olarak kullanılmaktadır. Kayıt aramalarını hızlandırmak için yazılım geliştiriciler INDEX denilen anahtarlamalar yapabilmektedir.

MongoDB sorgulamaları JSON vari bir sözdiziminde BSON nesnesi olarak veritabanı sunucusuna gönderilmektedir. Kullanılan programlama diline göre sorgulama formülasyonları değişkenlik gösterebilmektedir. Mongo sorguları karşılaştırma, şartlı sorgulamalar, mantıksal işlemler, sıralama ve gruplama işlemlerini desteklemektedir.

MongoDB ek olarak daha karışık sorgulamaları MapReduce denilen işlemler ile yapılmasını sağlar. Bu işlem çok büyük veri arasından aranılan verileri içeren veri doküman kümelerini bulma ve daha sonra daha kesin sonuç için bu kümeler arasından işe yaramayan verilere eleme yoluyla istenilen sonuçları bulma işlemidir.

MongoDB aynı zamanda replication yani kopyalama işleminide sağlamaktadır. Bu işlem Master-Slave yani Usta-Köle ilişkisi içeren yapıda olmaktadır (Suter, 2012:5).

MongoDB Sharding denilen kırma yoluyla birden fazla sunucu üzerinde paralel olarak çalışabilmektedir. Bu performans açısından gerçekten önemli bir özellik olmakla beraber birçok ilişkisel veritabanında bu işlem ya olmamakta ya da çok maliyetli olmaktadır. Mongo yapısı klasik olarak aşağıdaki gibidir;

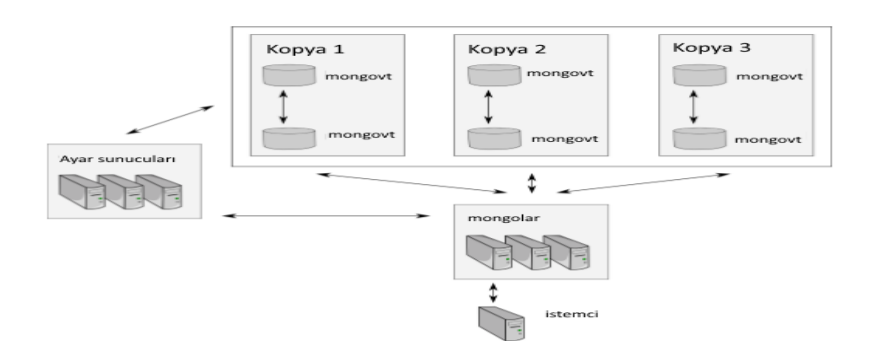

**Şekil 21: Mongo Yapısı**

**Kaynak:** (MongoDB, 2016)

#### **2.5.2. CouchDB**

Dünyada kullanılan bir diğer popüler veritabanı CouchDB'dir. CouchDB şema bağımsız ve döküman tabanlı bir veritabanıdır ve Apache Kuruluşunun bir parçasıdır. Tamamem Erlang programlama dili ile yazılmıştır aynı zamanda açık kaynak kodludur. Döküman bazlı olan CouchDB, veri saklamak için JSON formatını kullanmaktadır. İlk versiyonu 2005 yılında sunulmuştur.

CouchDB sadece bir NoSQL veritabanı değildir. CouchDB bir web sunucusu olarak kullanılabilmektedir. Bunun en önemli avantajı uygulamalar direk olarak CouchDB'ye entegre olabilmeleridir.

CouchDB web sunucu isteklerinde RESTApi modelinde cevap vermektedir. Dolayısıyla HTTP methodlarına (POST, GET, PUT, DELETE) cevap vermektedir (Tutorials Point, 2015:2).

CouchDB'de yer alan ve verilerin depolandığı dökümanların her birinin özgün numarası vardır. Bunun sebebinin CouchDB'nin replikasyon yönetimi yapmasıdır. Her bir döküman ek olarak revizyon numarası almaktadır. Bu revizyon numarası döküman güncellendiğinde tekrar güncellenmektedir.

CouchDB'de Map-Reduce işlemlerini desteklemektedir. Çok büyük veriler arasından arama ve bu verileri eleme yöntemiyle azaltarak istenilen sonucu bulma işlemini desteklemektedir. Arama süresi veri boyutuyla doğru orantılıdır.

CouchDB "iyimser kopyalama" adı verilen bir kopyalama özelliği kullanmaktadır. Bu kopyalama methodu ile master-master çeşidi kopyalama yapılandırılması kurulabilmektedir. Her bir CouchDB veritabanı diğer bir çalışan örneği ile senkronize edilebilmektedir. Bu özellik manuel olarak tekiklenebilmekte ya da otomatik çalışabilmektedir.

CouchDB içeriside dâhili olarak bir sharding mekanizması yer almamaktadır. Bunun üzerinde çalışmalar devam etmektedir.

## **2.5.3. Cassandra**

Apache Cassandra açık kaynaklı bir dağıtık veritabanı sistemidir. Çok büyük veriler ile çalışabilmek için geliştirilmiştir. Apache lisanslaması altında olan Cassandra'nın ilk versiyonu 2008 yılında çıkmıştır ve Java ile geliştirilmiştir. Ortaya ilk çıkışı Facebook'ta olmuştur. Facebook arama sonuçlarını hızlandırmak ve iyileştirmek için Cassandra'yı geliştirmeye başlamıştır.

Cassandra sütun bazlı bir veritabanıdır. Cassandra'nın bu özelliği dağıtık kümelerde çalışabilmesini sağlamıştır. Kendine özgü "ring-halka" denilen çalışma mimarisi vardır. Bu mimaride Cassandra'da birbirine bağlı düğümlerden oluşur ve master veritabanı yoktur. Bu mimarisi ile çok büyük verileri ele alabilmektedir. Bu düğümler arası dağıtık ve ölçeklenebilir bir protokol olan "gossip" ile haberleşmektedir (Hewitt, 2010:15).

Cassandra sharding mekanizması için *partitioner* adında dahili bir bileşene sahiptir. Bu bileşen verinin nasıl dağıtılacağı ve veritabanı kümesinin nasıl olacağını belirlemektedir. Bu bileşen aynı zamanda yeni bir düğüm eklenmesi veya düğüm çıkarılması durumunda veri dağıtımını küme içerisinde düzenlemektedir.

Cassandra'ya erişim arayüzü olaran en çok tercih edilen CQL'dir. Birçok programlama dili için adaptörü bulunmaktadır. Rest API yardımıyla veri okuma ve yazma işlemleri gerçekleştirilebilir.

## **2.5.4. Amazon DynamoDB**

DynamoDB, Amazon Web Servisleri hizmeti içerisinde sunulan, anahtar-değer tabanlı dağıtık bir NoSQL veritabanıdır. DynamoDB çok yüksek hız ve erişilebilirlik sağlamakta, kesintisiz şekilde ölçeklenebilmektedir. Basit bir API ile veri okuma ve yazma işlemleri gerçekleştirilebilmekte, tek seferde bir megabtte maksimum olacak şekilde veri yükleme yapmaya izin vermektedir.

Dynamo ekosistemi düğümlerden oluşan bir ağ sisteminde çalışmaktadır. Her bir düğümün her an çalışmama ihtimalini göz önünde bulundurmaktadır. Uygulama yüküne göre ek düğümler sisteme eklenebilmekte ve veritabanı kümesi artırılabilmektedir. DynamoDB Amazon bulut sisteminde yer almakta ve kullandığın kadar öde, ihtiyacın olduğunda kullan veya azalt prensibini desteklemektedir. Bu bağlamda teknik anlamda bütün yönetim Amazon tarafındadır. Bulut üzerinde çalıştığından erişilebilirlik oranı çok yüksektir.

DynamoDB sunmuş olduğu API ile okuma ve yazma işlemlerini sağlamaktadır. API'de *get(key)* ve *put(key, context, value)* komutları ile bu işlemler gerçekleştirilebilmektedir.

DynamoDB sharding desteği vermektedir. Veritabanında bulunan veriler bir *hash* yardımıyla dağıtılmaktadır. Her bir düğüm belli sayılarda sanal alt düğümlere bölünmüştür.

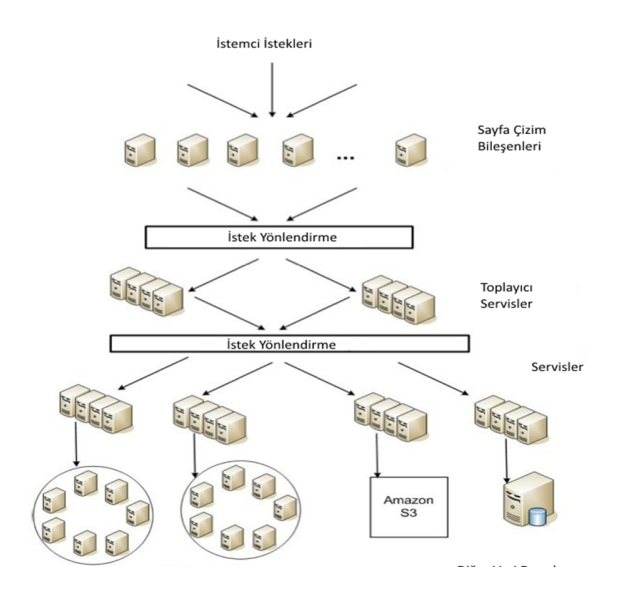

#### **Şekil 22: Amazon Dynamo DB Yapısı**

#### **Kaynak:** (Amazon AWS: 2016)

Çoklu master tasarımı ile veriler senkron olarak belli veri merkezlerine yedeklenir. Bu işlem felaket yönetimi, hızlı erişim ve veri güvenliği için yapılmaktadır.

#### **2.5.5. SimpleDB**

SimpleDB, Amazon web servisleri hizmeti içerisinde sunulan, şemasız ve dağıtık bir veritabanıdır. SimpleDB'deki veriler farklı veri merkezlerine kopyalanmakta ve bu şekilde verilerin güvenliği ve erişim hızı artırılmış olmaktadır. Erlang programala dili ile geliştirilmiştir ve ilk olarak 2007 yılında duyurulmuştur.

SimpleDB, kullanıcıya verileri domain'ler arasında ornagize etmesine izin verir, bu anlamda ilişkisel veritabanlarındaki tablolar arasında ilişkiye benzemektedir. Yani domain kavramı tablo kavramına eş düşmektedir. Bir satır verinin farklı özellikleri farklı domain yapılarında saklanabilmektedir. Bir domain farklı kayıtların farklı özelliklerini saklayabilmektedir. SimpleDB otomatik olarak sharding mekanizması

içermemektedir. Dolayısıyla çok büyük veriler ölçeklenememektedir. Bu işlemler manuel olarak yapılabilmektedir.

#### **2.5.6. RavenDB**

RavenDB, .NET geliştirilmiş, açık kaynak kodlu ve doküman tabanlı veritabanıdır. Veriler şema bağımsız JSON formatında kaydedilmektedir ve .NET için geliştirildiğinde .NET framework'ü içerisinde yer aln LINQ ile veriler üzerinde kolaylıkla işlemler yapılabilmektedir. Aynı zamanda içerisinde barındırdığı sunucu ile RESTFull API yardımıyla veriler üzerinde işlemler yapılabilmektedir. Aynı zamanda kopyalama ve sharding özelliklerine sahiptir.

RavenDB'de kaydedilen her bir dökümanın bir özgün numarası bulunmaktadır ve bu dökümanlar JSON veri formatında kaydedilmektedir. Okuma işlemlerinde hızlı performans göstermektedir.

Veri yedekleme desteği bulunmaktadır. Böylece veri kaybının önüne geçmektedir. Aynı zamanda sharding desteği ile yatay bir şekilde veriyi sunuculara aktarmaktadır. Aynı zamanda trigger'lara sahiptir ve veri yazma ve silmede tetikleme yapılabilir.

#### **2.5.7. Google BigTable**

Bu hizmet Google'ın NoSQL big data hizmetidir. Bigtable, Google'ın sunmuş olduğu birçok servisin ve hizmetin altyapısını oluşturmaktadır (Analytics, Gmail, Google Earth vs). Bigtable 2004 yılında geliştirilmeye başlanmıştır.

Bigtable kullanıcılara yüksek ölçeklenebilirlik, hız ve performans, en önemlisi yüksek erişilebilirlik sağlamaktadır. Bir bigtable seyrek, dağıtık, kalıcı ve çok boyutludur. İlişki satır anahtarı, sütun anahtarı ve tarih ile indexlenir.

## **2.6.7. Neo4J**

Neo4j, Neo Teknoloji tarafından 2007 yılında geliştirilmeye başlanmış, graf tipinde bir NoSQL veritabanıdır. Java dilinde yazılmıştır. Graf tipinde olan Neo4j aynı zamanda şema bağımsız ve açık kaynak kodludur.

Versiyon 2.1.3, Nisan 2014 ile yaklaşık 35 milyar düğüm, 35 milyar ilişki ve 275 milyar etiket saklama kapasitesine sahiptir.

Neo4j özellikle sosyal medya tabanlı sistemlerde kullanışlı olmaktadır. Bağlı verileri temsil etmek oldukça kolaydır. Aynı şekilde ağaç ve graf yapısındaki verileri okumak çok hızlıdır. Sunmuş olduğu API ile birçok programlama dilleri ile veri iletişimi yapılabilir. Sunmuş olduğu CQL sorgulama dili insanlar için çok kolay okunabilir ve öğrenmesi çok kolaydır, bu açıdan büyük bir avantaj sağlar. Sharding desteği bulunmamaktadır.

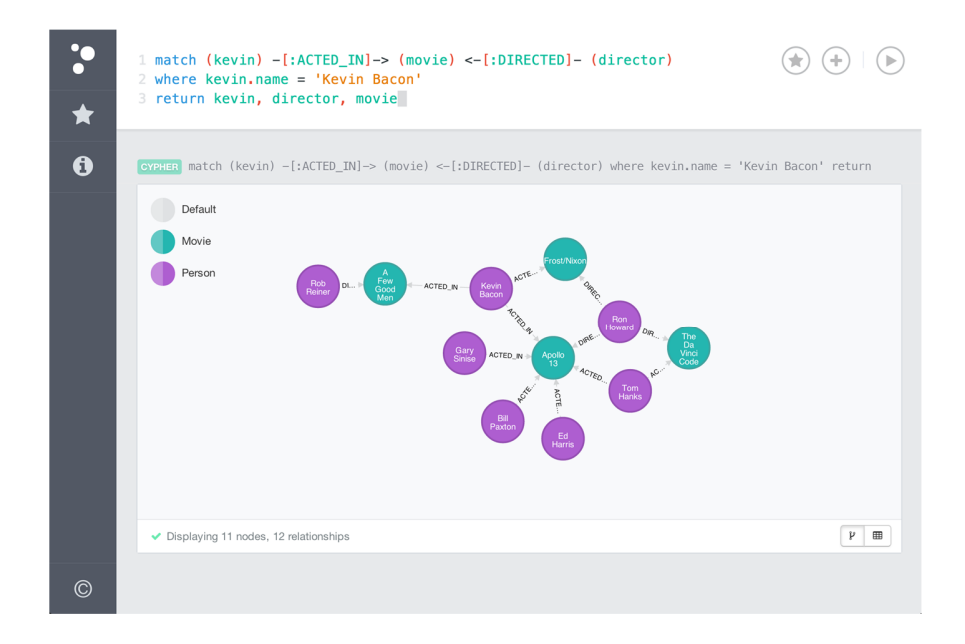

**Şekil 23: Neo4J Genel Bakış**

**Kaynak:** (Neo4J: 2016)

## **2.6.8. Elasticsearch**

Elasticsearch, Lucene tabanlı bir arama sunucusudur. Dağıtık bir full-text yani tümcümle arama motoru olarak çalışır. Bir web arayüzüne sahiptir ve JSON formatında dökümanlara sahiptir. Java ile geliştirilmiş olup açık kaynak kodludur. İlk versiyonu 2010 şubat ayunda yayımlanmıştır (Tong ve Gormley, 2015:1).

Elasticsearch herhangi bir dökümanı aramada kullanılabilir. Ölçeklenebilir bir arama motoru sunmaktadır ve dağıtık olarak çalışabilmektedir. Dağıtık olması nedeniyle 0 ya da daha fazla parçacığa bölünebilmektedir ve herbir parçacık 0 ya da daha fazla kopyaya sahip olabilmektedir.

Elastic bulut yardımı ile SaaS olarak kullanılabilmektedir. Günümüzde çok popüler hale gelmiş olup birçok firma tarafından sistemlerde metin aramaları için kullanılmaktadır. Özellikle e-ticaret siteleri, ürün aramalarını hızlandırmak için Elasticsearch'ten faydalanmaktadır.

Elasticsearch sunucu üzerinde çalıştığından uygulamaya erişim sunmuş olduğı API ile JSON formatında veri alışveriş yapılarak sağlanabilmektedir.

# **BÖLÜM 3: LİTERATÜR TARAMASI**

#### **3.1. Bulut Bilişim**

Bulut bilişim son 10 yılda poüler olmasına karşın kapsamı oldukça eskidir ve 1960'lara dayanmaktadır. 1961'de John McCarty yapmış olduğu bir konuşmasında ileri bir görüş ortaya koyarak, bilgisayarların ana akım olarak devam etmesi halinde büyük ihtimalle telefon servisi gibi kamuya açık bir hizmet olarak sunulacağını söylemiştir. Böyle olursa, bilişimin endüstriyi çok etkili bir şekilde değiştireceğini iddaa etmiştir (Garfinkel and Abelson, 1999).

J.C.R Licklider (1968), çoklu erişim sistemleri ve kullanıcını böyle bir sisteme getireceği yük üzerine belirtimlerde bulunmuştur. Hatta bu şekilde bir sistemin maliyetleri hakkında da çıkarımlar yapmıştır.

1990'larda, PC'ler kaynakların paylaşımını ve performansların artırımını sağlayan yerel alan ağları (LAN) üzerinden haberleşmeye başlamıştır. Bunun sonucu olarak kurum ve kuruluşlar kendilerine ait sunucu bilgisayarlardan oluşan bir sistem odası bulundurmaya ve işletmeye başlamışlardır (Bilgi Teknolojileri ve İletişim Kurumu, 2013:5).

Rayport ve Heyward (2009:3), bugünün bilgisayarlar sanki su için duvara musluk takmak ya da prize fişi takarak elektrik elde etmek gibi internet üzerinden akış verdiğini belirtmiştir. Bulutun, hesaplama olanaklarını değiştirerek küçük ve orta ölçekli ticari firmaların güçlü uygulama ve servislere internet aracılığıyla erişim sağlamasına olanak sağladığını belirtmiştir.

Ataş (2013:14), bulut bilişimin ilk olarak nerede kullanıldğına yönelik bir çok tartışmanın olmasına karşın genel bilginin, bulutun ilk olarak telekominikasyon sektöründe kullanıldığı yönünde olduğundan bahsetmiştir. 1990'ların başında, karmaşık ağ yapılarını içermesi için telekominikasyon ve ATM altyapılarında kullanıldığını belirtmiştir.

Gong ve diğerleri (2010: 276-278), bulut bilişimin bir takım karakteristik özelliklere sahip olması gerektiğini belirtmişlerdir. Bu özellikler servis tabanlı, gevşek bağlı ve
yüksek tolerans özellikleridir. Ayrıca internet altyapısındaki gibi TCP/IP tabanlı olması gerektiğini vurgulamışlardır.

Perry (2008), bulut bişilim özellikleri olarak kendi kendini iyileştirme, servis düzeyi anlaşması tabanlı, çoklu çalışma (aynı kaynak üzerinde çalışan uygulamaların birbirlerinin verilerine ulaşmadan çalışması), servis tabanlı, sanallaştırılmış, ölçeklenebilir ve veri işleyebilir olması gerektiğinden bahsetmiştir.

Yatırım maliyetini aşağılara çekmek amacıyla kurum ve kuruluşlar bulut bilişim teknolojilerine yönelmektedirler. Ayrıca uydu verileri ya da diğer klasik yöntemler kullanılarak elde edilen çok büyük boyuttaki verilerin özel yazılımlar kullanılarak analiz edilmesine, sonuçların paylaşılmasına ve güvenli ortamlarda saklanmasına gereksinim duyulmaktadır. Bu nedenle bulut teknolojilerini kullanan kurum ve kuruluşlar ile özel firmaların sayısı hızla artmaktadır (Bilgi Teknolojileri ve İletişim Kurumu, 2013:7)

Çatak (2014:5), bulut bilişim kavramının gelişmeye devam ettiğini, sistemin anlamı, kullandığı teknolojiler, kullanım vakaları, riskleri ve faydalarının zamanla daha iyi anlaşılacağını belirtmiştir.

Bichi (2014) yılında yaptığı çalışmada bulut bilişimde etkin kaynak yönetimi üzerine odaklanmıştır. Bu çalışmasında bulut bilişim ortamında tek veya sanallaştırılmış çoklu sunucu içeren sistemlerde kullanım ve doluluk düzeyinin, verimlilik ve zaman gecikmesinin, tepki süresinin nasıl değiştiğine ilişkin matematiksel formüller üzerinde durmuştur. Sanallaştırma teknolojisi bulut bilişim alanında fiziksel sunucu sisteminin faaliyetlerini tamamlamak için kullanıldığını, çalışmasında farklı dengeleme teknikleri kullanan sanal kaynak sistemi için uygun yük dağıtımını amaçlayan "Max-Min" algoritmasına dayalı etkin bir yapı geliştirmeye çalışmış ve sonuçları simülasyonla göstermiştir.

Literatürde yapılan bazı çalışmalar şöyledir;

Chandran ve Angepat (2010), yayınlamış oldukları çalışmada bulut bilişim çevresinde dahil olan riskleri analiz etmişlerdir. Bu çalışma farklı türdeki riskleri özetlemiş ve bu risklerin varlığının bulut kullanıcılarını nasıl etkileyeceğini analiz etmişleridir

Sevli (2011), yüksek lisans tezinde bulut bilişim kavramlarını detaylı bir şekilde ele almış, Windows Azure üzerinde bulut bilişim temelli bir eğitim portalı geliştirmiştir. Bu portal çalışması ile eğitiim kurumlarının altyapı konusundaki kaygılarını gidermeyi amaçlamıştır.

Ataş (2013) yapmış olduğu yüksek lisans tezinde bulut bilişim platformlarının performans değerlendirmesi üzerinde durmuştur. Yaptığı çalışmada işlem gücü, veritabanı işlemleri ve ana hafıza bant genişliği işlevlerini test etmiş ve sonuçları birbirleriyle kıyaslamıştır.

Görelik (2013) yılındaki çalışmasında bulut bilişim modellerini incelemiştir. Çalışmasında bulut bilişim modelleri ve gelecekteki potensiyel bulut trendleri üzerinde durmuştur. Çalışması bulut bilişim servisleri (SaaS, PaaS, IaaS) ve yerleştirme modellerinin kıyaslamalı analizini içermektedir.

Çatak (2014) yılındaki doktora tezinde bulut bilişim sistemlerinde eşle/indirme yöntemiyle veri madenciliği yazılım çatısı geliştirmiştir. Bu çalışma ile çok sınıflı destek vektör makinesi algoritmasının bulut bilişim sistemleri üzerinde eşle/indirge tekniği ile eğitilmesini incelemiştir.

Khanghahi ve Ravanmehr (2013), çalışmasında bulut bilişim performans değerlendirmesi üzerinde durmuş, sorunlar ve çözümleri için önerilerde bulunmmuştur. Bulut bilişimdeki büyük sorunlar için senaryolarak oluşturarak performans çalışması yapmış, bu çalışmas sonucunu analiz etmişlerdir.

Nwobodo (2015), yayınladı çalışmada bulut bilişim platformlarını karşılaştırmıştır. Çalışmada AbiCloud, Eucalyptus, Nimbus ve OpenNebula platformlarını karşılaştırmalı incelemiştir.

Kriushanth, Arockiam ve Mirobi (2013), bulut bilişimde otomatik ölçekleme üzerinde bir çalışma yapmışlardır. Bu çalışmalarında bulut bilişime genel bir bakış yapmış ve otomatik ölçeklendirmenin önemini vurgulamışlardır.

Bediroğlu (2013), yüksek lisans tezinde web haritalarının bulut üzerinde yayınlanması ile ilgili çalışmış ve Trabzon ili örneğini konu edinmiştir. Çalışmasında bulut bilişim ve konumsal bulut bilişim teknolojilerinin; günümüzdeki avantajlarının ve dezavantajlarının incelenmesini amaçlamıştır. Çalışmada konumsal verilerin görüntülenmesi ve coğrafi bilgi sistemi analizlerini, konumsal bulut bilişim teknolojisi ile yapmıştır. Durumu Türkiye açısından incelemiş, yaşanabilecek sorunlar ve çözümleri tespit etmeye çalışmıştır.

#### **3.2. NoSQL**

1998 yılında bir ilişkili veritabanı yönetim sistemi, İtalyan Carlo Strozzi tarafından geliştirilmiş ve GNU lisansı altında yayınlanmıştır. Çalışmasını NoSQL olarak adlandırmıştır ve bilerek SQL'de bulunan veri yapısı ve veri değiştirme yapısından kaçınmıştır. Bunun yerine veriyi açık metin dosyaları şeklinde, her bir dosyanın bir tablo olarak değerlendirildiği bir dosya sisteminde saklamıştır (Henricsson, 2011:12- 13).

Muhammad (2011:4), klasik ilişkili veritabanlarının büyük ve tüm verileri ölçeklemede çok zorlandığını ve bu işlemin üstesinden gelmenin bir yolunun NoSQL veritabanıları olduğunu belirtmiştir.

Näsholm (2012:1), günümüzde modern uygulamaların gereksinimlerinin, özellikle 90'lar ve 2000'lerin başı itibariyle web kavramının artmasıyla değiştiğini belirtmiştir. Büyük web sitelerinin milyarlarca kez sayfaları hizmet olara sunmak zorunda olduğunu ve kullanıcıların bu sayfalara hızlı bir biçimde erişmek istediğini, bazı gereksinimlerin ilişkili veritabanları ile tatmin edici bir şekilde karşılanamadığını vurgulamıştır.

İlişkisel veritabanı yönerim sistemi, yani tabloları ve ilişkileri kullanarak veri kaydetmek her zaman en iyi çözüm olmayabilir. Normalleştirilmemiş ve ilişkisel yapıya uymayan veriler yeniden yapılandırılmak zorundadır. Bu işlemi gerçekleştirmek için

geliştirilmesi gereken kod ise zaman alacaktır. Verileri tekrar formatlamak aynı zamanda kodun yavaşlamasına sebep olacaktır (Henricsson, 2011:13).

NoSQL veritabanları BASE kavramı (temelde erişilebilir, yumuşak durumda, en sonunda kalıcı) üzerine, yüksek erişilebilirlika ama tutarlılıktan feda eden bir yapı ile çalışmaktadır. Diğer tarafta İlişkisel veritabanları ise ACID (Atomik, Tutarlı, Korunmuş, Dayanıklı), yani bütün işlemlerin doğru tamamlandığı, veritabanı yapısını bozmadığı ve verinin tutarlı olduğu yapı ile kurulmuştur (Abramova, Bernardino ve Furtado, 2014: 18).

Jablonski ve Hecht (2011:366), web üzerindeki verinin artmasının başarılı web siteleri (Facebook, Amazon, Google) bir problem olarak değerlendirildiğini belirtmiştir. Petabyte'larca veri ile başa çıkmak, bu verileri okumak ve isteklere geciktirmeden cevap vermek gerekmektedir. Bu gereksinimlerle başa çıkmak için binlerde donanım kümesi yönetildiğini söylemiştir. Nomalize olmuş veri modelleri ve tümüyle ACID desteği ile bu alanı elverişli hale getirmenin mümkün olmadığını, çünkü tablo birleştirme ve kilitlemenin performansa negatif yönde etki ettiğini vurgulamıştır.

Literatürde yapılan bazı çalışmalar şöyledir;

Muhammad (2011), dağıtık NoSQL veritabanları üzerinde bir değerlendirme çalışması yapmış ve bu dağıtık veritabanlarının MMO oyunlarında kullanılması üzerinde durmuştur. Çalışmasında NoSQL ve SQL veritabanları arasındaki en güvenilir olanını bulmaya çalışmıştır.

Aydemir (2016) yüksek lisans tezinde sınır güvenliği için gerçek zamanlı akan veri ve yığın veri üzerinde analiz yapmayı sağlayan tutarlı, dayanıklı, dağıtık ve ölçeklendirilebilir bir sistem ilk örneği geliştirmiştir. Geliştirilen sistemin test edilebilmesi için örnek senaryolar oluşturmuş elde edilen sonuçları gözlemlemiştir.

Brad (2012), yayınladığı çalışmasında NoSQL veritabanlarında veri tekilleştirmesi üzerinde durmuştur. Bu çalışmasında tekrarlayan verileri maksimum şekilde tekilleştirmeyi performansı artırmayı amaçlamıştır.

Roijackers (2012), yüksek lisans tezinde SQL ve NoSQL veritabanları arasında bölüştürülen verilerin getirmiş olduğu zorlukları aşmak amaçlı bir soyut veritabanı geliştirmiştir.

Shermin (2013), yapmış olduğu tezde NoSQL veritabanlarındaki klasik rol tabanlı erişim kontrolünü geliştirerek bağlam bazlu soyut bir model sunmuştur. Sunulan modelin güvenlik politikalarını değerlendirmekte ve çalıştırmakta olduğunu belirtmiştir.

Atmaca ve Öztürk (2016) yayınında ilişkisel ve ilişkisel olmayan veritabanı sistemlerinin mimari performanslarını incelemiştir. Çalışmada veri tabanı modelinin seçilmesi ve ölçütlerinin ortaya koyulmasıyla en uygun performans ölçümleri, veri tabanlarının avantaj ve dezavantajları ile oluşturulacak yapının uygun hale getirilmesi hakkında bilgiler vermişlerdir.

Näsholm (2012), tezinde NoSQL veritabanlarının şema bağımsız ve yatay ölçeklenmesinin bazı uygulamalarda veri yazma ve okumalarda problemlere yol açtığı üzerinde durmuştur.

Hecht ve Jablonski (2011), yayınlarında NoSQL veritabanı seçmenin zorluğuna vurgu yapmış ve bu veritabanlarının uygulanabilirlik, veri modelleri, sorgulama olasılıkları, eşzamanlılık gibi özelliklerini karşılaştırmıştır.

Uzunbayır (2015) tezinde farklı veritabanı yönerim sistemleri ve zorluklarını özetlemiştir. İlişkisel ve grafik tabanlı olmak üzere iki farklı veritabanı teknolojisini analiz etmiş ve karşılaştırmıştır. Bu iki teknoloji için sosyal ağ ile çevrimiçi alışveriş uygulaması olan TrendPin'in üzerinde veri modelleri tasarlamış ve geliştirmiştir.

Orend (2010), nesne ilişkili kalıcı katmanın yerine konulması için NoSQL veritabanlarının analizi ve sınıflandırılması, yeteneklerine göre değerlendirilmesi çalışmasını tezinde konu edinmiştir. Bu çalışmada NoSQL ve benzer ilişkili veritabanlarını karşılaştırmıştır.

# **BÖLÜM 4: ÖRNEK UYGULAMA – TÜRKİYE'DE 1970-2014 YILLARI ARASINDA YAŞANMIŞ TERÖR OLAYLARININ MICROSOFT AZURE BULUT PLATFORMU ÜZERİNDE NEO4J NOSQL VERİTABANI MODELİ İLE AMPİRİK DEĞERLENDİRİLMESİ**

Terör olayları geçmişten günümüze ülkeler ve toplumlar için büyük sorunlar teşkil etmiştir. Birçok ülke zaman zaman terör saldırılarına maruz kalmış ve kalmaya devam etmektedir. Bu olaylar ülkelerin ekonomisi olumsuz etkilemekte ve toplum üzerinde korku salmakta ve huzursuzluk yaratmaktadır. Bazı kaynaklara göre Türkiye, geçmişten günümüze kadar terör olayları ile mücadelede 350 milyar dolar üzerinde para harcamıştır. Bu uygulama ile 1970-2014 yılları arasında Türkiye'de gerçekleşmiş terör olaylarının Graph veri tabanı ile modellemesi yapılmıştır. Bu model yardımı ile verilerden görsel modeller oluşturularak olayların yorumlanması ve ileride gerçekleşebilecek olaylar için önlem alınması amaçlanmıştır. Aynı zamanda Microsoft Azure bulut platform kullanılarak bulut teknolojilerinin avantajlarından faydalanılmıştır.

# **4.1. Terör Verilerinin Elde Edilmesi**

Modelleme 1970 ve 2014 yılları arasındaki Türkiye'de gerçekleşmiş terör olayları verilerine Maryland Üniversitesinin yönettiği Global Terorism Database üzerinden ulaşmak mümkündür. Yerel olayların yanı sıra, Amerika için, uluslararası veriler de kaydedilmektedir. Yaklaşık olarak 150 bin kayıtlı olay bulunmaktadır. Global Terorism Database çalışmalarına göre veriler şöyledir;

- 150.000 üzerinde terör olayı
- 75.000 bombalama, 17.000 suikast, 9.000 adam kaçırma olayı,
- $\bullet$  Her bir olay için en az 45 bilgi,
- Veri elde edilmesi için 1998 ve 2015 arasında 4 milyondan fazla kaynak incelenmiştir.

## **4.2. Elde Edilen Terör Verilerinin Analizi ve Sistem Modellemesi**

Üniversitenin ilgili sitesinden verilere CSV formatında ulaşmak mümkündür. İndirilen veriler tüm dünyada gerçekleşmiş olayları barındırır ve arasından Türkiye'de gerçekleşmiş olanlar ayıklanarak yeni bir CSV dosyası oluşturulmuştur.

Elde edilen CSV formatında dosyada yer alan bazı başlıklar Şekil 24'de gösterilmiştir.

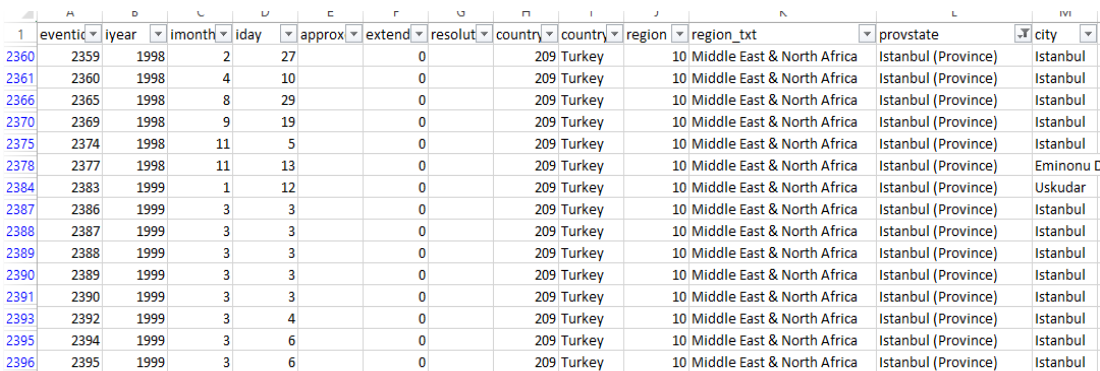

# **Şekil 24: GDT CSV Verileri Bazı Sütun Başlıkları**

Mevcut veriler ve başlıkları İngilizce'dir. İngilizce başlıklar Türkçe'ye çevirilerek model oluşturulmuştur. İndirilen veri setinde 127 adet başlık bulunmaktadır. Toplam olarak GTD'de kayıtlı ve Türkiye'de gerçekleşmiş olan 3144 adet terör olayı yer almaktadır. Oluşturulacak model 11 ana başlık içermektedir ve kalan başlıklar bilgi amaçlı kullanılmıştır. Tablo 8'de bazı önemli başlıklar Türkçe olarak açıklanmıştır.

# **Tablo 8**

# **GDT CSV Verileri Önemli Sütun Başlıkları**

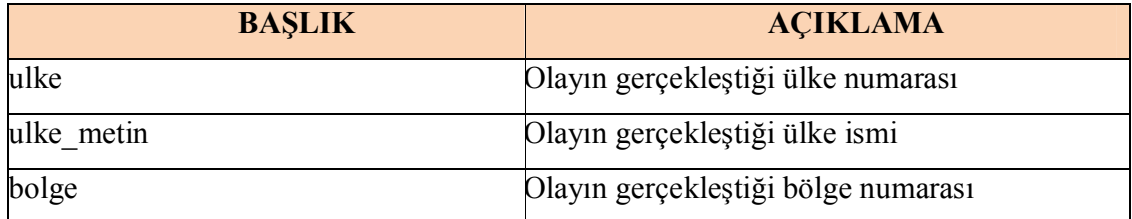

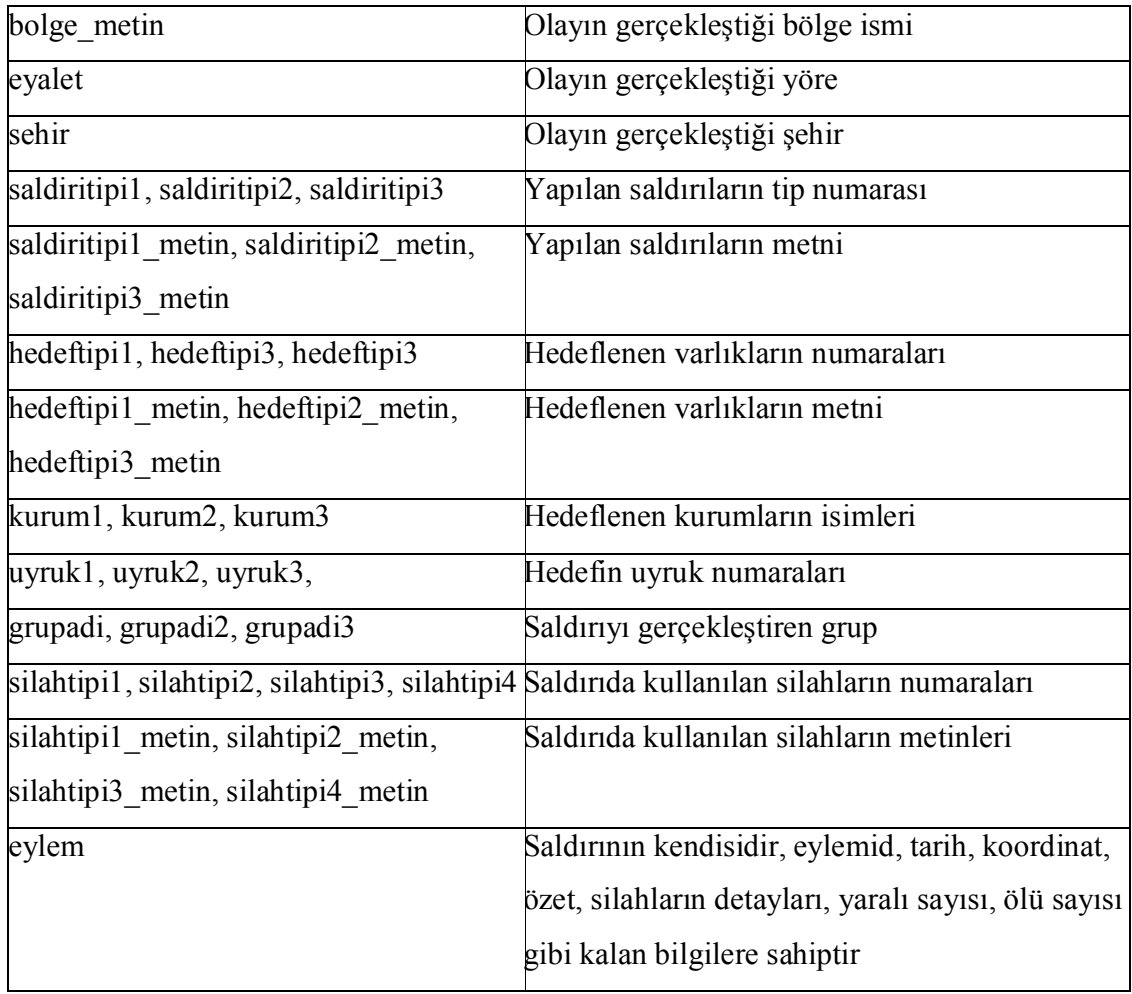

Elde edilen veri setindeki verilerden sistemin modeli oluşturulmuştur. 11 ana başlık ile model yapısı Şekil 25 'de gösterilmiştir.

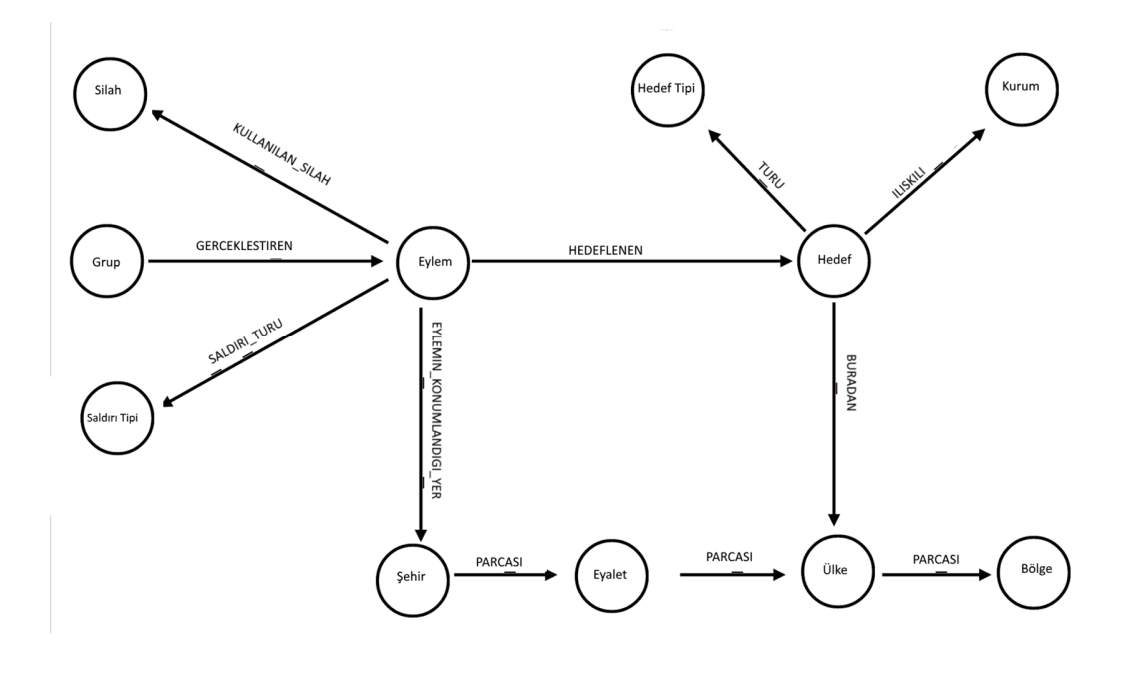

**Şekil 25: Model Yapısı**

Model merkezinde Eylem yani terör olayının kendisi yer almaktadır. Bir Eylem, tarih, ölü sayısı, fidye vb gibi bir çok bilgiye sahiptir. Eylem, olayda kullanılmış Silah node'u ile KULLANILAN\_SILAH etiketi üzerinden, Eylem'i gerçekleştiren Grup ile GERCEKLESTIREN etiketi üzerinden ve SaldırıTipi ile SALDIRI\_TURU etiketi üzerinden ilişkilidir. Bir Eylem bir Hedef'i hedef almaktadır HEDEFLENEN etiketi ile Hedef node'una bağlıdır. Hedef ise HedefTipi ve Kurum node'ları ile ilişkilidir. Bu ilişkiler sırasıyla TURU ve ILISKILI etiketleri ile sağlanmıştır. Bir Eylem gerçekleştiği yer olarak EYLEMIN\_KONUMLANDIGI\_YER etiketi ile Şehir node'una bağlıdır. Şehir Eyalet ile, Eyalet Ülke ile, Ülke ise Bölge node'una PARCASI etiketi ile bağlıdır. Aynı zamanda Hedef BURADAN etiketi ile Ülke node'u ile ilişkilidir.

Elde edilen veriler Neo4j ortamına aktarılıp ilişkilendirilmiştir. Veriler CSV dosyasından okunarak node'lar oluşturulmuş ve bu node'lar birbirlerine bağlanmıştır. Aşağıda ülke ve bölgelerin CSV dosyasından okunarak node'ların oluşturulması ve birbirlerine bağlanması örneği kod ile gösterilmiştir;

**load csv with headers from "file:/gtdb\_transform.csv" as csv fieldterminator ';'** with distinct toInt(csv.ulke) as ulke, csv.ulke\_metin as ulke\_metin

```
create (c:Ulke {id: ulke, name: ulke_metin });
create index on :Ulke(id);
load csv with headers from "file:/gtdb_transform.csv" as csv fieldterminator ';'
with distinct toInt(csv.bolge) as bolge, csv.bolge_metin as bolge_metin, toInt(csv.ulke) as ulke
match (c:Ulke {id: ulke})
merge (r:Bolge {id: Bolge, name: bolge_metin })
merge (c)-[:PARCASI]->(r);
```
Modelde bir olay bir şehirde gerçekleşmekte, şehir bilindiğinde ilgili ülke de bulunabilinmekte, bu olayda kullanılan silah ve olayın tipi bilinmekte, olayda hedef alınan kitle veya kurum bilgisine ulaşılabilmektedir. Aynı zamanda bu olayı gerçekleştiren terör grubuna da olay üzerinden ulaşılabilmektedir. Hedef ile ülke arasındaki ilişki sayesinde hedef alınan kitle veya kurumun hangi ülkeye ait olduğu bulunabilmektedir.

# **4.2. Model Üzerinde Sorgulamalar**

Neo4j 'nin Cypher sorgulama dilini kullanarak hem görsel hem de satır bazlı sorgulamalar yapılabilmektedir. Gerçekleştirilen modellemeden birçok sorgulama yapmak mümkündür. Birkaç örnek ile bakılırsa;

- Şehir, ülke, bölge, silah, hedef, hedef tipi, grup, saldırı tipi, kurum bazlı sorgulamalar,
- Belli bir tarih aralığında, belli bir şehirde, belli saldırı tipindeki olayların sorgulanması,
- Belli saldırı tiplerinin en çok gerçekleştirildiği yerlerin sorgulanması.

2014 yılında Ankara'da ölüm bilgisi kaydedilmiş olay sorgu sonucu Şekil 26'de gösterilmiştir.

**match (e:Eylem)-->(c:Sehir) where e.year=2014 and e.nkill is not null and c.name="Ankara" return e order by e.nkill desc**

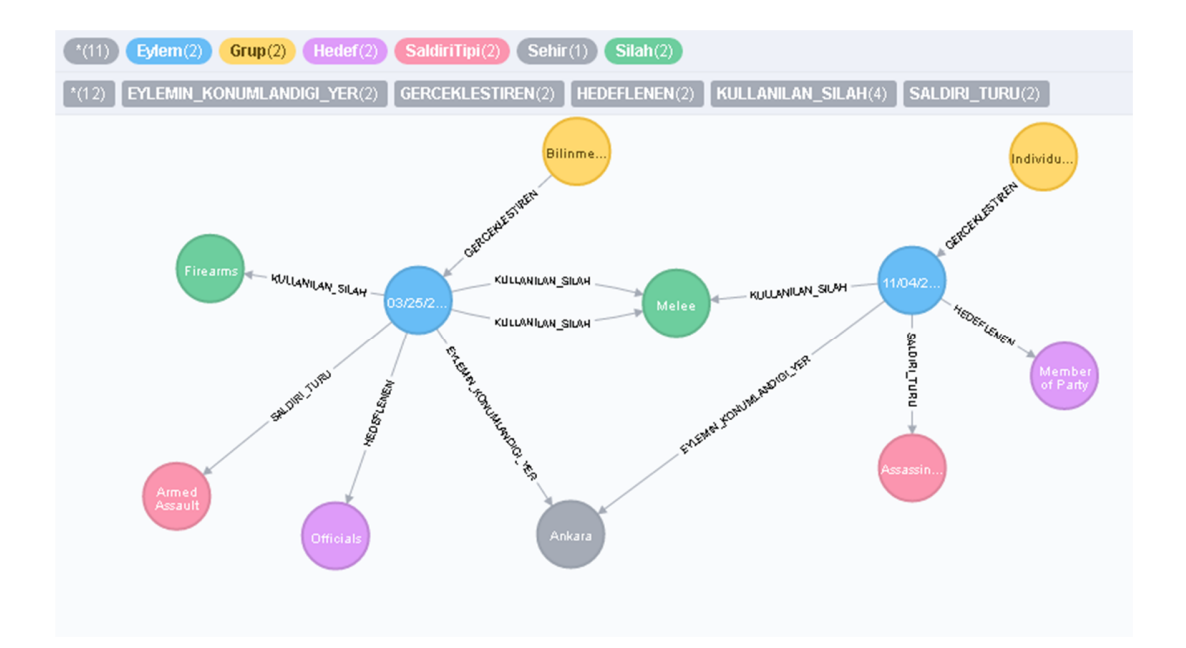

**Şekil 26: 2014 Yılında Ankara'da Gerçekleşmiş Ölümlü Terör Eylemleri**

2014 yılındaki bu 2 olayın saldırı tipi silahlı saldırı ve suikast olduğu kırmızı ile gözükmektedir ve her iki saldırıda da yakın dövüş silahı kullanılmıştır. Suikast olarak gerçekleştirilen olayın belirsiz kişilerce yapıldığı görülmekte, sliahlı saldırı olarak gerçekleştirilen olayın ise kim tarafından gerçekleştirildiği bilinmemektedir.

2005 ve 2014 yılları arasında Hakkâri'de Bombalama/Patlama tipinde gerçekleştirilen terör olaylarının sorgu sonucu Şekil 27 ile gösterilmiştir.

match (at:SaldiriTipi)<--(e:Eylem)-->(c:Sehir) where e.year<2014 and e.year>2005 and at.id=3 and **c.name="Hakkari" return e**

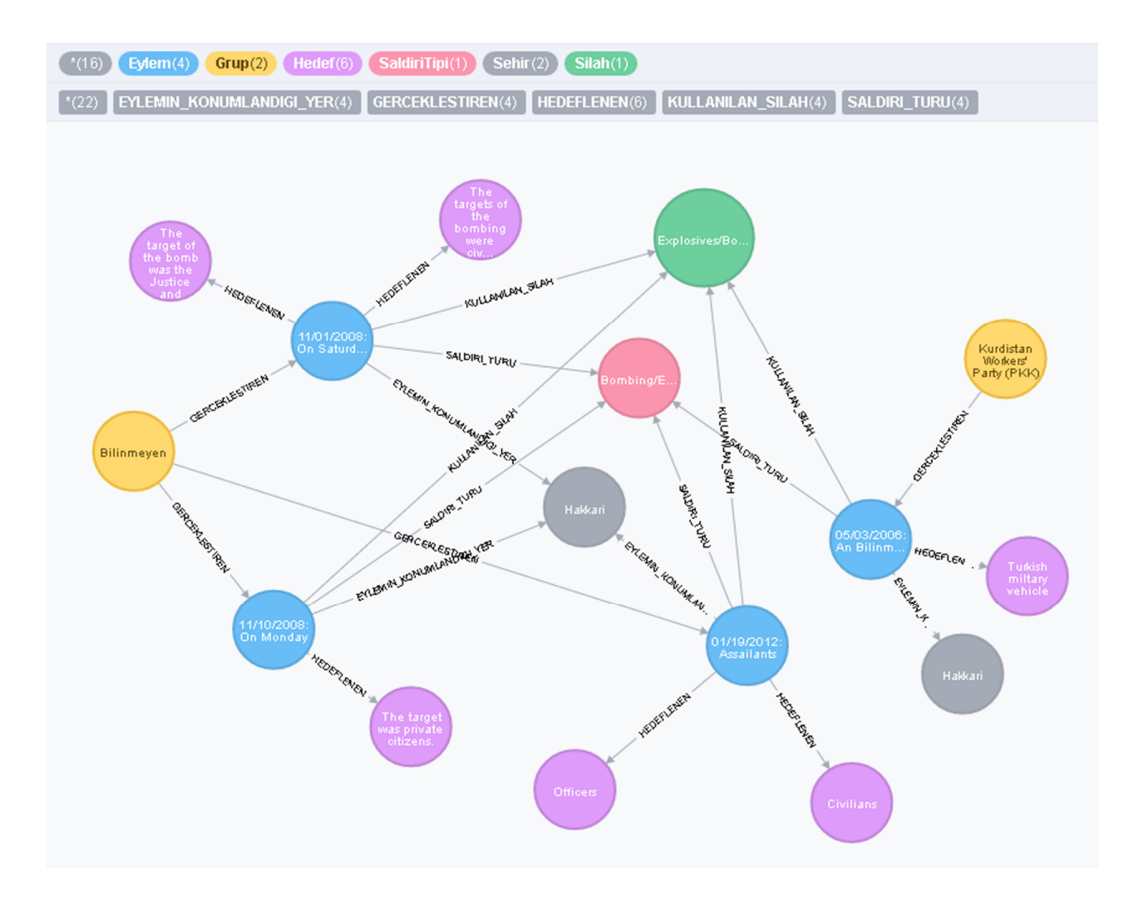

# **Şekil 27: 2005 ve 2014 Yılları Arasında Hakkari'de Gerçekleşen Bombalama/Batlama Tipindeki Saldırılar**

Sorgu sonucunda 4 adet eylem olduğu görülmektedir ve bunlar mavidir. Saldırıların 2 farklı grup ile parti binaları, siviller, askeri araçlar ile memurlara yönelik olduğu görülmektedir.

1974 ve 2014 yılları arasında Bombalama/Patlama tipinde saldırıların en çok görüldüğü ilk 10 şehir Şekil 28 ile gösterilmiştir.

match (at:SaldiriTipi {id:3})<-(e:Eylem)-->(c:Sehir) where e.year>1974 and e.year<2014 return c.name AS **`Şehir Adı`,at.name AS `Saldırı Şekli`,count(e) AS `Saldırı Sayısı` order by count(e) DESC**

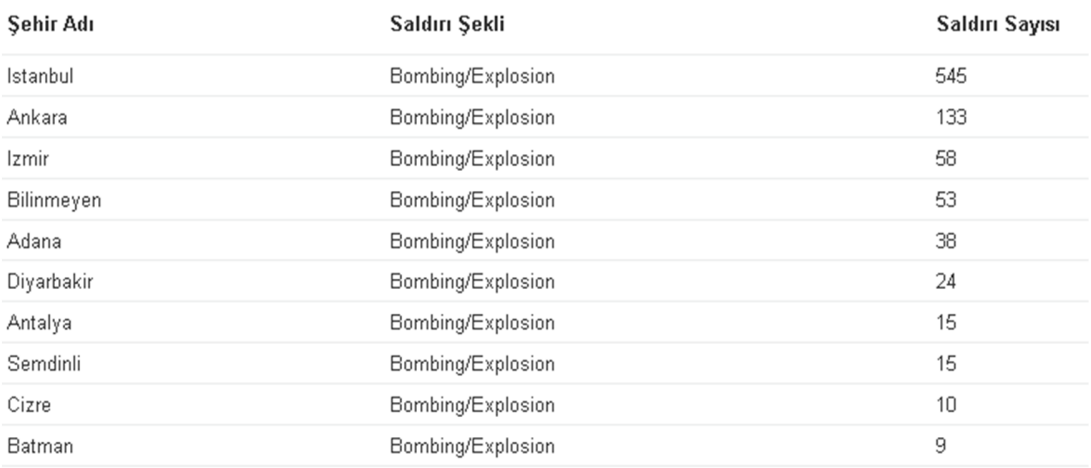

# **Şekil 28: 1974 ve 2014 Yılları Arasında Bombalama/Patlama Tipinde Saldırıların En Çok Görüldüğü İlk 10 Şehir**

Sorguya göre en çok patlamalı saldırı 545 ile İstanbul olduğu görülmektedir. Bu sıralamayı Ankara, Şemdinli, Diyarbakır ve Yüksekova izlemektedir. Diğer şehirler ile birlikte toplam saldırı sayısı 121'dir.

### **4.3. Microsoft Azure Bulut Platformunda NoSQL Çalıştırılması**

Bulut platformu kullanılmasındaki ana sebep bulut teknolojilerinin getirmiş olduğu temel avantajlardan yararlanmaktır. Oluşturulan model 3 binden fazla kayıt bulunmaktadır ve bunların birbirleri ile ilişki sayısı oldukça yüksektir. Bu modelde arama yapmak, ilişkileri sorgulamak, yapılan sorgulamaya göre uzun sürebilir. Sistemdeki kayıt ve kullanıcı sayısı arttıkça bu sorgulama süresi de artacaktır. Bu sorunlar göz önünde bulundurulduğunda bulut teknolojilerinin getirmiş olduğu ölçekleme özelliğinden yararlanılabilir. Kullanılan işlemci gücü ve sayıları, depolama alanları, internet bant genişliği artırılmak suretiyle performans artırılabilir. Aynı zamanda bulut bilişim kullanıma bağla ücretlendirme yapacağından, işlemci kullanım miktarı ve sorgulamanın kullandığı bant genişliği ne kadar olursa, o kadar ücret ödenecektir. Bu anlamda belli sayıda sunucu kiralayıp hiç çalıştırmadan ücret ödenmesinin önüne geçilebilmektedir. Bu işlemler yapılırken sunucu bakımlarıyla uğraşmadan sistem kullanılmaya devam edilebilir.

Microsoft Azure bulut bilişim platformu, birçok NoSQL veritabanını desteklemekte ve bunlardan birisi de Neo4J'dir. Azure, IaaS ve SaaS hizmetinde bulut seçenekleri sunduğundan, istenirse sanal sunucu altyapı olarak kiralanıp Neo4J manuel olarak kurulabilmektedir. Sistemin yapılandırılması için bulut bilişimin 3 hizmet modelinden de faydanılmıştır. Sistem yapısı aşağıdaki şekilde gösterilebilir;

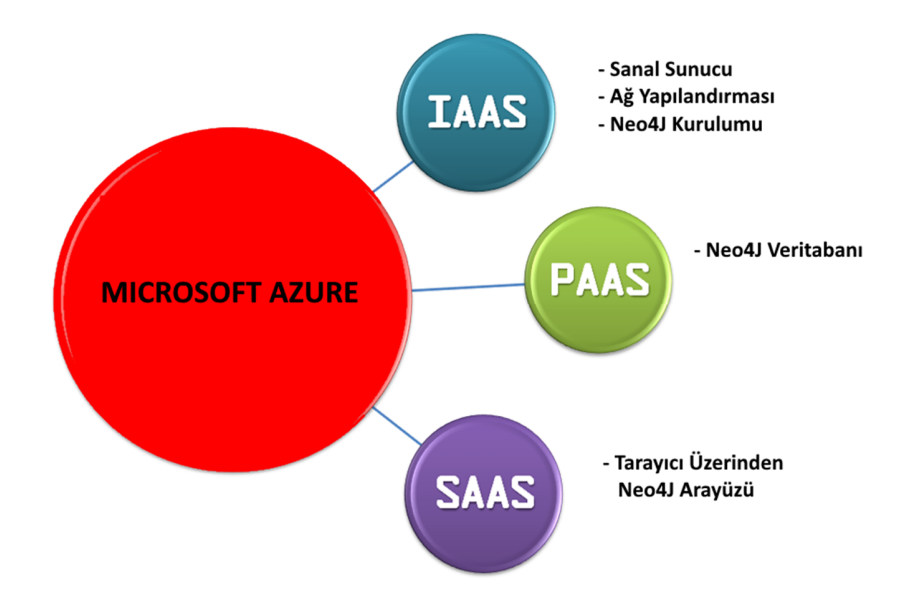

**Şekil 29: Azure Hizmet Modelleri ve Oluşturulan Sistem**

Sistemin bulut bilişim hizmet modellerine göre oluşturulması şöyledir;

- **IaaS hizmet modeli:** Azure portali üzerinden Windows Server 2012 işletim sistemli bir sana sunucu oluştulmuştur. Sanal sunucu lokasyon olarak batı avrupada oluştulmuştur. Sunucuya uzaktan bağlanılarak Neo4J veritabanı https://neo4j.com/download/community-edition/ bağlantı adresi üzerinden indirilerek kurulumu yapılmıştır. Bu kısım IaaS kısmında yer almaktadır.
- **PaaS hizmet modeli:** Azure portali üzerinden veritabanına erişim için gerekli ağ yapılandırılmaları yapılmıştır. Neo4J varsayılan olarak 7474 portu üzerinde

çalışmaktadır. Neo4J için de gerekli ağ yapılandırmaları yapılarak sunucu üzerinde uzakten erişilebilir hale getirilmiştir. Yapılandırma için kullanılan kaynak web siteleri kaynakça'da gösterilmiştir. Böylece Neo4J PaaS modelinde hizmet verir hale getirilmiştir.

 **SaaS hizmet modeli:** Neo4J bu yapılandırma ile browser üzerinden erişilebilir hale gelmiştir. Sistem isim yapılandırmasıyla http://ybsneo4j.westeurope.cloudapp.azure.com:7474/browser/ adresi üzerinde hizmet verir hale getirilmiştir. Bu sayede SaaS modeli hizmete sunulmuştur.

Azure portal, yapılandırmalarından sonra aşağıdaki şekilde gözükmektedir;

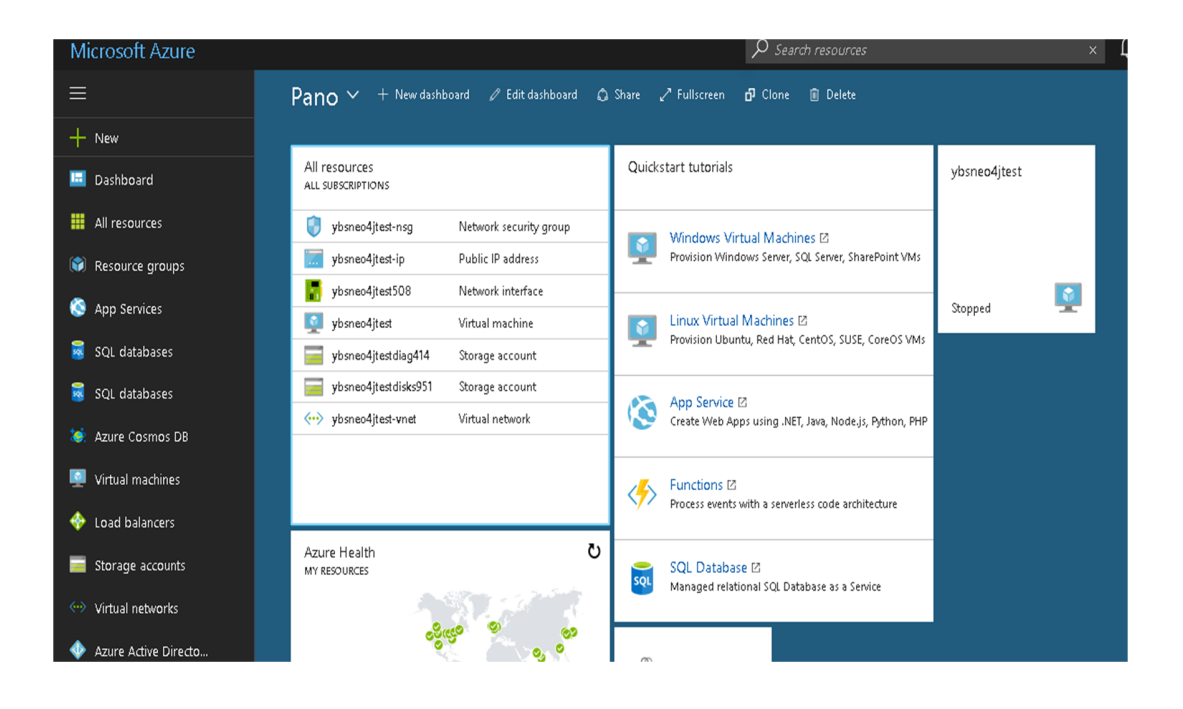

# **Şekil 30: Azure Portal Yapılandırılmış Hali**

## **4.4. Performans Analizi**

Neo4j 3.x versiyonu ile birlikte sınırsırz node, ilişki, özellik desteklemektedir. Bu rakam oldukça yüksek bir rakamdır. Rodriguez (2011) de Neo4j ve MySQL veritabanlarını karşılaştırmış ve performans analizleri yapmıştır. Bu Neo4j ve MySQL kayıt okuma hızı karşılaştırması Şekil 30'da gösterilmiştir.

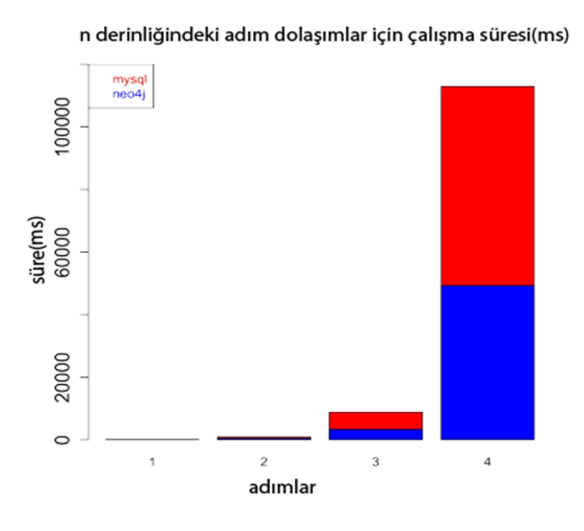

**Şekil 31: Neo4j ve MySQL Performans Karşılaştırması**

**Kaynak:** (DZone: 2011)

Rodriguez'in MySQL ve Neo4j kayıt sayılarının artışında harcanan sürelerdeki tespiti Tablo 9'da gösterilmiştir.

# **Tablo 9 Neo4j ve MySQL Performans Karşılaştırması**

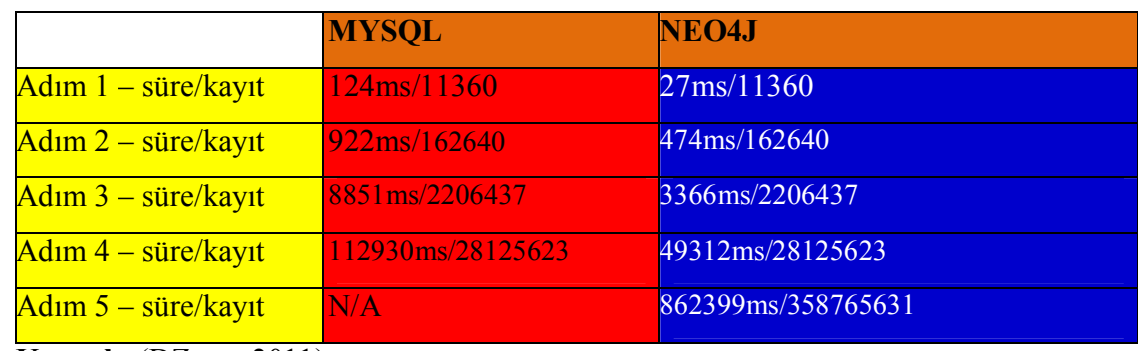

**Kaynak:** (DZone: 2011)

Performans rakamları donanıma bağlı olduğundan tam rakam vermek mümkün değildir. Neo4j milyar düzeyinde node tutabildiği gibi ortalama olarak 1 milisaniyede 2000 ilişki döngüsü yapabilmektedir.

# **SONUÇ VE DEĞERLENDİRME**

Bulut bilişim her ne kadar geçmişe dayanan, veri merkezlerinin ve büyük şirketlerin yıllardır belli ölçüde kullandığı bir teknoloji olmasına ragmen artan internet kullanımıyla son 10 yıl içerisinde çok popüler hale gelmiştir. Büyük teknoloji şirketlerinin buluta olan yatırımı ve yenilikleri kullanımın daha da artmasını sağlamıştır. Esasında bir telekominikasyon terimi olan bulut, bir iletişim ağında büyük ölçekteki yapıları temsil eder. Buna karşın bulut bilişim, bu büyük ölçekteki yapı üzerinde çalışan uygulamalara, servislere, zaman ve mekana bağlı olmaksızın erişim imkanı sağlayan, ölçeklenebilir bir teknolojidir.

Bulut bilişim, bilgi teknolojileri servisleri için, internet tabanlı yeni bir dağıtım ve destek modelidir. Bu model, uzak cihazlara ve sunucu hizmetlerine internet üzerinden kolaylıkla erişim sağlama fikrinin bir ürünüdür. Tipik bulut bilişim, bir sunucu üzerinde tutulan veri ve yazılımlara web servisi ya da web tarayıcı benzeri yazılımlarla erişebilmeyi sağlar (Gruman ve Knorr, 2008).

Bulut bilişim, donanım bazında kullanıcıları soyutlayan bir teknolojidir. Bütün yönetim, bakım ve donanım yükü sağlayıcı tarafından yüklenilmektedir ve bu sayede kullanıcının omuzlarından büyük bir yük kalkmaktadır.

Bulut bilişim modelinde aynı zamanda "kullandığın kadar öde" prensibi yer almaktadır. Bu anlamda kullanıcılar ihtiyaçları doğrultusunda donanım ve servis kullanmakta, kullandığı hizmet kadar ücret ödemektedirlar. Bu ücretler donanım hızı, internet bant genişliği, depolama alanı gibi kriterlere göre değişmektedir ve her sağlayıcının fiyatları farklı olabilmektedir. Ayrıca şirketler ekstra lisans ücreti ödemek zorunda kalmamaktadır. Uygulamaların performansları anlık olarak artmakta ve şirket maksimum verimi alabilmektedir.

Bulut bilişim sistemlerinde performansa etki edecek bazı kriterler aşağıda sıralanmıştır;

 **Güvenlik:** Güvenlik bulut performansında biraz tuhaf bir olgu olmasına rağmen ağ altyapısı için kanıtlanmış bir olgudur. Örneğin DDOS atakları ağ performansında geniş bir etkisi varıdır ve bu gerçekleşirse performansı düşürür ve sunucu cevap süresi üzerinde etkisi olmaktadır.

 **Kurtarma:** Buluttaki veri bir sorunla karşılaştığında ya da herhangi bir nedenden kaybedildiğinde, verinin geri getirilmesi için harcanan zaman performans üzerinde etkisi olmaktadır. Örneğin veri kurtarma çok zaman alırsa bulut performansı düşer ve müşteri memnuniyetsizliği artar.

 **Servis Düzeyi Anlaşması:** Bir kullanıcı bulut sisteminden faydalanmak istediğinde, sağlayıcı ve kullanıcı arasında, kullanıcının istekleri, sağlayıcının yapabilecekleri, ücretler, cezalar vb. içeren bir anlaşma imzalanmaktadır. Kullanıcı açısından bakıldığında optimal ve uygun zamanlı istekler için anlaşıldığında performans en iyi olacaktır.

 **Bant Genişliği:** Eğer ağdaki bant genişliği az olursa, performansta o kadar düşük olacaktır.

**Depolama Kapasitesi:** Fiziksel hafıza performans için etkili olan bir kriterdir.

 **Hata Toleransı:** Bu kriterin bulut performansında önemli bir etkisi vardır. Örneğin bir veri merkezi yetersiz ve minimal servisi sağlıyorsa, bu performansı düşüren bir kriter olacaktır.

 **Erişilebilirlik:** Bir bulut sistemine ne kadar kolay ve hızlı erişilirse, performans o kadar yüksek olmaktadır.

 **Konum:** Veri merkezlerinin kullanıcılara olan uzaklık ve yakınlığı perforamansı etkileyen önemli kriterlerden biridir. Kullanıcı veri merkezine ne kadar uzak olursa, aldığı cevap süresi o kadar uzun olacak ve böylece performans düşecektir.

Bulut bilişim aynı zamanda mekan ve platformdan bağımsız olarak erişim altyapısı sunmakta ve istenilen boyutlarda ölçeklenebilmektedir. Ödenilen fiyata göre güçlü sunucular sunmaktadır. Bunun yanı sıra veri günvenliği, veri yedekleme, felaket yönetimi gibi olayları tamamen sağlayıcı yönetmekte, %99.5 gibi oranlarda erişim oranı sunmaktadır. Bu istenilen zamanda istenilen veriye ulaşılabileceği anlamına gelmektedir. Kullanıcılar uygulamalarıyla ilgilenirken, diğer kalan işleri sağlayıcı yapmaktadır. Bulut teknolojisi kullanıcıların yükünü büyük oranlarda hafifletmektedir.

Bulut bilişimin karlı olduğunu gösteren karşılaştırma Şekil 31'da incelenmiştir.

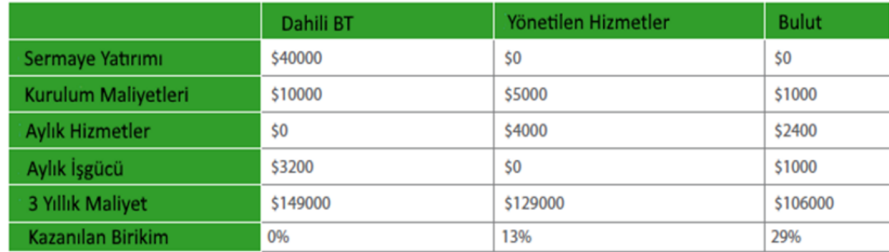

#### **Şekil 32: Bulut Bilişim ve Diğer Hizmetlerin Maliyet Karşılaştırması**

# **Kaynak:** (Rackspace)

Bulut bilişimin 2016 yılında pazar getirisi 21 milyon dolara yaklaşmış bulunmaktadır. 2018'e kadar bu getirinin 41 milyon dolara ulaşacağı tahmin edilmektedir. Yapılan incelemeler sonucu gözlenmektedirki gelecekte birçok firma, en azından belli ölçüde bulut bilişimden faydalanacaktır. Bulut bilişimin getirmiş olduğu kolaylıklar sayesinde dünya daha hızlı ve verimli uygulamalara sahne olacaktır.

Şirketlerin bulut teknoloji ile bünyelerinde barındırdığı yüksek maliyetli, yer kaplayan sunucuları kaldırılıp, uzaktaki veri merkezlerine taşımaktadır. Bu da yüksek maliyetlerden kurtulmanın yanında, farklı bir istihdamın oluşmasına neden olmaktadır. Bu da iş yapma şekillerinden personel istihdamına kadar, sektörü etkileyerek yeni iş kolları doğmasına yol açacaktır.

NoSQL veritabanları da bulut teknolojileri gibi temelleri geçmişe dayanan bir kavram olmasına karşın son 10-15 yıldır dünyadaki kullanımı büyük bir ivmeyle artmıştır. Dünyadaki internetin gelişimiyle beraber kullanıcıların artan talebi nedeniyle birçok teknoloji gibi NoSQL'ler de gelişmeler yaşamıştır. NoSQL kavramı daha da gelişmeye başlamış, birçok ürün ortaya çıkmıştır. Bütün bu gelişmeler, kullanıcıların uygulamalarının performanslarını artımak, daha hızlı ve verimli uygulamalar ortaya çıkararak kullanıcılara daha iyi bir hizmet sunmaktır. Jablonski (2011:2), birçok şirketin organize edilmiş kendilerine özgü depolama sistemlerinin geliştirdiğini ve bunun NoSQL olarak adlandırıldığını belirtir.

NoSQL veritabanlarının gelişmesindeki en büyük etken, kullanıcıların ve sistemlerin oluşturduğu çok büyük verilerdir. Bu veriler genelde çok büyük boyutlarda ve anlamsız olmaktadırlar. Bu büyük ve anlamsız verileri analiz etmek, anlamlı veriler ortaya çıkarmak oldukça zordur. Bu noktada birçok NoSQL veritabanları devreye girmektedir. Verinin türü ve yapısına göre analiz kolaylığı değişmektedir ve veriye en uygun NoSQL veritabanını seçmek gerekmektedir. Bu anlamda dünya genelinde birçok NoSQL veritabanı yer almaktadır. Moniruzzaman ve Hossain (2013:2) belirttiği gibi, büyük verileri yönetebilmek için klasik ilişkili veritabanları yerine NoSQL, NewSQL gibi veri tabanları vardır.

NoSQL, geliştiricileri klasik ilişkili veri tabanlarının sağlayamadığı esnekliğe götürmektedir. Sağlamış olduğu şema bağımsız, JSON tabanlı basit yapıları ile çok büyük verilerin depolanmasını kolaylaştırmaktadırlar. Artan bu veriler kullanıcı deneyimi, uygulama performansı gibi kriterler için analiz edilebilmektedir.

NoSQL veritabanlarının avantajlar şöyle özetlenebilir;

 **Esnek Ölçeklendirme:** NoSQL veritabanları yeni nodlardan faydalanmak amacıyla transparan bir şekilde genişleyebilir tasarlanmıştır. Genelde az maliyetli donanım göz önünde bulundurularak tasarlanmıştır.

 **Büyük Veri:** NoSQL veritabanları ile, klasik veritabanlarına göre veri hacmi daha iyi yönetilmektedir.

 **DBA yok:** NoSQL veritabanları daha az yönetim gerektirecek şekilde tasarlanmıştır. Otomatik onarım, veri dağıtımı ve daha basil veri modelleri ile daha az yönetim ve bakım gereksinimleri sağlamaktadır.

Dünyada verinin nasıl arttığını gösteren grafik Şekil 32'da gösterilmiştir.

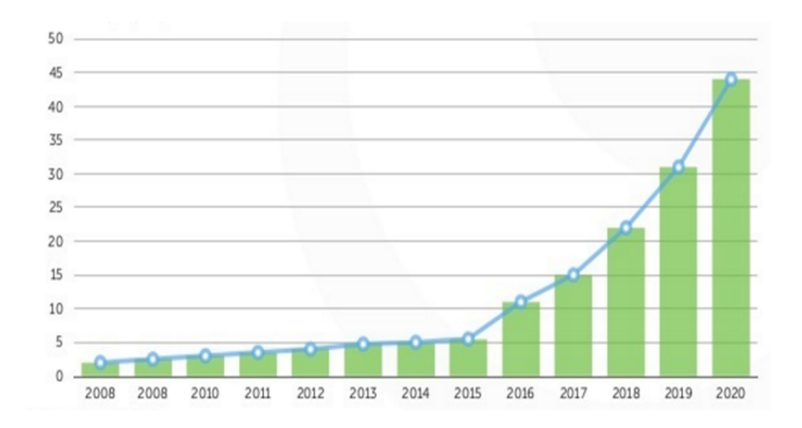

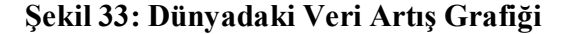

#### **Kaynak:** (Oracle, 2012)

Günbe gün artan veriler ile mücadele edebilmek için hemen her şirket NoSQL kullanımlarını artırmaya başlayacaktır. Gerek sistemlerde hızlı arama olsun, gerek kullanıcıların aktivitelerini takip etmek amaçlı olsun, gerek sistemin çekirdeğini NoSQL üzerine kurarak bir uygulama geliştirmek olsun, firmalar artan talepler yanıt vermek için NoSQL veritabanları kullanmaya başlayacak ya da kullanımlarını artıracaklardır.

Bulut teknolojolilerinin de ilerlemesiyle bulut üzerinde NoSQL veritabanları kullanmak, hem hız ve performans sağlayacak, hem de maliyetleri ve iş gücünü azaltacaktır. NoSQL'lerin sunmuş olduğu gücü tam anlamıyla yakalamak için gereken donanım desteği bulut kullanılarak aşılabilir. Böylece herkes için kazanım olmuş olacaktır. Şirketler, ekstra donanım maliyet ve yönetiminden kurtulmuş olacaktır.

Yapılan örnek uygulama 1974 ve 2014 yılları arasında Türkiye'de gerçekleşmiş olan terör olaylarının ampirik incelemesine odaklanmıştır. Terör olayları verileri Maryland Üniversitesi Global Terrorism Database'inden elde edilmiş olup modelleme için Neo4j veri tabanı kullanılmıştır. Veriler CSV formatından okunarak veri tabanı Node'ları oluşturulmuş ve veri tabanına aktarılmıştır.

Bu uygulamada terör olaylarının görsel olarak incelebilmesi ve yorumlanarak önlemlerin alınabileceği bir modelleme önerilmiştir. Model üzerinde inceleme amaçlı 3 farklı sorgulama yapılmıştır. Bu sorgular;

- 2014 yılında Ankara'da ölümle sonuçlanmış eylemler,
- 2005 ve 2014 yılları arasında Hakkâri'de Bombalama/Patlama tipinde gerçekleştirilen terör eylemleri,
- 1974 ve 2014 yılları arasında bombalama/patlama tipindeki saldırıların en çok gerçekleştiği şehirler

Sonuçlarını bulmaya yönelik olmuştur. Özellikle, yapılan 1974 ve 2014 yılları arasında bombalama/patlama tipindeki saldırıların en çok gerçekleştiği şehirler sorgulaması sonucunda saldırıların en çok İstanbul şehrine yönelik olduğu gözlemlenmiştir.

Türkiye Büyük Millet Meclisi'nin 2013 24.dönem 3. Yasama yılında yayınlamış olduğu "Terör ve Şiddet Olayları Kapsamında Yaşam Hakkı İhlallerini İnceleme Raporu'na göre 1993-2011 yılları arasında silahlı saldırı sonucu ölüm verileri Tablo 10'da verilmiştir.

# **Tablo 10**

**1993-2011 Yılları Arasında Ölüm Verileri**

| YIL           | SİLAHLI<br><b>CATISMALARDA</b><br>ÖLENLER | SİVİLLERE<br>YÖNELİK<br>ÖLDÜRMELER | <b>KARA</b><br><b>MAYINLARI-</b><br><b>SERBEST</b><br><b>PATLAYICILARIN</b><br><b>SEBEP OLDUĞU</b><br>ÖLÜMLER | <b>ASKER-POLIS</b><br><b>SÜPHELİ</b><br><b>İNTİHARLARI</b> |
|---------------|-------------------------------------------|------------------------------------|----------------------------------------------------------------------------------------------------|------------------------------------------------------------|
| 1993          | 3333                                      | 807                                | ٠                                                                                                    | ٠                                                          |
| 1994          | 5000                                      | 458                                | ٠                                                                                                    | ٠                                                          |
| 1995          | 3894                                      | 230                                | ٠                                                                                                    |                                                            |
| 1996          | 2859                                      | 119                                |                                                                                                    |                                                            |
| 1997          | 2514                                      | 151                                | ٠                                                                                                    | ٠                                                          |
| 1998          | 1718                                      | 91                                 | ٠                                                                                                    | ٠                                                          |
| 1999          | 857                                       | 138                                | ٠                                                                                                    | ٠                                                          |
| 2000          | 147                                       | 52                                 | -                                                                                                    | $\overline{\phantom{0}}$                                   |
| 2001          | 92                                        | 30                                 | ٠                                                                                                    | ٠                                                          |
| 2002          | 30                                        | 7                                  | 35                                                                                                    | ۰                                                          |
| 2003          | 104                                       | 6                                  | 20                                                                                                    | 18                                                         |
| 2004          | 240                                       | 28                                 | 59                                                                                                    | 18                                                         |
| 2005          | 499                                       | 39                                 | 70                                                                                                    | 17                                                         |
| 2006          | 345                                       | 82                                 | 40                                                                                                    | 21                                                         |
| 2007          | 424                                       | 27                                 | 14                                                                                                    | 36                                                         |
| 2008          | 432                                       | 22                                 | 28                                                                                                    | 24                                                         |
| 2009          | 141                                       | 36                                 | 22                                                                                                    | 34                                                         |
| 2010          | 244                                       | 51                                 | 5                                                                                                    | 47                                                         |
| 2011          | 318                                       | 21                                 | ä,                                                                                                    | 31                                                         |
| <b>TOPLAM</b> | 22.971                                    | 2.295                              | 293                                                                                                    | 246                                                        |

# **Kaynak:** (TBMM, 2013:56)

Tablodaki verilere göre; 1993-2011 yılları arasındaki 19 yıllık dönemde 22.971'iSilahlı Çatışmalarda Ölüm, 2.295'i Sivillere Yönelik Öldürmeler, 293'ü Kara Mayınları veSerbest Patlayıcıların Sebep Olduğu Ölümler ve 246'sı da Asker-Polis Şüpheli İntiharı olmak üzere toplam 25.805 kişi terörden kaynaklı yaşam hakkı ihlaline uğramıştır (TBMM, 2013:57).

Yine aynı raporda yayınlanan 1984-2012 yılları arasında jandarma sorumluluk bölgesinde yaşamını yitiren sivil verileri Tablo 11'de gösterilmiştir.

|                         | <b>YIL</b>    | <b>HAYATINI KAYBEDEN SİVİL SAYISI</b> |
|-------------------------|---------------|---------------------------------------|
| 1                       | 1984          | 20                                    |
| $\overline{2}$          | 1985          | 67                                    |
| 3                       | 1986          | 57                                    |
| $\overline{\mathbf{4}}$ | 1987          | 217                                   |
| 5                       | 1988          | 91                                    |
| 6                       | 1989          | 160                                   |
| 7                       | 1990          | 160                                   |
| 8                       | 1991          | 127                                   |
| 9                       | 1992          | 487                                   |
| 10                      | 1993          | 932                                   |
| 11                      | 1994          | 682                                   |
| 12                      | 1995          | 292                                   |
| 13                      | 1996          | 130                                   |
| 14                      | 1997          | 148                                   |
| 15                      | 1998          | 71                                    |
| 15                      | 1999          | 78                                    |
| 16                      | 2000          | 27                                    |
| 17                      | 2001          | 11                                    |
| 18                      | 2002          | $\overline{11}$                       |
| 19                      | 2003          | 10                                    |
| 20                      | 2004          | 16                                    |
| 21                      | 2005          | 18                                    |
| 22                      | 2006          | 18                                    |
| 23                      | 2007          | 20                                    |
| 24                      | 2008          | 29                                    |
| 25                      | 2009          | 18                                    |
| 26                      | 2010          | 21                                    |
| 27                      | 2011          | 17                                    |
| 28                      | 2012          | 6                                     |
|                         | <b>TOPLAM</b> | 3.924                                 |

**Tablo 11 1984-2012 Arasında Jandarma Bölgesinde Yaşamını Yitiren Siviller**

# **Kaynak:** (TBMM, 2013:64)

Tablo incelendiğinde 1984 ile 1991 arasında 20 ile 217 aralığında değişen rakamlarda sivil kayıpları yaşanmışken 1991-1996 arasında bu sayının önemli artış gösterdiği ve bu rakamın 1993 yılında 932'ye kadar yükseldiği daha sonra 2000 ve izleyen yıllarda 6-29 aralığında seyredecek seviyelere indiği, 1984 ile 2012 arasındaki 28 yılda toplam 3.924 sivilin Jandarma bölgesinde terör olayları nedeniyle yaşamını yititrdiği görülmektedir (TBMM, 2013:65).

Uygulanan model verileri ve TBMM verileri incelendiğinde terör eylemlerinin 70'li yıllarda başladığı, 90'lı yıllarda önemli derecede artış gösterdiği ve günümüze kadar devam ettiği gözlemlenmektedir.

Bu modelleme ile gerçekleştirilen terör eylemlerinin görsel bir yapısının ortaya çıkarılması, model üzerinde güvenlik güçleri ve ya ilgili birimlerin araştırma yaparak gerekli önlemlerin alınmasının sağlanması amaçlanmıştır. Modeldeki verilerden aşağıdaki bazı bilgilere ulaşılabilmektedir;

- Hangi bölge ve ya hangi şehirde saldırıların en çok olduğu,
- Gerçekleştirilen bu saldırıların en çok hangi türde olduğu,
- Bu saldırılar ile en çok hedef alınan kişi ve ya kurumların kim olduğu,
- Bu saldırılarda en çok hangi tür silahın kullanıldı,
- Saldırıların yıl içerisinde en çok hangi ayda yoğunlaştığı, buna bağlı olarak hangi mevsimde yoğunlaştığı
- Hangi tür saldırıların en çok hangi grup tarafından hangi bölge/şehir'lerde gerçekleştirildiği,
- En çok can ve varsa mal kaybının hangi tür saldırılarda olduğu

yapılan sorgulamalar daha farklı bilgilere ulaşmak amacıyla genişletilebilmektedir. Bu sayede hedef, kullanılan silahlar, şehirler gibi varlıklar için alınan önlemlein artırılması amaçlanmıştır. Modellenen veri tabanını bir kullanıcı arayüzü üzerinden sunularak cevabının bulunması istene sorgular sürüke bırak yardımıyla oluşturulabilir ve böylece sorgulama dili bilmeyen bir kullanıcı tarafından rahatlıkla yapılması ileriki aşamalarda sağlanabilir. Bu sayede gerçekleşebilecek muhtemel eylemler için önlenm alınması daha rahat olacaktır.

Uygulamanın diğer bir amacı da büyük verilerin, klasik ilişkili veri tabanları yerine farklı yapıları olan NoSQL veri tabanları kullanarak daha iyi analiz edilebileceğini göstermektir. Kullandığımız Neo4j veri tabanı verileri graph'lar üzerinde barındırdığından, sonuçlara görsel olarak ve akılda kalıcı şekilde ulaşmamızı sağlamaktadır.

Verilerin detaylı bir şekilde elde edilmesi, sistemin sağlığı açısından en önemli kısıtlamadır. Gerçekleştirilen eylemlerinin birçoğunda gerçekleştiği yerin koordinat bilgisi bulunmaktadır. Koordinat bilgisi bulunmayan kayıt sayısı 863 adettir fakat bunların birçoğu eski tarihli gerçekleşmiş eylemlerdir. Bu nedenle şehirlerde gerçekleşebilecek olası eylemler için risk haritası çıkarmak %100 olmasa da büyük oranda mümkündür. Ancak adres bilgilerinin de sistem üzerinde tamamlanarak yapılacak sorgulamalar ile daha iyi sonuç alınması sağlanabilir.

Modellenen örnek uygulama Türkiye'de gerçekleşmiş terör olaylarına odaklanmıştır. Bu olayların sayısı 3144'tür. Fakat veri kaynağı incelendiğinde dünya genelinde yaklaşık 150 bin terör olayı olduğu gözlemlenmektedir. Bu sayıdan yola çıkarak sistemdeki koordinat, olayın gerçekleştiği yer, saldırı tipi ve hedefi, özet bilgi gibi birçok işe yarar bilgi kullanılarak bir makine öğrenmesi gerçekleştirilebilir. Bu akıllı sistem daha önce gerçekleşmiş bu olayları öğrenerek ileride gerçekleşebilecek olaylar için çıkarımlarda bulunabilir. Daha sonra bu sistem ile bir veri akışı entegre edilip muhtemel gerçekleşecek bir terör eylemini önceden haber verebilecek, akademik bağlamda arge yapılabilecek bir karar destek sistemi gerçekleştirilebilir.

Yapılan sorgulamalar ve TBMM'nin verileri göz önünde bulundurulduğunda, güvenlik güçlerinin terör olaylarına karşı önlem alması ve can kaybını önlemesi, terör olaylarının gerçekleşmeden engellenmesi büyük önem arz etmektedir. Bu sistem ile güvenlik güçlerinin, gerçekleşmiş olayları incelemesi, bu olayları analiz etmesi, gerçekleştirilecek olan makine öğrenmesi sistemi ile olayların gerçekleşmeden önlem alması mümkün olacaktır.

# **KAYNAKÇA**

#### *Kitaplar*

- ALBAYRAK, Ali Sait, KOLTAN YILMAZ, Şebnem (2009), "Veri Madenciliği: Karar Ağacı Algoritmaları ve İMKB Verileri Üzerine Bir Uygulama", Süleyman Demirel Üniversitesi İktisadi ve İdari Bilimler Fakültesi Dergisi Y.2009, C.14, S.1 s.31-52
- BACHMAN, Michal, MISQUITTA, Luanne, GEORGE, Adam, BICKERS, Vince, GIERKE, Oliver, HUNGER, Michael (2016, Versiyon 4.1.2 Release), "Good Relationships - The Spring Data Neo4j Guide Book"
- CODD, E. F. (1970). "A relational model of data for large shared data banks. Communications of the ACM", 13(6), 377-387.
- EIFREM, Emil, WEBBER, Jim, ROBINSON, Ian (2015 Neo Technology), "Graph Databases – New Opportunities For Connected Data", s. 1-210
- FOWLER, Adam (2015), "NoSQL for Dummies", ISBN 978-1-118-90574-6 (pbk), ISBN 978-1-118-90562-3 (epub), ISBN 978-1-118-90578-4 (epdf)
- GARFINKEL, S. L., and ABELSON, H.,(1999), Architects of the information society: Thirty-five years of the laboratory for computer science at MIT. Cambridge, Massachusetts, U.S.A: MIT Press
- HEWITT, Eben (2010), "Cassandra: the Definitive Guide", O'Reilly Media, ISBN: 978-1-449-39041-9
- KRISHNAN, S. (2010). "Programming Windows Azure". O'Reilly Media, 1, 368p. United States of America
- KULKARNI, Gurudatt, SUTAR, Ramesh ve GAMBHIR, Jayant (2012), "Cloud Computing-Infrastructure as Service Amazon EC2", International Journal of Engineering Research and Applications (IJERA) ISSN: 2248-9622 www.ijera.com Vol. 2, Issue 1, Jan-Feb 2012, pp.117-125 Bigtable: A Distributed

Storage System for Structured Data Fay Chang, Jeffrey Dean, Sanjay Ghemawat, Wilson C. Hsieh, Deborah A. Wallach

- TONG, Zachary ve GORMLEY, Clinton (2015), "Elasticsearch: The Definitive Guide", O'Reilly Media, ISBN: 978-1-449-35854-9
- ZHAO, L., SAKR, S., LIU, A., BOUGUETTAYA, A., 2014, "Cloud Data Management" XIX, 202p. 86 illus., 50illus. in color, Hardcover

#### *Süreli Yayınlar*

- A Mongo White Paper (2015) , "Top 5 Considerations When Evaluating NoSQL Databases", https://s3.amazonaws.com/info-mongodbcom/10gen\_Top\_5\_NoSQL\_Considerations.pdf
- ABM, Moniruzzaman ve SYED, Akhter Hossain (2013). "Nosql database: New era of databases for big data analytics-classification, characteristics and comparison", International Journal of Database Theory & Application, 6(4), http://www.sersc.org/journals/IJDTA/vol6\_no4/1.pdf
- ABRAMOVA, V., BERNADINO, J., FURTADO, P., (2014), Which NoSQL Database? A Performance Overview, Polytechnic Institute of Coimbra - ISEC / CISUC, Coimbra, Portugal, Open Journal of Databases (OJDB) Volume 1, Issue 2, 2014 ISSN 2199-3459
- Amazon Web Services Inc. (2013), "Amazon Simple DB Developer Guide", API Version 2009-04-15
- BTK (BİLGİ TEKNOLOJİLERİ VE İLETİŞİM KURUMU) (2013), Kasım 2013, Bulut Bilişim,Ankara, https://www.btk.gov.tr/File/?path=ROOT%2F1%2FDocuments%2FSayfalar%2F Arastirma\_Raporlari%2FBulut\_Bilisim.pdf
- CHANDRAN Shena Prabha ve ANGEPAT Mridula, 2010, "Cloud Computing: Analysing the risks involved in cloud computing environments", School of Innovation, Design and Engineering, Mälardalen University, Västerås, Sweden
- CHANG, Fay, DEAN, Jeffrey, GHEMAWAT, Sanjay, C.HSIEH, Wilson, A.WALLACH, Deborah, BURROWS, Mike, CHANDRA, tushar, FIKES ve Andrew, E. GRUBER, Robert (2006), "Bigtable: A Distributed Storage System for Structured Data"
- CHAPPELL, David (2012), "Windows Azure Data Management Choosing The Right Technology", http://www.davidchappell.com/writing/white\_papers/Windows-Azure-Data-Mgmt--Choosing-the-Right-Technology--Chappell-v1.0.pdf
- CHAPPELL, David (2008), "Introducing the Azure Services Platform An Early Loot At the Wındows Azure, .NET Services, and Live Services", https://pplware.sapo.pt/downloads/azure\_services\_platform.pdf
- DECANDIA, Giuseppe, HASTORU, Deniz, JAMPANI, Madan, KAKULAPATI, Gunavardhan, LAKSHMAN, Avinash, PILCHIN, Alex, SIVASUBRAMANIAN, Swaminathan, VOSSHALL, Peter ve VOGELS, Werner, Dynamo: "Amazon's Highly Available Key-value Store, Amazon"
- DEMİRCİOĞLU, Bahadır (2016), Nisan 2016, "Sanallaştırma Nedir"
- GONG, C., LIU, J., ZHANG. Q., CHEN, H., and GONG, Z., (2010), The characteristics of cloud computing. 39th International Conference on Parallel Processing Workshops. 13-16 September 2010, San Diego, California, U.S.A, pp. 275-279.
- GORELIK, Euhene (2013), "Cloud Computing Models", Composite Information Systems Laboratory (CISL) Sloan School of Management, Room E62-422 Massachusetts Institute of Technology Cambridge, MA 02142
- GRUMAN, G., KNORR, E. (2008). What cloud computing really means. http://www.infoworld.com/d/cloud-computing/what-cloudcomputingreallymeans-031.
- HUDDAR, M.G., RAMANNAVAR, M.M. (2013). A Survey on Big Data Analytical Tools. International Journal of Latest Trends in Engineering & Technology. Special Issue, IDEAS.
- IDC (2010), Haziran 2010, Worldwide and Regional Public IT Cloud Services 2010- 2014 Forecast
- IBM (2015), Mart 2015, "Why NoSQL? Your Database Options In The New Nonrelational World", Analytics White Paper
- JABLONSKI, Stefan ve HECHT, Robin (2011), "NoSQL Evaluation-A Use Case Oriented Survey"
- JEFFREY, F.Rayport ve HEYWARD, Andrew (2009), 20 Mart 2009, "Envisioning the Cloud: the Next Computing Paradigm"
- KHANGHAHI, Niloofar ve RAVANMEHR, Reza (2013), Ekim 2013, "CLOUD COMPUTING PERFORMANCE EVALUATION: ISSUES AND CHALLENGES", Department of Computer Engineering, Islamic Azad University, Central Tehran Branch, Tehran, Iran
- KRIUSHANT M., AROCKIAM L., JUSTY MIROBU G (2013), Temmuz 2013, "Auto Scaling in Cloud Computing : An Overview", International Journal of Advanced Research in Computer and Communication Engineering Vol. 2, Issue 7
- LICKLIDER, J. C. R., and TAYLOR, R. W., (1968), The computer as a communication device, Systems Research Center. http://sloan.stanford.edu/mousesite/Secondary/Licklider.pdf.
- NWOBODO, Ikechukwu (2015), "A Comparison of Cloud Computing Platforms", School of Architecture Computing and Engineering University of East London, International Conference on Circuits and Systems (CAS 2015)
- TUTORIALS POINT (2015), "CouchDB-No Document Store", https://www.tutorialspoint.com/couchdb/couchdb\_tutorial.pdf

# TÜRKİYE BÜYÜK MİLLET MECLİSİ (2013), 13 Şubat 2013, 24. Dönem 3. Yasamı Yılı, "TERÖR VE ŞİDDET OLAYLARI KAPSAMINDA YAŞAM HAKKI İHLALLERİNİ İNCELEME RAPORU"

- ÖZTÜRK, Serdar, ATMACA, Hatice Ediz (2017), "İlişkisel ve İlişkisel Olmayan (NoSQL) Veri Tabanı Sistemleri Mimari Performansının Yönetim Bilişim Sistemleri Kapsamında İncelenmesi", BİLİŞİM TEKNOLOJİLERİ DERGİSİ, CİLT: 10, SAYI: 2, NİSAN 2017, Gazi Üniversitesi, DOI: 10.17671/gazibtd.309303
- VARIA, Jinesh ve MATHEW Sajee (2014), Ocak 2014, "Owerview of Amazon Web Services"

# *Tezler*

- ATAŞ, Gültekin (2013), "Performance Evaluations of Cloud Computing Platforms", Bahçeşehir Üniversitesi, İstanbul
- AYDEMİR, Fatir (2016), Haziran 2016, "Sınır Güvenliği İçin Büyük Veri Teknil ve Teknolojileri İle Boru Hattı Tasarımı", Bilgisayar Mühendisliği Anabilim Dalı Fen Bilimleri Enstitüsü Gazi Üniversitesi
- BITCHI, Bashir Yusuf (2014), 6 Haziran 2014, "Efficient Resource Management Framework In Cloud Computing", Yaşar Üniversitesi Bilgisayar Mühendisliği, İzmir
- BEDİROĞLU, Şevket (2013), "Web Haritalarının bulut Bilişim İle Yayımlanması: Trabzon İli Örneği", Karadeniz Teknik Üniversitesi Fen Bilimleri Enstitüsü Harita Mühendisliği Anabilimdalı, Trabzon
- ÇATAK, Ferhat Özgür (2014), "Bulut Bilişim Sistemlering Eşle/İndirge Yöntemi Kullanılarak Veri Madenciliği Yazılım Çatısının Geliştirilmesi", İstanbul Üniversitesi Fen Bilimleri Enstitüsü Enformatik Anabilim Dalı
- HENRICSSON, Robin (2011), 13 Haziran 2011, "Document Oriented NoSQL Databases A Comparions of Performance in MongoDB and CouchDB using a Python Interface", Blekinge Institute of Technology
- LAMLLARI, Rilinda (2013), 27 Haziran 2013, "Extending a Methodology for Migration of the Database Layer to the Cloud Considering Relational Database Schema Migration to NoSQL", Master Thesis No. 3460, Institute of Architecture of Application Systems University of Stuttgart
- MUHAMMAD, Yousaf (2011), "Evaluation and Implementation of Distributed NoSQL Database for MMO Gaming Environment", Department Of Information Technology Uppsala University
- OREND, KAI (2010), "Analysis and Classification of NoSQL Databases and Evaluation of Their Abilty of Replace an Object-relational Persistence Layer", Technische Universitat München
- NÄSHOLM, Petter (2012), "Etracting Data from NoSQL Database A Step Towards Interactive Visual Analysis of NoSQL Data", Department of Computer Science and Engineering Chalmers University of Technology
- NICOLETA, C.Brad (2012), "Data De-Duplication In NoSQL Databases", Department of Computer Science University of Saskatchewan
- ROIJACKERS, John (2012), 11 Mayıs 2012, "Bridging SQL and NoSQL", Department of Mathematics and Computer Science Eindhoven University of Technology
- SEVLİ, Onur (2011), "Bulut Bilişim ve Eğitim alanında Örnek Uygulama", Süleyman Demirel Üniversitesi Fen Bilimleri Enstitüsü, Isparta
- SHERMIN, Motahera (2013), "An Access Control Model for NoSQL Databases", The University of Western Ontario
- SUTER, Rico (2012), Ocak 2012, "MongoDB-An Introduction and Performance Analysis", Seminar Thesis, Master of Science in Engineering, Major Software and Systems HSR Hochschule für Technik Rapperswil
- UZUNBAYIR, Serhat (2015), " A Comparison Between Relational Database Models And NoSQL Trends On Big Data Design Challenges Using A Social Shopping Application", Natural and Applied Sciences of Izmir University of Economics

#### *Diğer kaynaklar*

30 Years of Accumulation: ATimeline of Cloud Computing (2013), 30 Mart 2013, https://gcn.com/articles/2013/05/30/gcn30-timeline-cloud.aspx

Amazon DynamoDB, https://aws.amazon.com/dynamodb/

Amazon, https://aws.amazon.com/

- BJORNSON, Zach (2015) , 29 Aralık 2015, "AWS S3 vs Google Cloud vs Azure: Cloud Storage Performance", http://blog.zachbjornson.com/2015/12/29/cloudstorage-performance.html
- BLODGET, Henry (2013), "The Number Of PCs", http://www.businessinsider.com/number-of-smartphones-tablets-pcs-2013-12
- BORT, Julie (2013), 20 Nisan 2013, The 10 Most Important Companies In Cloud Computing, http://www.businessinsider.com/10-most-important-in-cloudcomputing-2013-4
- BRUGGEN, Rik Van, (2015), 21 Eylül 2015, "Expreimenting with A POLE, the Global Terrorism Database, and Neo4j", http://blog.bruggen.com/search/label/global%20terrorism%20database
- COLOMBUS, Louis (2016), 4 Şubat 2016, The Best Cloud Computing Companies And CEOs To Work For In 2016, http://www.forbes.com/sites/louiscolumbus/2016/02/04/the-best-cloudcomputing-%20companies-and-ceos-to-work-for-in-2016/#7c86882a581b
- "Cypher is the declarative query language for Neo4j, Cypher is the declarative query language for Neo4j, the world's leading graph database. the world's leading graph database" , http://neo4j.com/docs/pdf/neo4j-cypher-refcard-stable.pdf
	- DOLLARD, Morgan (2015), "Bringing you more flexibility and better Cloud Networking performance, GA of HTTPS Load Balancing and Akamai joins CDN , Interconnect", https://cloudplatform.googleblog.com/2015/11/bringing-youmore-flexibility-and-better-Cloud-Networking-performance-GA-of-HTTPS-Load-Balancing-and-Akamai-joins-CDN-Interconnect.html
	- DORMAN Scot, What is Windows Azure? https://stackoverflow.com/questions/240455/what-is-windows-azuredowntimethan-main-cloud-rivals
	- DUDLEY R.J. (2016), 28 Mart 2016, Setting Up Neo4j on Azure VM, http://rjdudley.com/setting-up-neo4j-on-azure-vm/
	- FLINDERS, Karl (2015), 19 Ocak 2015, "Microsoft Azure Had More Downtime in 2014 Than Main Cloud Rivals", http://www.computerweekly.com/news/2240238379/Microsoft-Azure-had-moredowntime-than-main-cloud-rivals
	- FORREST, Conner (2014), 12 Eylül 2014, "The Google Cloud Platform comprises many of Google's top tools for developers. Here are 10 things you might not know about it.", http://www.techrepublic.com/article/the-google-cloud-platform-10 things-you-need-to-know/
	- GENTZ, Mimi (2016), "Introduction to DocumentDB: A NoSQL JSON Database", https://azure.microsoft.com/en-us/documentation/articles/documentdbintroduction/

Google App Engine, https://cloud.google.com/appengine/

- GRUMAN, G., KNORR, E., 2008. "What cloud computing really means". http://www.infoworld.com/d/cloud-computing/what-cloudcomputingreallymeans-031
- GUTHRIE, Scott (2012), 28 Ağustos 2012, "Announcing Windows Azure Mobile Services", https://weblogs.asp.net/scottgu/announcing-windows-azure-mobileservices
- Introduction about cloud computing, http://www.salesforcetutorial.com/introduction-tocloud-computing/
- Kodcu.com (2014), Netflix Mühendisi Nezih Yiğitbaşı'ndan Big Data Webieri, https://kodcu.com/2014/12/netflix-muhendisi-nezih-yigitbasidan-big-datawebineri/
- LAMMER, Frank (2016), 13 Ocak 2016, Is Platfowm as a Service Dead?, https://blog.fortrabbit.com/cloudscapes-rerevisited
- MASSIMO, Bensi (2016), 17 Şubat 2016, http://techblog.suitsupply.com/2016/02/17/cloud-computing-using-microsoftazure-part-1-by-massimo-bensi/
- Microsoft Azure, https://azure.microsoft.com/tr-tr/
- MongoDB, https://www.mongodb.com/
- NEO4J, https://neo4j.com/
- NETMERA (2016), 29 Nisan 2016 , http://www.slideshare.net/NetmeraMarketing/netmera-slideshare-vs
- NETO, Maximilliano Destefani (2014), "A brief history of cloud computing", http://www.thoughtsoncloud.com/2014/03/a-brief-history-of-cloud-computing/
- PANKAJ Sonawane, Big Data and E-Commerce, http://www.slideshare.net/PankajSonawane11/clipboards/1
- PERRY, G., (2008), 28 Şubat 2008, How cloud & utility computing are different, http://gigaom.com/2008/02/28/how-cloud-utility-computing-are-different/
- POPESCU, Alex (2010), " Presentation: An Interesting NoSQL categorization", http://nosql.mypopescu.com/post/396337069/presentation-nosql-codemash-aninteresting
- QUICKBASE, A TimeLine of Database History, http://www.quickbase.com/articles/timeline-of-database-history
- RACKSPACE, Cloudonomics: The Economics of Cloud Computing, https://support.rackspace.com/white-paper/cloudonomics-the-economics-ofcloud-computing/
- Radar Networks and Nova Spivack, 2007. Semantics of Connections. http://www.radarnetworks.com
- RODRIGUEZ, Marko(2011), 5 Aralık 2011, Database Zone, MySQL vs. Neo4j on a Large-Scale Graph Traversal, https://dzone.com/articles/mysql-vs-neo4j-largescale

SALESFORCE, https://www.salesforce.com/eu/

- SCOFIELD, Ben (2010): "NoSQL Death to Relational Databases(?)" Presentation at the CodeMash conference in Sandusky (Ohio). http://www.slideshare.net/bscofield/nosql-codemash-2010
- Semantic Technologies and Linked Data Foundations http://sites.linkeddata.center/help/devop/training/ebc1p1
- Seven Incredible Benefits of Cloud Computing, 21 Şubat 2015, http://www.zoombd24.com/seven-incredible-benefits-cloud-computing/
- Suman Singh, Cloud Computing for Beginners http://pt.slideshare.net/SumanSingh3/cloud-computing-for-beginners

Tekzan, http://www.tekzan.com/

- TÜİK, Türkiye İstasitik Kurumu (2016), 18 Ağustos 2016 10:00, Sayı 21779, "Hanehalkı Bilişim Teknolojileri Kullanım Araştırması, http://www.tuik.gov.tr/PreHaberBultenleri.do?id=21779
- University Of Maryland (2015), GLOBAL TERRORSM DATABASE, http://www.start.umd.edu/gtd/

## *Azure Yapılandırma Kaynakları*

http://blog.keithics.com/mongodb-and-node-endpoints-with-new-azure-portal/

http://webbercross.azurewebsites.net/manually-installing-a-neo4j-database-on-an-azure-vm/

https://neo4j.com/developer/kb/how-do-i-enable-remote-https-access-with-neo4j-30x/

https://stackoverflow.com/questions/28220526/remote-connection-to-neo4j-server

https://stackoverflow.com/questions/41110305/connecting-to-neo4j-on-ec2
# **EKLER**

# **EK-1**

# **MODEL OLUŞTURULMASINDA KULLANILAN KOMUTLAR**

// Global Terrorism Veritabanı yükleme

//Yüklemeye devam edebilmek için veilerin bulunduğu CSV dosyasını indirip lokal bir klasöre koymak gerekli

//file:/gtdb\_transformtr.csv and then to a local file.

//Ülkeleri yükleme

load csv with headers from "file:/gtdb transformtr.csv " as csv fieldterminator ';' with distinct toInt(csv.ulke) as ulke, csv.ulke metin as ulke metin create (c:Ulke {id: ulke, name: ulke metin});

create index on :Ulke(id);

schema await

//Bölgeleri yükleme

load csv with headers from "file:/gtdb transformtr.csv" as csv fieldterminator ';' with distinct toInt(csv.bolge) as bolge, csv.bolge\_metin as bolge\_metin, toInt(csv.ulke) as ulke match (c:Ulke {id: ulke}) merge (r:Bolge {id: bolge, name: bolge\_metin}) merge (c)-[:PARCASI]->(r);

create index on :Bolge(id);

create index on :Eyalet(name);

schema await

//Eyaletleri ekleme

using periodic commit 2500 load csv with headers from "file:/gtdb\_transformtr.csv

" as csv fieldterminator ';' with csv.eyalet as eyalet, toInt(csv.ulke) as ulke where eyalet is not null match (c:Ulke {id: ulke}) merge (ps:Eyalet {name: eyalet})-[:PARCASI]->(c);

using periodic commit 2500 load csv with headers from "file:/gtdb transformtr.csv " as csv fieldterminator ';' with csv.eyalet as eyalet, toInt(csv.ulke) as ulke where eyalet is null match (c:Ulke {id: ulke}) merge (ps:Eyalet {name: "Bilinmeyen"})-[:PARCASI]->(c);

//Şehirleri eyatletler ile bağlantılı ekleme

create index on :Sehir(name);

schema await

using periodic commit 2500 load csv with headers from "file:/gtdb transformtr.csv " as csv fieldterminator ';' with csv.eyalet as eyalet, toInt(csv.ulke) as ulke, csv.sehir as sehir where eyalet is not null match (ps:Eyalet {name: eyalet})-[:PARCASI]->(c:Ulke {id: ulke}) merge (ci:Sehir {name: sehir})-  $[$ :PARCASI]->(ps);

//Eyaletsiz şehirleri ekleme

using periodic commit 2500 load csv with headers from "file:/gtdb transformtr.csv " as csv fieldterminator ';' with csv.eyalet as eyalet, toInt(csv.ulke) as ulke, csv.sehir as sehir where eyalet is null match (ps:Eyalet {name: "Bilinmeyen"})-[:PARCASI]->(c:Ulke {id: ulke}) merge (ci:Sehir {name: sehir})-[:PARCASI]->(ps);

//Saldırı tiplerini ekleme

create index on :SaldiriTipi(id);

schema await

using periodic commit 2500 load csv with headers from "file:/gtdb transformtr.csv " as csv fieldterminator ';' with distinct toInt(csv.saldiritipi1) as saldiritipi, csv.saldiritipi1 metin as saldiritipi metin where saldiritipi is not null merge (at:SaldiriTipi {id: saldiritipi, name: saldiritipi\_metin});

using periodic commit 2500 load csv with headers from "file:/gtdb transformtr.csv " as csv fieldterminator ';' with distinct toInt(csv.saldiritipi2) as saldiritipi, csv.saldiritipi2 metin as saldiritipi metin where saldiritipi is not null merge (at:SaldiriTipi {id: saldiritipi, name: saldiritipi\_metin});

using periodic commit 2500 load csv with headers from "file:/gtdb transformtr.csv " as csv fieldterminator ';' with distinct toInt(csv.saldiritipi3) as saldiritipi, csv.saldiritipi3 metin as saldiritipi metin where saldiritipi is not null merge (at:SaldiriTipi {id: saldiritipi, name: saldiritipi\_metin});

//Hedef tiplerini ekleme

create index on :HedefTipi(id);

schema await

create index on :HedefTipi(name);

schema await

load csv with headers from "file:/gtdb\_transformtr.csv " as csv fieldterminator ';' with distinct toInt(csv.hedeftipi1) as hedeftipi, csv.hedeftipi1 metin as hedeftipi metin where hedeftipi is not null merge (at:HedefTipi {id: hedeftipi, name: hedeftipi\_metin});

load csv with headers from "file:/gtdb transformtr.csv " as csv fieldterminator ';' with distinct toInt(csv.hedeftipi2) as hedeftipi, csv.hedeftipi2 metin as hedeftipi metin where hedeftipi is not null merge (at:HedefTipi {id: hedeftipi, name: hedeftipi\_metin});

load csv with headers from "file:/gtdb\_transformtr.csv " as csv fieldterminator ';' with distinct toInt(csv.hedeftipi3) as hedeftipi, csv.hedeftipi3 metin as hedeftipi metin where hedeftipi is not null merge (at:HedefTipi {id: hedeftipi, name: hedeftipi\_metin});

//Hedefleri oluşturma

create index on :Hedef(name);

schema await

using periodic commit 2500 load csv with headers from "file:/gtdb transformtr.csv " as csv fieldterminator ';' with distinct csv.hedef1 as hedef where hedef is not null merge (t:Hedef {name: hedef});

using periodic commit 2500 load csv with headers from "file:/gtdb\_transformtr.csv " as csv fieldterminator ';' with distinct csv.hedef2 as hedef where hedef is not null merge (t:Hedef {name: hedef});

using periodic commit 2500 load csv with headers from "file:/gtdb transformtr.csv " as csv fieldterminator ';' with distinct csv.hedef3 as hedef where hedef is not null merge (t:Hedef {name: hedef});

## //Hedefleri hedef tipleri ile ilişkilendirme

using periodic commit 2500 load csv with headers from "file:/gtdb transformtr.csv " as csv fieldterminator ';' with distinct csv.hedef1 as hedef, toInt(csv.hedeftipi1) as hedeftipi where hedef is not null match (tt:HedefTipi {id: hedeftipi}), (t:Hedef {name: hedef}) merge (t)-[:TURU]->(tt);

using periodic commit 2500 load csv with headers from "file:/gtdb transformtr.csv " as csv fieldterminator ';' with distinct csv.hedef2 as hedef, toInt(csv.hedeftipi2) as hedeftipi where hedef is not null match (tt:HedefTipi {id: hedeftipi}), (t:Hedef {name: hedef}) merge (t)-[:TURU]->(tt);

using periodic commit 2500 load csv with headers from "file:/gtdb transformtr.csv " as csv fieldterminator ';' with distinct csv.hedef3 as hedef, toInt(csv.hedeftipi3) as hedeftipi where hedef is not null match (tt:HedefTipi {id: hedeftipi}), (t:Hedef {name: hedef}) merge (t)-[:TURU]->(tt);

#### //Kurumları oluşturma

create index on :Kurum(name);

#### schema await

load csv with headers from "file:/gtdb\_transformtr.csv " as csv fieldterminator ';' with distinct csv.kurum1 as kurum where kurum is not null merge (c:Kurum {name: kurum});

load csv with headers from "file:/gtdb\_transformtr.csv " as csv fieldterminator ';' with distinct csv.kurum2 as kurum where kurum is not null merge (c:Kurum {name: kurum});

load csv with headers from "file:/gtdb\_transformtr.csv " as csv fieldterminator ';' with distinct csv.kurum3 as kurum where kurum is not null merge (c:Kurum {name: kurum});

//Kurumları hedefler ile ilişkilendirme

load csv with headers from "file:/gtdb\_transformtr.csv " as csv fieldterminator ';' with distinct csv.kurum1 as kurum, csv.hedef1 as hedef where kurum is not null and hedef is not null match (t:Hedef {name: hedef}), (c:Kurum {name: kurum}) merge (c)-[:ILISKILI]->(t);

load csv with headers from "file:/gtdb\_transformtr.csv " as csv fieldterminator ';' with distinct csv.kurum2 as kurum, csv.hedef2 as hedef where kurum is not null and hedef is not null match (t:Hedef {name: hedef}), (c:Kurum {name: kurum}) merge (c)-[:ILISKILI]->(t);

load csv with headers from "file:/gtdb\_transformtr.csv " as csv fieldterminator ';' with distinct csv.kurum3 as kurum, csv.hedef3 as hedef where kurum is not null and hedef is not null match (t:Hedef {name: hedef}), (c:Kurum {name: kurum}) merge (c)-[:ILISKILI]->(t);

## //Hedefleri ülkeler ile ilişkilendirme

load csv with headers from "file:/gtdb\_transformtr.csv " as csv fieldterminator ';' with distinct toInt(csv.uyruk1) as uyruk, csv.hedef1 as hedef where uyruk is not null and hedef is not null match (c:Ulke  $\{id:$  uyruk $\}$ ), (t:Hedef  $\{name: hedge(f)$ ) merge (t)- $[:BURADAN]$ ->(c);

load csv with headers from "file:/gtdb transformtr.csv " as csv fieldterminator ';' with distinct toInt(csv.uyruk2) as uyruk, csv.hedef2 as hedef where uyruk is not null and hedef is not null match (c:Ulke  $\{id:$  uyruk $\}$ ), (t:Hedef  $\{name:$  hame: hedef $\}$ ) merge (t)- $[:BURADAN]$  > (c);

load csv with headers from "file:/gtdb\_transformtr.csv " as csv fieldterminator ';' with distinct toInt(csv.uyruk3) as uyruk, csv.hedef3 as hedef where uyruk is not null and hedef is not null match (c:Ulke {id: uyruk}), (t:Hedef {name: hedef}) merge (t)-[:BURADAN]->(c);

//Grupları yükleme

create index on :Grup(name);

schema await

load csv with headers from "file:/gtdb\_transformtr.csv " as csv fieldterminator ';' with distinct csv.grupadi as grup where grup is not null merge  $(g:Grup \{name: grup}\})$ ;

load csv with headers from "file:/gtdb transformtr.csv " as csv fieldterminator ';' with distinct csv.grupadi2 as grup where grup is not null merge (g:Grup {name: grup});

load csv with headers from "file:/gtdb\_transformtr.csv " as csv fieldterminator ';' with distinct csv.grupadi3 as grup where grup is not null merge (g:Grup {name: grup});

//Silah tiplerini yükleme

create index on :Silah(id);

schema await

create index on :Silah(name);

schema await

load csv with headers from "file:/gtdb transformtr.csv " as csv fieldterminator ';' with distinct toInt(csv.silahtipi1) as silahtipi, csv.silahtipi1\_metin as silahtipi\_metin where silahtipi is not null merge (w:Silah {id: silahtipi, name: silahtipi\_metin});

load csv with headers from "file:/gtdb\_transformtr.csv " as csv fieldterminator ';' with distinct toInt(csv.silahtipi2) as silahtipi, csv.silahtipi2 metin as silahtipi metin where silahtipi is not null merge (w:Silah {id: silahtipi, name: silahtipi\_metin});

load csv with headers from "file:/gtdb transformtr.csv " as csv fieldterminator ';' with distinct toInt(csv.silahtipi3) as silahtipi, csv.silahtipi3 metin as silahtipi metin where silahtipi is not null merge (w:Silah {id: silahtipi, name: silahtipi\_metin});

load csv with headers from "file:/gtdb transformtr.csv " as csv fieldterminator ';' with distinct toInt(csv.silahtipi4) as silahtipi, csv.silahtipi4\_metin as silahtipi\_metin where silahtipi is not null merge (w:Silah {id: silahtipi, name: silahtipi\_metin});

## //Eylemleri yükleme

create index on :Eylem(id);

#### schema await

using periodic commit load csv with headers from "file:/gtdb\_transformtr.csv " as csv fieldterminator ';' create (e:Eylem {id: toInt(csv.eylemid), year: toInt(csv.iyear), month: toInt(csv.imonth), day: toInt(csv.iday) , latitude: csv.latitude, longitude: csv.longitude, specificity: csv.specificity, vicinity: csv.vicinity, location: csv.location, summary: csv.summary, crit1: toint(csv.crit1), crit2: toInt(csv.crit2), crit3: toInt(csv.crit3), doubt: toInt(csv.doubtterr), alternative: csv.alternative txt, multiple: toInt(csv.multiple), success: toInt(csv.success), suicide: toInt(csv.suicide), motive: csv.motive, weapondetail: csv.weapdetail, nkill: csv.nkill, nkillter: csv.nkillter, nwound: csv.nwound, nwoundter: csv.nwoundte, property: csv.property, propextent: csv.propextent, propextent\_txt: csv.propextent\_txt, propvalue: csv.propvalue, propcomment: csv.propcomment, ransom: toInt(csv.ransom), ransomamt: toInt(csv.ransomamt), ransomnote: csv.ransomnote, addnotes: csv.addnotes, dbsource: csv.dbsource});

#### //Eylemleri şehirler ile ilişkilendirme

using periodic commit load csv with headers from "file:/gtdb\_transformtr.csv " as csv fieldterminator ';' with toInt(csv.eylemid) as eylem, csv.sehir as sehir, toInt(csv.ulke) as ulke, toInt(csv.bolge) as bolge, csv.eyalet as eyalet where sehir is not null and eyalet is not null match  $p = ((ci:Sehir \, \cdot \cdot \cdot )$ -->(ps:Eyalet {name: eyalet})-->(co:Ulke {id: ulke})-->(r:Bolge {id: bolge})) with ci, eylem match (e:Eylem {id: eylem}) create (e)-[:EYLEMIN\_KONUMLANDIGI\_YER]->(ci);

## //Eylemleri saldırı tipleri ile ilişkilendirme

using periodic commit load csv with headers from "file:/gtdb\_transformtr.csv " as csv fieldterminator ';' with toInt(csv.eylemid) as eylem, toInt(csv.saldiritipi1) as saldiritipi where saldiritipi is not null match (e:Eylem {id: eylem}), (at:SaldiriTipi {id: saldiritipi}) create (e)-[:SALDIRI\_TURU]->(at);

load csv with headers from "file:/gtdb\_transformtr.csv " as csv fieldterminator ';' with toInt(csv.eylemid) as eylem, toInt(csv.saldiritipi2) as saldiritipi where saldiritipi is not null match (e:Eylem {id: eylem}), (at:SaldiriTipi {id: saldiritipi}) create (e)-[:SALDIRI\_TURU]->(at);

load csv with headers from "file:/gtdb\_transformtr.csv " as csv fieldterminator ';' with toInt(csv.eylemid) as eylem, toInt(csv.saldiritipi3) as saldiritipi where saldiritipi is not null match (e:Eylem {id: eylem}), (at:SaldiriTipi {id: saldiritipi}) create (e)-[:SALDIRI\_TURU]->(at);

load csv with headers from "file:/gtdb\_transformtr.csv " as csv fieldterminator ';' with toInt(csv.eylemid) as eylem, toInt(csv.saldiritipi4) as saldiritipi where saldiritipi is not null match (e:Eylem {id: eylem}), (at:SaldiriTipi {id: saldiritipi}) create (e)-[:SALDIRI\_TURU]->(at);

//eylemleri hedeflerle ilişkilendirme

load csv with headers from "file:/gtdb\_transformtr.csv " as csv fieldterminator ';' with toInt(csv.eylemid) as eylem, csv.hedef1 as hedef where hedef is not null match (e:Eylem  $\{id: \text{ eylem}\}$ ), (t:Hedef  $\{\text{name: }$ hedef}) create (e)-[:HEDEFLENEN]->(t);

load csv with headers from "file:/gtdb\_transformtr.csv " as csv fieldterminator ';' with toInt(csv.eylemid) as eylem, csv.hedef2 as hedef where hedef is not null match (e:Eylem {id: eylem}), (t:Hedef {name: hedef}) create (e)-[:HEDEFLENEN]->(t);

load csv with headers from "file:/gtdb\_transformtr.csv " as csv fieldterminator ';' with toInt(csv.eylemid) as eylem, csv.hedef3 as hedef where hedef is not null match (e:Eylem {id: eylem}), (t:Hedef {name: hedef}) create (e)-[:HEDEFLENEN]->(t);

//Grupları eylemler ile ilişkilendirme

load csv with headers from "file:/gtdb\_transformtr.csv " as csv fieldterminator ';' with toInt(csv.eylemid) as eylem, csv.grupadi as grup where grup is not null match (e:Eylem {id: eylem}), (g:Grup {name: grup}) create (e)<-[:GERCEKLESTIREN]-(g);

load csv with headers from "file:/gtdb\_transformtr.csv " as csv fieldterminator ';' with toInt(csv.eylemid) as eylem, csv.grupadi2 as grup where grup is not null match (e:Eylem  $\{id: \text{ eylem}\}$ ), (g:Grup  $\{\text{name: }$ grup}) create (e)<-[:GERCEKLESTIREN]-(g);

load csv with headers from "file:/gtdb\_transformtr.csv " as csv fieldterminator ';' with toInt(csv.eylemid) as eylem, csv.grupadi3 as grup where grup is not null match (e:Eylem {id: eylem}), (g:Grup {name: grup}) create (e)<-[:GERCEKLESTIREN]-(g);

//Eylemleri sliah tipleri ile ilişkilendirme

load csv with headers from "file:/gtdb\_transformtr.csv " as csv fieldterminator ';' with toInt(csv.eylemid) as eylem, toInt(csv.silahtipi1) as silah where silah is not null match (e:Eylem {id: eylem}), (w:Silah {id:  $silah$ }) create (e)-[:KULLANILAN\_SILAH]->(w);

load csv with headers from "file:/gtdb\_transformtr.csv " as csv fieldterminator ';' with toInt(csv.eylemid) as eylem, toInt(csv.silahtipi2) as silah where silah is not null match (e:Eylem {id: eylem}), (w:Silah {id: silah}) create (e)-[:KULLANILAN\_SILAH]->(w);

load csv with headers from "file:/gtdb\_transformtr.csv " as csv fieldterminator ';' with toInt(csv.eylemid) as eylem, toInt(csv.silahtipi3) as silah where silah is not null match (e:Eylem {id: eylem}), (w:Silah {id: silah}) create (e)-[:KULLANILAN\_SILAH]->(w);

load csv with headers from "file:/gtdb\_transformtr.csv " as csv fieldterminator ';' with toInt(csv.eylemid) as eylem, toInt(csv.silahtipi4) as silah where silah is not null match (e:Eylem {id: eylem}), (w:Silah {id: silah}) create (e)-[:KULLANILAN\_SILAH]->(w);

match (n) return count(n); match ()-[r]->() return count(r);

# **ÖZGEÇMİŞ**

Kutlu EREN, 1989 yılında Eskişehir'de doğdu. İlk ve orta öğrenimini Eskişehir'de tamamladı. 2007 yılında Pamukkale Üniversitesi Bilgisayar Mühendisliği bölümünü kazandı. 2009-2010 yıllarında Danimarka'da bulunan University of Southern Denmark'ta yazılım mühendisliği alanında eğitim aldı. 2011 yılında mezun olmasından itibaren İstanbul'da çeşitli şirketlerde yazılım ve teknoloji alanlarında çalıştı. 2013 yılında Sakarya Üniversitesi Yönetim Bilişim Sistemleri bölümünde yüksek lisansa başladı. 2015 yılında askerlik görevini tamamladıktan sonra Ankara ilinde Kale Yazılım bünyesinde Yazılım Uzmanı olarak kariyerine devam etmektedir.